KAUNO TECHNOLOGIJOS UNIVERSITETAS INFORMATIKOS FAKULTETAS VERSLO INFORMATIKOS KATEDRA

Virginijus Pampikas

# **Paciento valdomos analgezijos vaistų pompos algoritmų tyrimas**

Magistro darbas

 Darbo vadovas prof. habil. dr. H. Pranevičius

Kaunas, 2011

# KAUNO TECHNOLOGIJOS UNIVERSITETAS INFORMATIKOS FAKULTETAS VERSLO INFORMATIKOS KATEDRA

Virginijus Pampikas

# **Paciento valdomos analgezijos vaistų pompos algoritmų tyrimas**

Magistro darbas

Recenzentas

 prof. dr. E. Bareiša 2011-05 -30

Vadovas

 prof. habil. dr. H. Pranevičius 2011-05-27

Atliko

 IFM-9/2 gr. stud. Virginijus Pampikas 2011-05-27

Kaunas, 2011

# **Santrauka**

Šiame darbe atliekamas paciento valdomos analgezijos vaistų pompos galimų veikimo algoritmų (paprastojo ir infuzinio) tyrimas, siekiant nustatyti, kuris algoritmas yra veiksmingesnis.

Tyrimui atlikti, naudojantis hibridinių sistemų bei kvantuotų sistemos būsenų modeliais, buvo sudarytas agregatinis imitacinis paciento kontroliuojamos analgezijos modelis (PKA). Imitacinio modelio komponentai buvo aprašyti naudojant PLA formalizavimo metodą. Siekiant įgyvendinti imitacinį PKA modelį, buvo panaudota agregatinių sistemų modeliavimo programa (autoriai: Virginijus Pampikas ir Donatas Urbas).

Tyrimo metu, naudojant imitacinį PKA modelį, buvo atliekami imitaciniai eksperimentai, kurių metu buvo stebimas analgezijos vaistų koncentracijos kitimas paciento organizme. Lyginant gautuosius rezultatus, buvo siekiama nustatyti tiriamos vaistų pompos algoritmų pranašumus ir trūkumus vienas kito atžvilgiu.

# **Summary**

This MA thesis contains an analysis of possible operation of algorithms (conventional and infusion) of analgesics pump controlled by a patient. The aim is to find out which algorithm is more effective.

In order to perform the analysis, models of hybrid systems and quantized state system were used and a model of an aggregate imitable patient-controlled analgesia (PCA) was produced. The PLA formalization model was used to describe the components of the simulation model. In order to implement the simulation PCA model, the program for aggregate systems modelling was used (authors: Virginijus Pampikas and Donatas Urbas).

During the analysis, the simulation PCA model was used and the simulation experiments were carried out. During these experiments the change of analgesics concentration in a patient's body was observed. The results were compared in order to determine the pros and cons of the algorithms of the analysed drug pump.

# **Turinys**

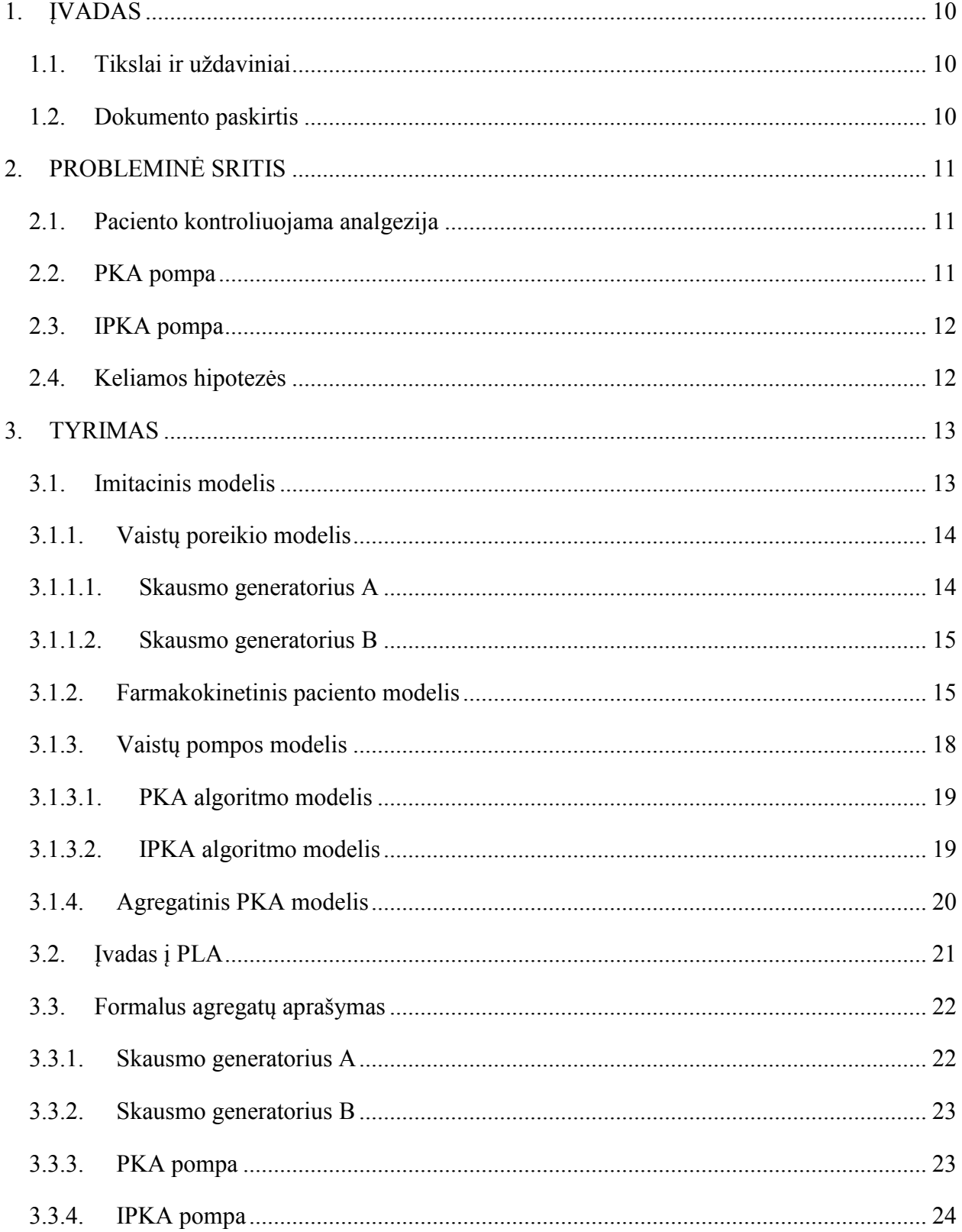

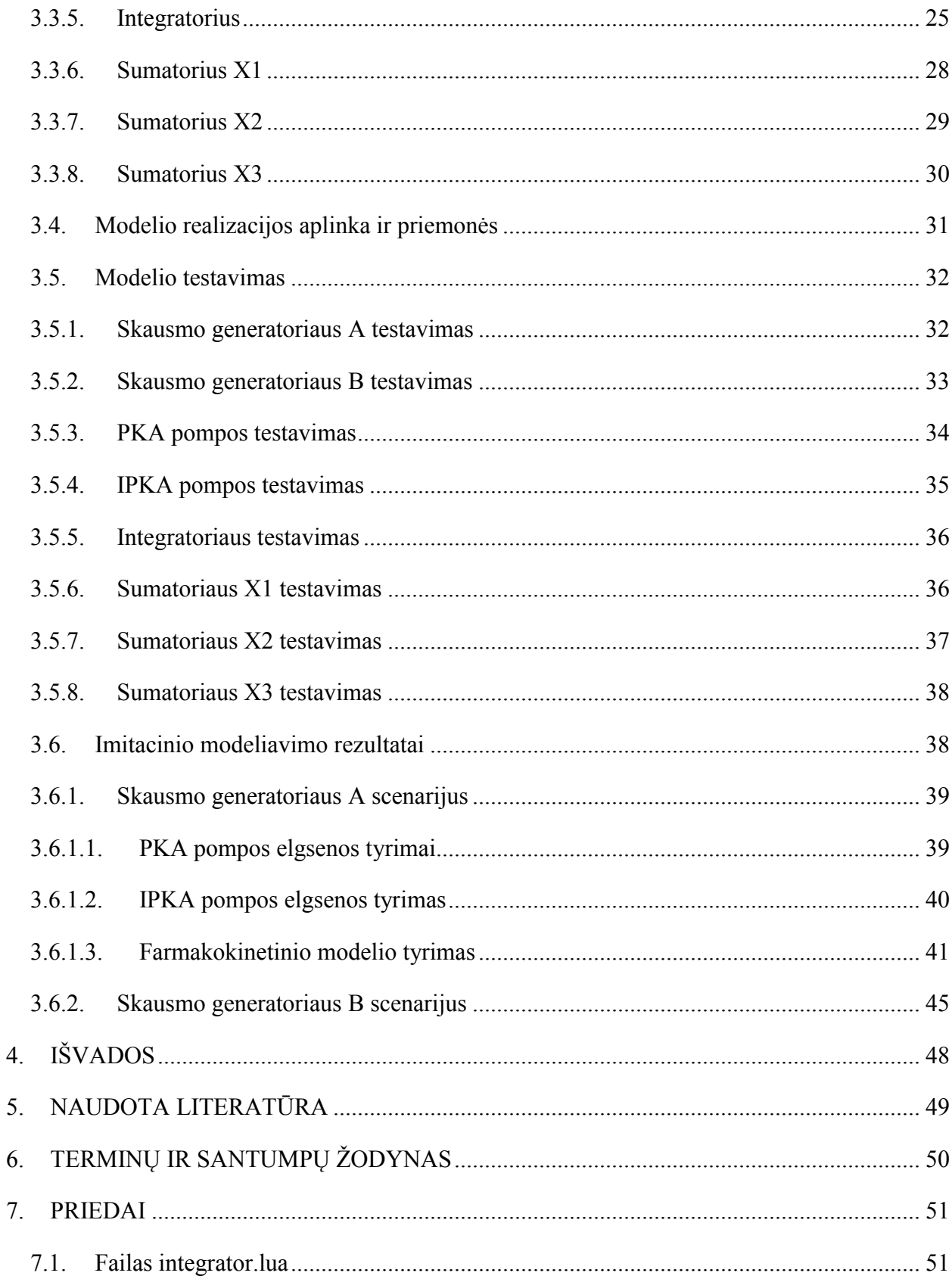

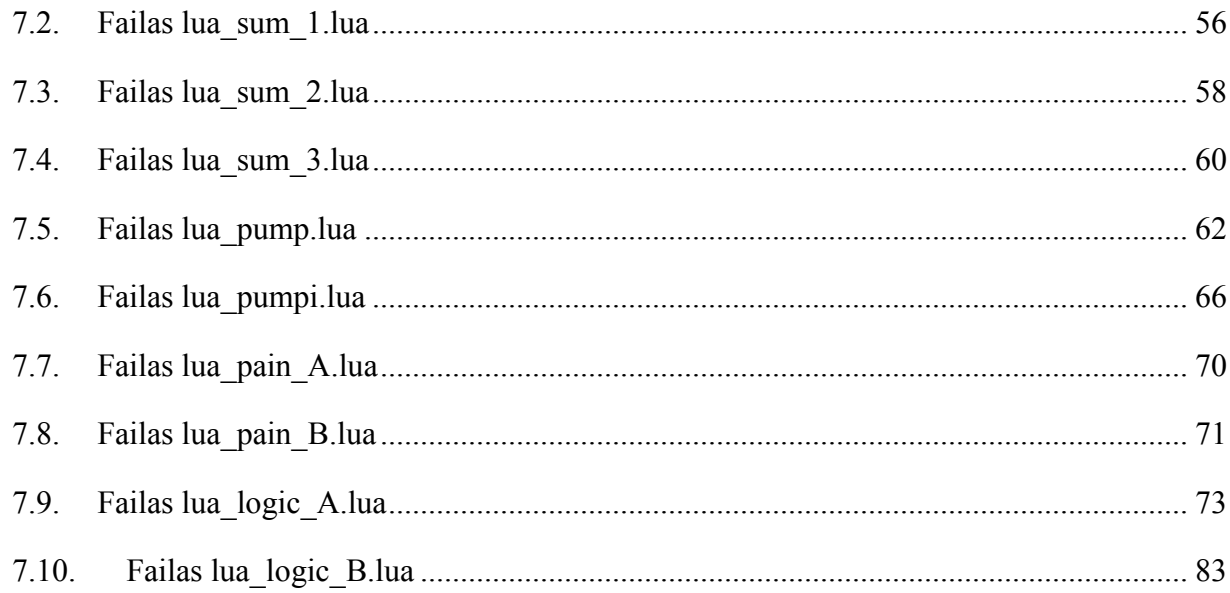

# **Iliustracijų turinys**

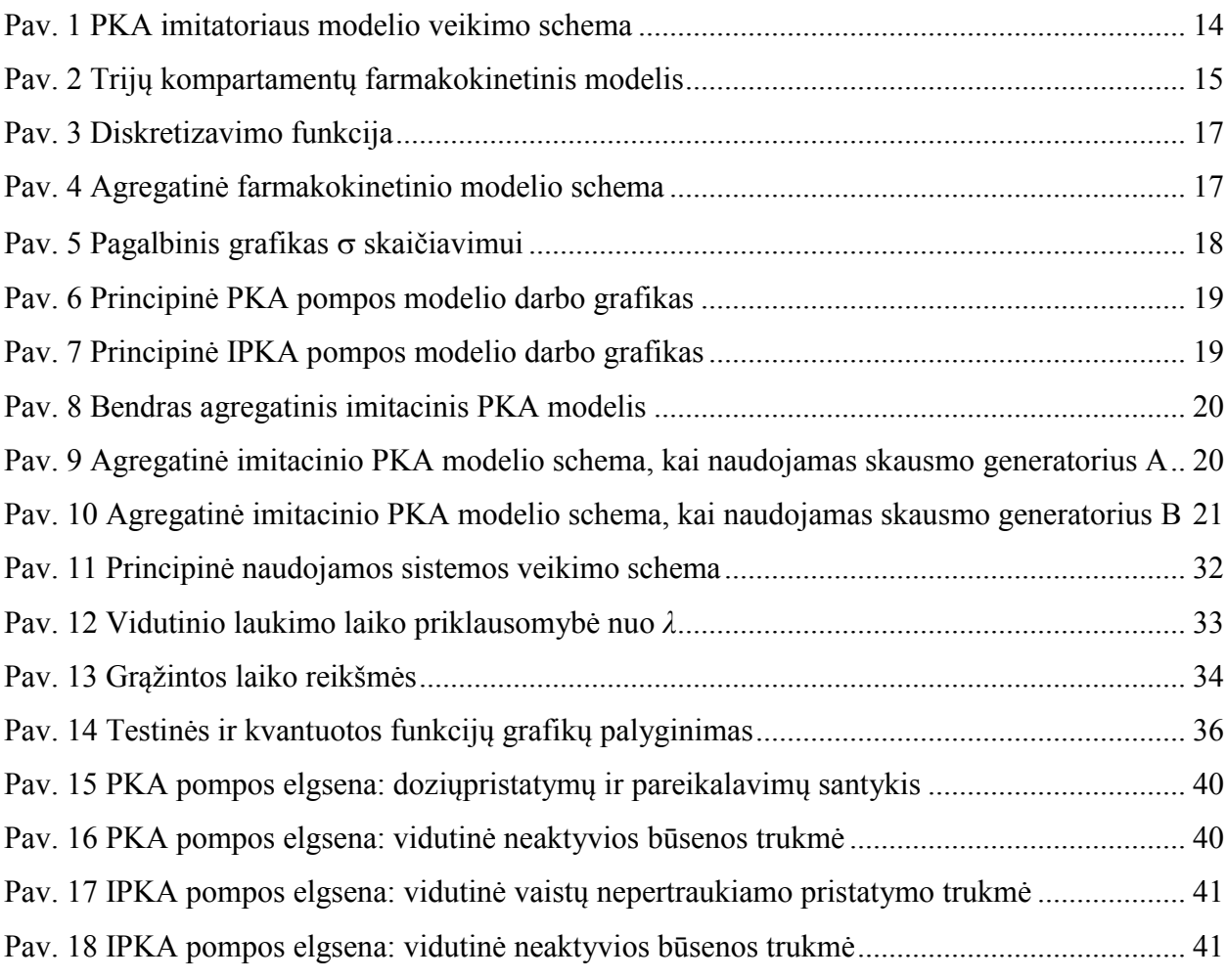

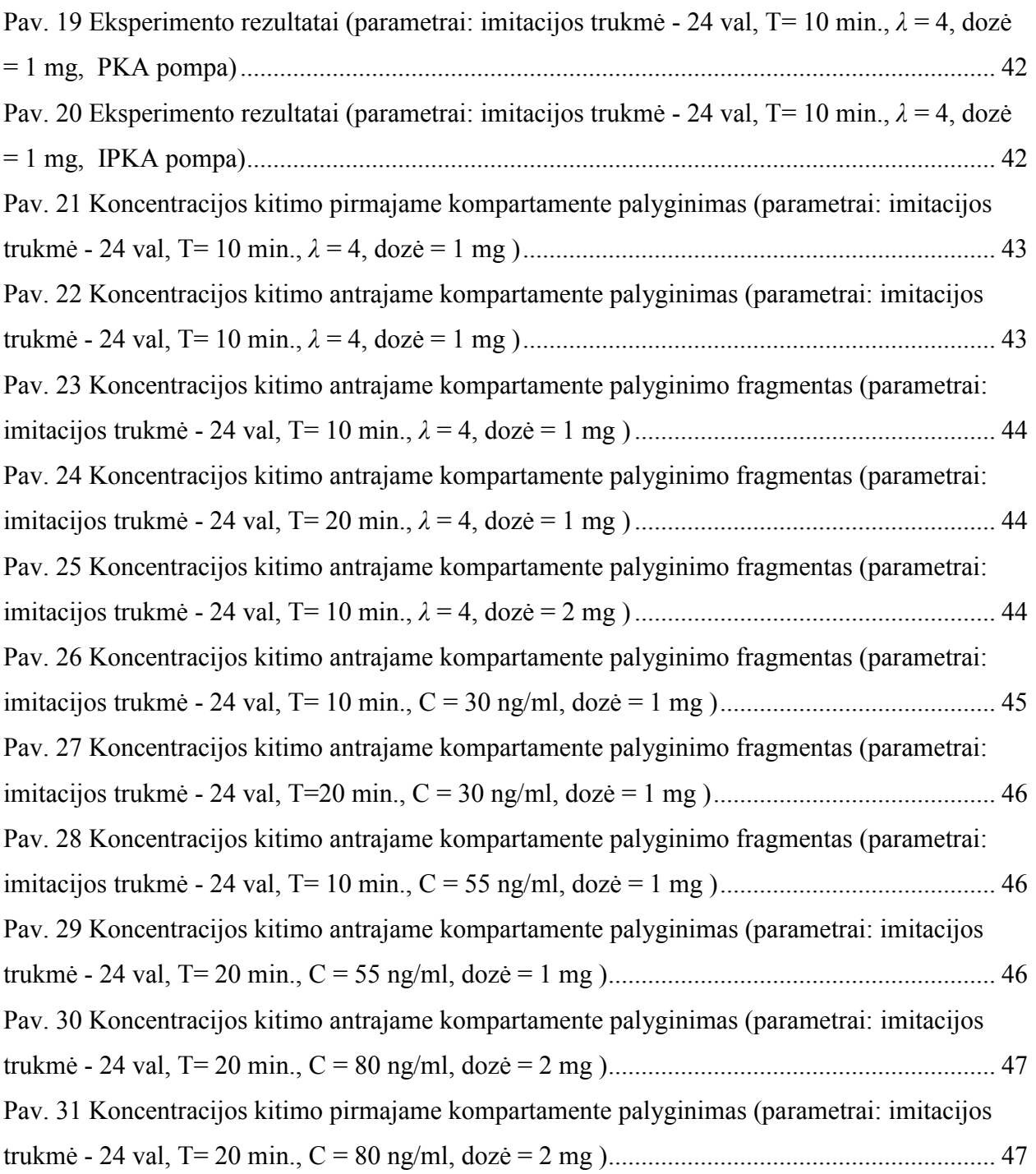

# **Lentelių turinys**

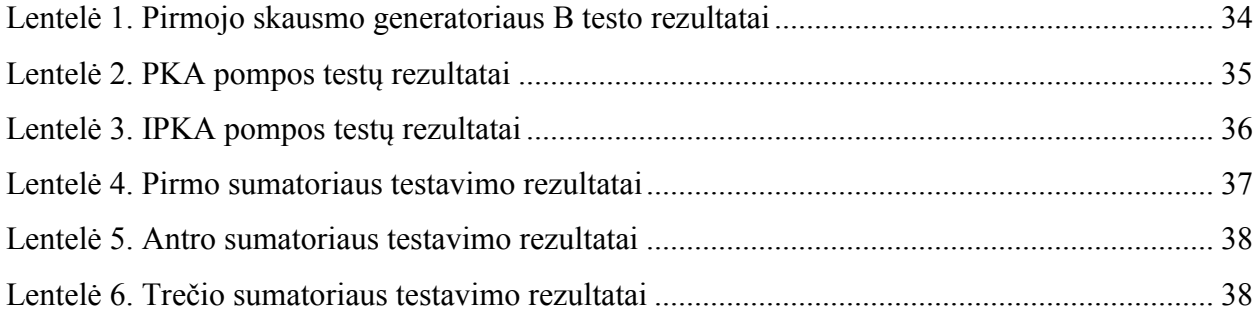

## <span id="page-9-0"></span>**1. ĮVADAS**

Šiandieniniame pasaulyje, informacinių technologijų (IT) skvarba siekia beveik visas žmonių buities bei veiklos sritis. Ne išimtis ir medicina, kur naujausių informacinių technologijų taikymas padeda taupyti išlaidas, suteikia pacientams bei gydytojams daugiau komforto, neretai gelbsti gyvybes. Siekiant minėtųjų rezultatų, medicinos srityje ypatingai svarbu kurti patikimą medicininę įrangą ir gydymo metodus. Šiuo atveju, būtina tinkamai įvertinti galimus IT sprendimų taikymus bei jų taikymo pasekmes. Tam tikslui yra kuriami imitaciniai modeliai, kurie padeda atlikti skaičiavimus ir patikrinti imituojamos sistemos teikiamą naudą bei jos veikimo savybes.

Analgezija - viena iš probleminių medicinos sričių. Analgetikai (nuskausminamieji vaistai) naudojami siekiant apmalšinti paciento juntamą skausmą, taip pagerinant jo gyvenimo kokybę. Tačiau, naudojant analgetikus, susiduriama su nepageidaujamo poveikio paciento organizmui rizika.

Siekiant pagerinti žmonių, kuriems būtina pastovi analgezija, gyvenimo kokybė, siūloma išeitis - paciento kontroliuojama analgezija (PKA; angl. *Patient-Controlled Analgesia*). Tai yra vienas iš medicinoje naudojamų skausmo valdymo metodų.

#### <span id="page-9-1"></span>**1.1.Tikslai ir uţdaviniai**

Šio darbo tikslas - sukurti virtualų imitacinį paciento kontroliuojamos analgezijos modelį (PKA) ir ištirti paciento valdomos analgezijos vaistų pompos veikimo algoritmus (konvencinis, veikiantis boluso principu ir inovatyvus infuzinis) . Modelį sudaro kelios dalys: skausmo generatoriaus modelis, vaistų pompos modelis ir farmakokinetinis paciento organizmo modelis. Skausmo generatoriaus ir vaistų pompos modeliai, papildomai turi kelias variacijas skirtingiems pompos veikimo scenarijams patikrinti.

Pagrindinis uždavinys - atlikus algoritmų tyrimus, pagal gautuosius rezultatus, patvirtinti arba paneigti inovatyvaus algoritmo pranašumus, lyginant su įprastiniu algoritmu. Taip pat numatyti galimų tolimesnių tyrimų kryptis.

## <span id="page-9-2"></span>**1.2. Dokumento paskirtis**

Šiame dokumente aprašoma probleminė sritis, pateikiami galimi sprendimo metodai, jų realizacija ir tyrimas, siekiant nustatyti, kuris iš sprendimo metodų yra efektyvesnis.

# <span id="page-10-1"></span><span id="page-10-0"></span>**2. PROBLEMINĖ SRITIS**

#### **2.1. Paciento kontroliuojama analgezija**

Paciento kontroliuojama analgezija (PKA) yra bet kuris metodas, suteikiantis pacientui galimybę valdyti analgezijos vaistų dozavimą priklausomai nuo jo savijautos. Tokiu būdu pasiekiamas maksimalus įmanomas paciento komforto lygis. Tiesa, visiškos šio proceso kontrolės perleisti pacientui negalima. Todėl yra būtina, kad pacientas būtų stebimas kompetentingų asmenų, o naudojant medicininę įrangą, įrangos veikimo algoritmai su adekvačiais parametrų nustatymais, neleistų pacientui viršyti numatytos gaunamo vaisto per tam tikrą laiką dozės.[7] Esant visiems būtiniems priežiūros ir ribojimo mechanizmams, paciento kontroliuojama analgezija yra pranašesnė už tradicines opioidų injekcijas į raumenis.[1][6]

Šiame darbe tiriami medicininio prietaiso - paciento valdomos analgezijos vaistų pompos galimi veikimo algoritmai:

- įprastas, boluso principu paremtas algoritmas;
- inovatyvus, infuzijos principu paremtas algoritmas.

<span id="page-10-2"></span>Paprastumo dėlei, toliau šiuos du algoritmus vadinsime atitinkamai PKA pompa ir IPKA pompa.

#### **2.2. PKA pompa**

Įprastinė PKA pompa pasiţymi tuo, kad veikia boluso principu. Jos veikimo algoritmas yra labai paprastas:

- prieš naudojant, nustatomas vaistų dozės dydis ir pompos aktyvacijos trukmė;
- pacientas pareikalauja vaistų dozės;
- jei pompa neaktyvi iškarto suleidžiama nustatytoji vaistų dozė;
- kitu atveju, vaistų dozės pareikalavimas ignoruojamas.

Vaistų dozė suleidžiama per sąlyginai trumpą laiką, lyginant su pompos aktyvacijos laiko trukme. Tai sukelia staigius vaistų koncentracijos svyravimus paciento kraujo plazmoje. Kadangi medicinoje naudojami analgeziniai medikamentai ilgu terapijos laikotarpiu pasižymi neigiamomis savybėmis paciento organizmui, kartu su minėtaisiais koncentracijos svyravimais gali iššaukti nepageidaujamus šalutinius poveikius bei pakenkti paciento sveikatai.

Taip pat, reikia atkreipti dėmesį ir į tą faktą, kad staigiai suleisti vaistai dažnu atveju viršija terapinę koncentraciją ir tuo pačiu būna greičiau pašalinami iš organizmo. Dėl šių prieţasčių, vaistai naudojami neefektyviai, daromas neigiamas poveikis paciento sveikatai.[9]

## <span id="page-11-0"></span>**2.3.IPKA pompa**

IPKA pompos pranašumas prieš aptartąją PKA pompą - vaistas suleidžiamas tolygiu tempu, viso pompos veikimo metu.

Pompos algoritmas:

- prieš naudojant, nustatomas vaistų dozės dydis ir pompos aktyvacijos trukmė;
- pacientas pareikalauja naujos vaisto dozės;
- jei pompa neaktyvi, pradedamas vaisto dozės pristatymas;
- kitu atveju, nutraukiamas esamos dozės pristatymas ir pradedamas naujos dozės pristatymas.

Toks pompos veikimo algoritmas suteikia galimybę pasiekti norimą vaisto koncentracijos paciento kraujo plazmoje lygį su mažesnėmis svyravimų amplitudėmis. Taip sumažinama terapinio vaistų koncentracijos lygio viršijimo tikimybė, kadangi nepasiekus norimos vaisto koncentracijos ir pacientui pareikalavus naujos dozės, ankstesnės dozės pristatymas yra nutraukimas. Blogiausiu galimu atveju, kuomet pacientas gali pareikalauti naujos dozės prieš pat pasiekiant reikiamą koncentracijos lygį, bus viršytas koncentracijos lygis mažiau, negu įprastinės PKA pompos atveju, kadangi vaistas bus suleistas tolygiai.

#### <span id="page-11-1"></span>**2.4. Keliamos hipotezės**

Pagal turimus pompos algoritmų aprašymus iš anksto galime daryti šias hipotezes, kurias tyrimo metu bandysime patvirtinti arba paneigti:

- PKA pompos atveju, kuo dažniau pacientas reikalaus naujos vaistų dozės, tuo mažesnė tikimybė, kad jis ją gaus;
- IPKA pompos atveju, kuo dažniau pacientas reikalaus naujos vaisto dozės, tuo ilgiau truks nepertraukiamas vaisto suleidimas;
- naudojant IPKA algoritmą, vaistų koncentracijos lygio kitimas yra tolygesnis negu PKA algoritmo atveju;
- staigaus vaisto suleidimo atveju, sudėtinga vaisto koncentraciją palaikyti norimame lygyje;
- blogiausio realaus galimo IPKA algoritmo bandymo scenarijaus koncentracijos pokytis didesnis negu PKA algoritmo atveju prie tų pačių vaisto dozės ir pompos aktyvios būsenos laiko parametrų.

• imanomas scenarijus, kuomet, naudojant IPKA algoritmą, galima vaisto koncentraciją palaikyti artimą norimai terapinei koncentracijai

# <span id="page-12-0"></span>**3. TYRIMAS**

Siekiant nustatyti PKA ir IPKA algoritmų pranašumus ir trūkumus vienas kito atžvilgiu, būtina sudaryti imitacinį modelį, gebantį imituoti paciento elgseną, vaistų pompos veikimą ir vaistų koncentracijos kitimą paciento organizme.

# <span id="page-12-1"></span>**3.1.Imitacinis modelis**

Imitacinį modelį sudarysime iš kelių skirtingų mažesnių modelių, atliekančių tik jiems būdingas funkcijas. Šie modeliai bus sujungti į vieną bendrą sistemą.

#### *Paciento elgsenos modelis:*

Imituojamas paciento elgesys, tai yra, pagal iš anksto numatytus parametrus bei algoritmus, nustatomi laiko momentai, kuomet pacientas pareikalaus naujos vaisto dozės. Šiame darbe bus naudojami du paciento elgsenos algoritmai:

- atsitiktinis vaistų pareikalavimo pasiskirstymo algoritmas, kuomet generuojamas tam tikras kiekis atsitiktinių laiko momentų tam tikrai imitacijos trukmei;
- vaisto pareikalavimo algoritmas, priklausantis nuo skausmo lygio, kuomet vaisto pareikalavimo momentas priklauso nuo iš anksto numatytos vaisto koncentracijos paciento organizme.

#### *Farmakokinetinis paciento modelis:*

Imituojamas vaisto pasiskirstymo paciento organizme procesas. Tai esminė viso imitacinio modelio dalis, leisianti nustatyti vaistų pompos algoritmų veikimo privalumus ir trūkumus.

#### *Vaistų pompos modelis:*

Pagal anksčiau aptartus PKA ir IPKA algoritmus, gavus užklausas iš paciento elgsenos modelio, generuoja laiko momentus, kuomet bus suleidžiami vaistai.

Apjungus išvardintuosius modelius į bendrą sistemą, gauname tokį PKA imitatoriaus modelį:

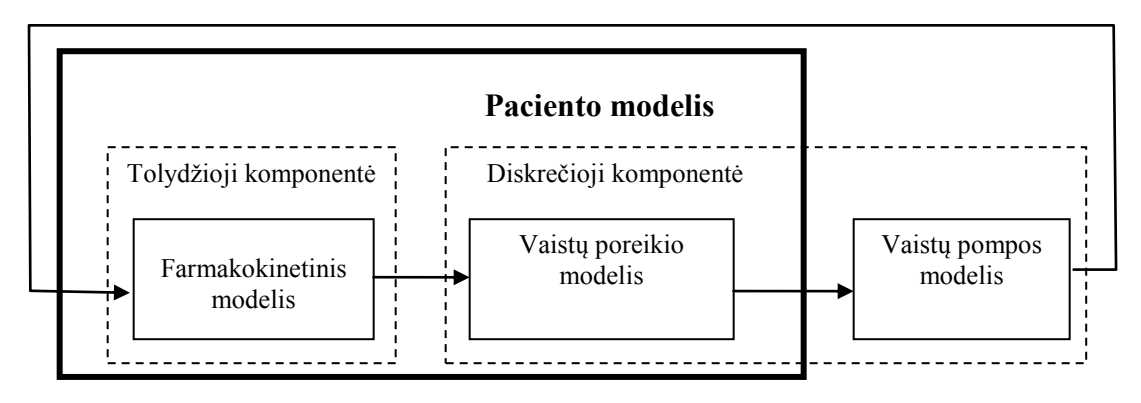

**Pav. 1 PKA imitatoriaus modelio veikimo schema**

#### **3.1.1. Vaistų poreikio modelis**

<span id="page-13-0"></span>Vaisto pareikalavimo laiko momentams generuoti bus naudojami du skirtingi modeliai, realizuojantys, jau aptartus, skirtingus laiko reikšmių generavimo algoritmus. Modelius vadinsime atitinkamai skausmo generatorius A ir skausmo generatorius B.

#### **3.1.1.1. Skausmo generatorius A**

<span id="page-13-1"></span>Skausmo generatorius A remiasi atsitiktinio vaistų pareikalavimo pasiskirstymo algoritmu:

- iš anksto nusprendžiama, kiek vidutiniškai kartų valandos bėgyje pacientas pareikalaus naujos vaistų dozės;
- skaičiuojame laiko intervalą iki sekančios vaistų dozės pareikalavimo.

Laiko intervalo skaičiavimui naudojame formulę:

$$
\xi_j = -\frac{1}{\lambda} \cdot \ln \varsigma \quad (1), \text{kai}
$$

*ξ<sup>j</sup>* – laiko intervalas tarp dviejų vaistų dozės pareikalavimų;

 $j = 1,2,3...n$  - pareikalautos vaisto dozės numeris;

*n* – visų pareikalavimų skaičius;

 $λ$  – koeficientas, nurodantis vaisto dozės pareikalavimo dažnumą per valandą (pareikalavimo intensyvumas tiesiogiai proporcingas koeficiento dydžiui, t. y. koeficientui didėjant intensyvumas atitinkamai didėja);

 $\zeta$  –atsitiktinis skaičius intervale [0; 1].

#### **3.1.1.2. Skausmo generatorius B**

<span id="page-14-0"></span>Skausmo generatorius B remiasi vaisto pareikalavimo algoritmu, priklausančiu nuo skausmo lygio:

- nusprendžiama, kokia yra minimali leistina vaistų koncentracija paciento organizme  $C_{min}$ ;
- duotuoju laiko momentu lyginama esama vaistų koncentracija C su numatytąja  $C_{\text{min}}$ ;
- $\bullet$  iei C < C<sub>min</sub>, tuomet skaičiuojamas laiko intervalas iki naujos vaisto dozės pareikalavimo. Laiko intervalo skaičiavimui naudojame formulę:

$$
\xi_j = \zeta(b-a) + a
$$
 (2), kai

*ξ<sup>j</sup>* – laiko intervalas tarp dviejų vaistų dozės pareikalavimų;

 $j = 1,2,3...n$  - pareikalautos vaisto dozės numeris;

*n* – visų pareikalavimų skaičius;

- a minimalus galimas laiko intervalas;
- b maksimalus galimas laiko intervalas;
- <span id="page-14-1"></span> $\zeta$  –atsitiktinis skaičius intervale [a, b].

#### **3.1.2. Farmakokinetinis paciento modelis**

Farmakokinetinio modelio paskirtis - modeliuoti vaistų pasisavinimo, pasiskirstymo, metabolizmo ir pašalinimo iš organizmo procesus. Minėtiesiems procesams imituoti, naudojami vienos ar kelių sekcijų, vadinamų kompartamentais, modeliai. Kiekvienas kompartamentas atitinka tam tikrą žmogaus kūno dalį - audinių grupę organą, organų sistemą. Šiame darbe bus naudojamas trijų kompartamentų farmakokinetinis modelis. Pav. 2 vaizduojama trijų kompartamentų modelio schema. Rodyklės , jungiančios kompartamentus, rodo vaistų judėjimo kryptį paciento organizme. Koeficientai prie rodyklių rodo srauto judėjimo stiprumą (kokia vaistų dalis pereina į kitą kompartamentą per laiko vienetą). [6]

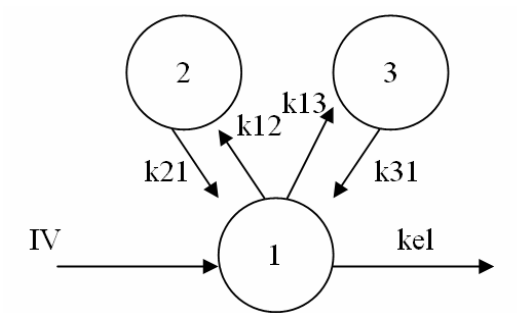

**Pav. 2 Trijų kompartamentų farmakokinetinis modelis**

Mūsų naudojamame modelyje laikysime, kad suleidus vaistus į pirmąjį kompartamentą, vaisų koncentracija jame padidėja šuoliškai.

Modelis aprašomas diferencinėmis lygtimis:

$$
\begin{cases}\n\frac{dX_1}{dt} = k21 \cdot X_2 - k12 \cdot X_1 + k31 \cdot X_3 - k13 \cdot X_1 - k\ell \cdot X_1 \\
\frac{dX_2}{dt} = k12 \cdot X_1 - k21 \cdot X_2 \\
\frac{dX_3}{dt} = k13 \cdot X_1 - k31 \cdot X_3\n\end{cases}
$$
, (3)

 $X_1$ ,  $X_2$  ir  $X_3$  yra atitinkamų kompartamentų vaistų koncentracija kraujo plazmoje. Vaistų koncentracijos kitimas priklauso nuo vaistų judėjimo tarp kompartamentų intensyvumo ir vaistų šalinimo iš organizmo, priklausančio nuo konstantos *kel*. Vaistų suleidimas *IV* lygčių sistemoje nėra žymimas, nes suleidimo metu skaičiuojant funkcijos reikšmę nenaudojamos diferencialinės lygtys, o tiesiog padidinama funkcijos reikšmė nustatytu dydžiu:

$$
X_1' = X_1 + IV \tag{4}
$$

Farmakokinetiniai skaičiavimai atliekami juos diskretizuojant ne laiko atžvilgiu, kaip yra įprasta,o vaistų koncentracijos funkcijos reikšmės pokyčio žingsnio atžvilgiu. Tokiu būdu gauname diskrečią funkcijos reikšmių seką. Diskretizavimui įgyvendinti, pasinaudosime QSS (*Quantized State System,* liet*. kvantuotos būsenos sistema)* modeliu.[2] QSS modelis sudarytas iš dviejų pagrindinių elementų: funkcijos reikšmę skaičiuojančio integratoriaus, ir funkcijos reikšmės kvantavimo funkcijos. QSS modelio integratorių galima apbūdinti kaip objektą, kuris priima skaičiuojamos funkcijos diferencialą ir skaičiuoja funkcijos reikšmę apibrėžtame reikšmių tinklelyje. Objekto būsena priklauso nuo pradinės jo būsenos ir įeinančios diferencialo reikšmės. Jei išorinis signalas nesikeičia, sistema veikia kaip normali diferencialinių lygčių sistema. Pasikeitus įėjimo signalui, diferencialo reikšmę aprašanti išraiška irgi kinta.

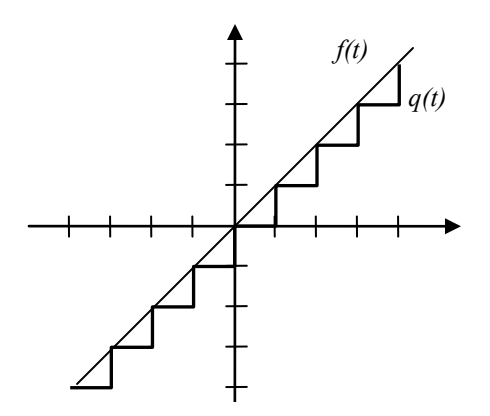

**Pav. 3 Diskretizavimo funkcija**

Tokiu atveju, farmakokinetinį modelį galime atvaizduoti, kaip agregatą, sudarytą iš smulkesnių agregatų - integratorių ir sumatorių:

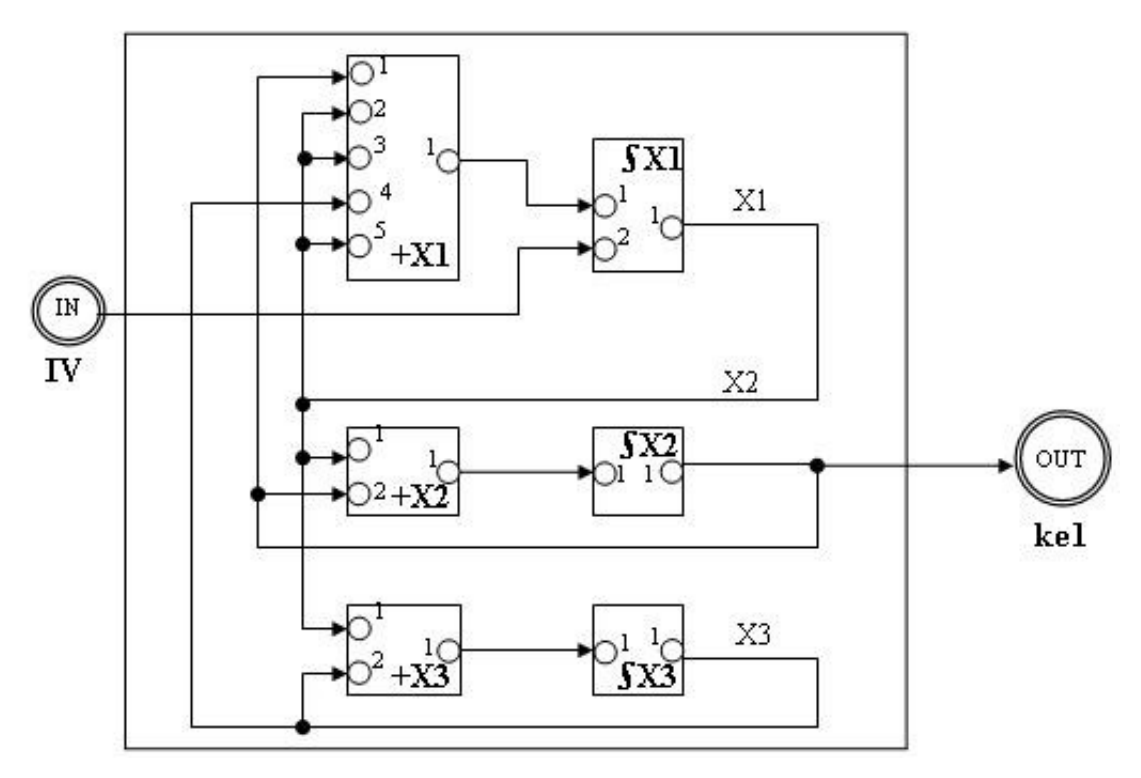

<span id="page-16-0"></span>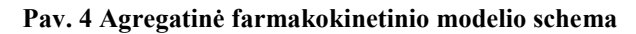

Pav. 4 vaizduojamoje modelio schemoje +X1, +X2, +X3 - sumatoriai, atitinkantys dešiniąją (3) lygčių sistemos dalį. ∫X1, ∫X2, ∫X3 - integratoriai, atitinkantys kairiąją (3) lygčių sistemos dalį. Kadangi integratoriai veikiami išorinių ir vidinių įvykių, įvykių laiko tarpas  $\sigma$ , per kurį funkcija *X* pasieks sekančią kvantuotą reikšmę po įvykio, skaičiuojamas taip:

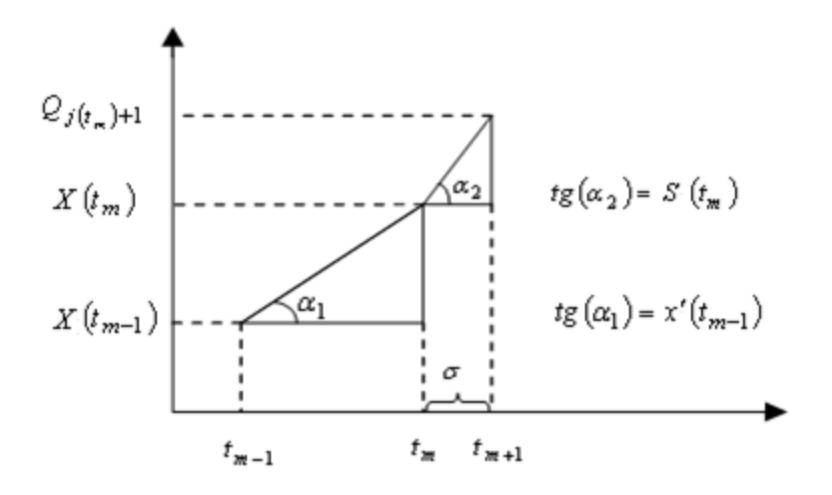

<span id="page-17-1"></span>**Pav. 5 Pagalbinis grafikas skaičiavimui**

Čia  $X(t_m) \in R$  - apskaičiuota funkcijos  $X$  reikšmė,  $X(t_{m-1})$  - atitinkama reikšmė vienu elementariu laiko intervalu prieš tai, *Qj tm* 1 - funkcijos sekanti kvantuota reikšmė,  $S_1(t_m) \in R$  – skaičiuojamos funkcijos išvestinė. Nuo pastarosios reikšmės priklauso ar funkcijos reikšmės keisis, pasiekus sekantį laiko momentą: didės  $(S(t_m) > 0)$ , mažės  $(S(t_m) < 0)$  ar nesikeis  $(S(t_m) = 0)$ .  $x'(t_{m-1}) \in R$  yra funkcijos išvestinė vienu elementariu laiko intervalu anksčiau.

#### **3.1.3. Vaistų pompos modelis**

<span id="page-17-0"></span>Vaistų pompos modelis imituoja vaistų suleidimo proceso valdymą. T.y. atitinkamai pagal algoritmą, po paciento naujos vaistų dozės pareikalavimo, priklausomai nuo pompos aktyvumo būsenos, skaičiuoja naują laiko momento reikšmę, kuomet pompa pereis į neaktyvią būseną.

#### <span id="page-18-0"></span>**3.1.3.1. PKA algoritmo modelis**

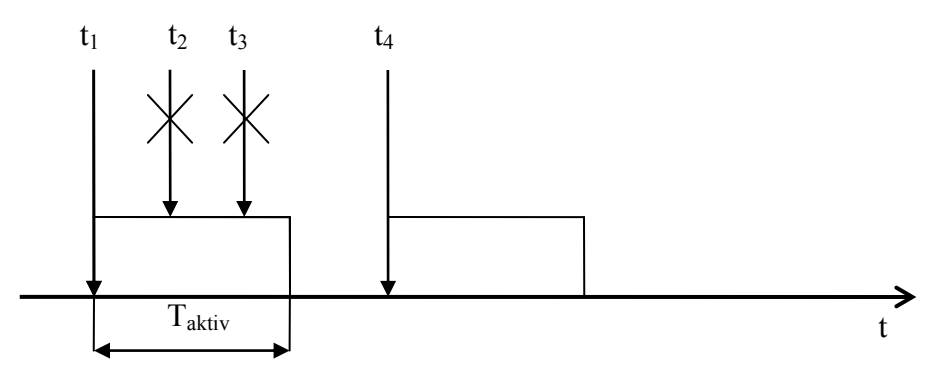

**Pav. 6 Principinė PKA pompos modelio darbo grafikas**

Pagal pateiktą grafiką, matome, kad pacientui pareikalavus naujos dozės laiko momentu t<sub>1</sub>, pompa perėjo į aktyvią būseną, o anksčiausias laiko momentas, kuomet pompa vėl bus neaktyvi,  $T = t_1 + T_{aktiv}$ . Pacientui paprašius naujų dozių laiko momentais  $t_2$  it  $t_3$ , pompa į prašymus nereagavo, išliko aktyvioje būsenoje, o laikas T nepakito. Aktyvios būsenos metu nauji prašymai atmetami siekiant išvengti galimo vaistų perdozavimo, kadangi vaistų dozė suleidžiama per sąlyginai trumpą momentinį laiką.

<span id="page-18-1"></span>Laiko momentu T pompa vėl perėjo į neaktyvią būseną, kas leido sėkmingai paprašyti naujos vaistų dozės laiko momentu t<sub>4</sub>.

## **3.1.3.2. IPKA algoritmo modelis**

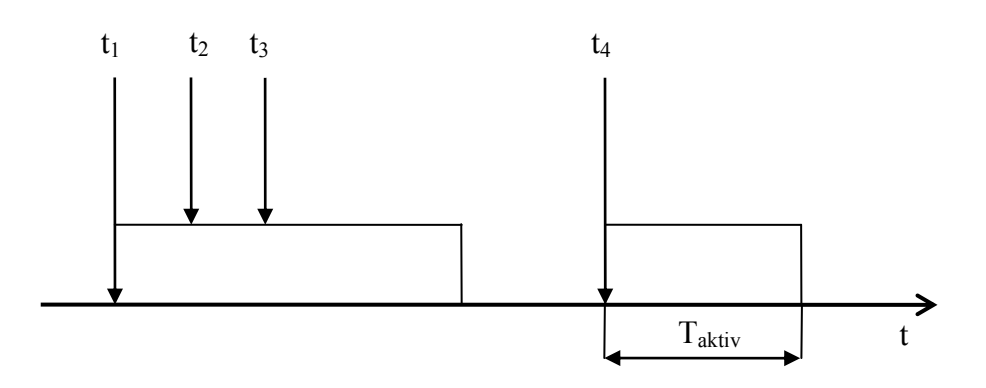

**Pav. 7 Principinė IPKA pompos modelio darbo grafikas**

Taip pat, kaip ir PKA pompa, IPKA pompa, gavusi pakartotinius užklausimus t ir t, toliau išlieka aktyvioje būsenoje, tačiau kiekvieno tokio užklausimo atveju skaičiuojamas naujas laikas  $T = t_{užklausimo} + T_{aktiv}$ . Į neaktyvią būseną pompa pereina tik laiko momentu T.

Naujos užklausos aktyvios būsenos metu nėra atmetamos, kadangi vaistai yra leidžiami visos aktyvios būsenos metu pastoviu tempu.

#### **3.1.4. Agregatinis PKA modelis**

<span id="page-19-0"></span>Verta atkreipti dėmesį, kad imitacinis PKA modelis (pav. 8) turi hibridinėms sistemoms būtinas savybes: sudarytas iš diskrečiųjų ir tolydžiųjų komponentų. [3][8] Todėl galima imitacinio PKA modelio komponentus atvaizduoti kaip agregatus:

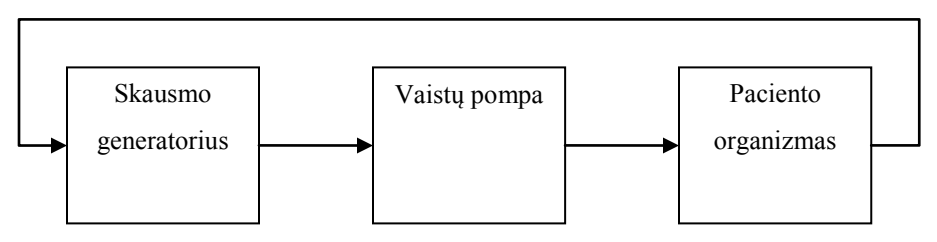

**Pav. 8 Bendras agregatinis imitacinis PKA modelis**

Pateikiame ir detalizuotas agregatinio imitacinio modelio variacijų schemas:

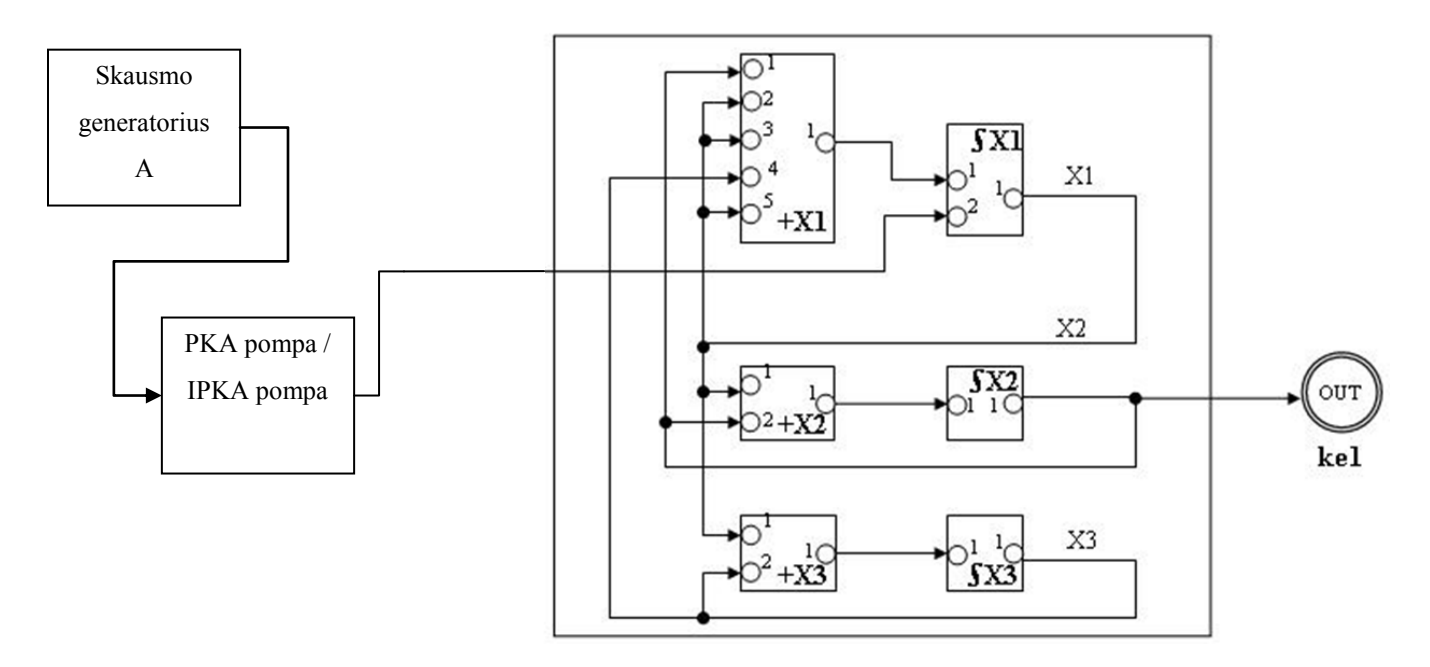

**Pav. 9 Agregatinė imitacinio PKA modelio schema, kai naudojamas skausmo generatorius A**

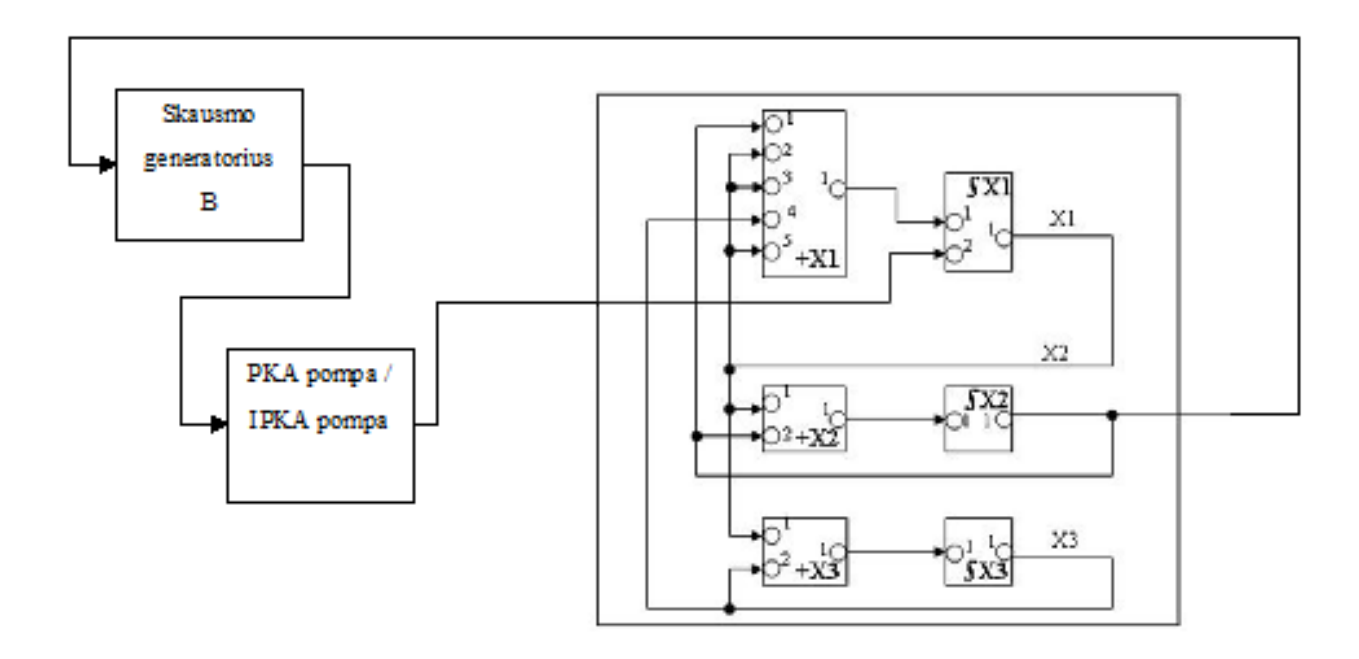

<span id="page-20-1"></span>**Pav. 10 Agregatinė imitacinio PKA modelio schema, kai naudojamas skausmo generatorius B**

#### <span id="page-20-0"></span>**3.2.Įvadas į PLA**

Siekiant išvengti įvairių problemų, kylančių sistemos projektavimo metu, PKA imitacinio modelio agregatų vienareikšmiškam nusakymui buvo panaudota virtualių modelių specifikacija agregatiniu metodu. Agregatinio sistemos specifikavimo požiūriu, sistema suprantama, kaip tarpusavyje sąveikaujančių atkarpomis tiesinių agregatų (angl. *Piece-Linear Aggregates - PLA*) aibė *A*. [4]

Kiekvienam agregatui  $A_i \in A$  turi būti apibrėžta:

- 1. Įėjimo signalų aibė *X<sup>i</sup>* .
- 2. Išėjimo signalų aibė *Y<sup>i</sup>* .
- 3. Išorinių įvykių aibė *E'<sup>i</sup>* , kurią sudaro išoriniai įvykiai *e'*(*x*) susieti su įėjimo signalais  $x \in X_i$ .
- 4. Vidinių įvykių aibė *E"<sup>i</sup>* .
- 5. Valdymo sekos, kurios apibūdina agregato *A<sup>i</sup>* vidinių įvykių trukmes. Jos gali būti išreikštos tiesiogine laiko trukme arba intensyvumu.
- 6. Diskrečioji agregato *A<sup>i</sup>* būsenos dedamoji *vi*(*t*).
- 7. Tolydžioji agregato  $A_i$  būsenos dedamoji  $z_{vi}(t) = \bigcup_{i=1}^{r}$ *j w*  $=1$ (*e"<sup>j</sup>* , *t* ), kur *w*(*e"<sup>j</sup>* , *t* ) yra tolydusis kintamasis, susietas su vidiniu įvykiu  $e^i = E^i$ , o  $r$  – vidinių įvykių skaičius aibėje *E"<sup>i</sup>* .
- 8. Agregato būseną  $z_i(t)$  sudaro diskrečioji komponentė  $v_i(t)$  ir tolydžioji komponentė  $z_{vi}(t)$ :  $z_i(t) = (v_i(t), z_{vi}(t))$ .
- 9. Kiekvienas vidinis ir išorinis įvykis turi du operatorius: *H* ir *G*. Operatorius *H* (perėjimo arba atvaizdavimo operatorius) keičia diskrečiųjų ir tolydžiųjų agregato kintamųjų reikšmes, o *G* (išėjimo operatorius) – formuoja išėjimo signalus *Y<sup>i</sup>* .

Imitacinio modelio agregatų specifikacijose laikui žymėti naudojama:  $t_0$  – pradinis simuliuojamas laiko momentas,  $t_m$  – esamas simuliuojamo laiko momentas ir  $t_{m+i}$  – *i* laiko momentų vėlesnis simuliuojamo laiko momentas.

# <span id="page-21-1"></span><span id="page-21-0"></span>**3.3. Formalus agregatų aprašymas**

#### **3.3.1. Skausmo generatorius A**

- 1.  $X = \emptyset$
- 2. Y =  $\{y1\}$ ;  $y_1$  = 1 sugeneruotu vaisto pareikalavimo simuliuojamu momentu grąžinamas loginis vienetas
- 3.  $E' = \emptyset$
- 4.  $E'' = {e_1}''$
- 5. E'' = {ξ<sub>j</sub>};  $\xi_j = -\frac{1}{\lambda} \cdot \ln \varsigma$ , kur  $\varsigma \in [0;1]$  ir yra atsitiktinis generuojamas dydis, o λ vidutinis vaisto pareikalavimo intensyvumas per valandą
- 6.  $V(t_m) = \emptyset$
- 7.  $Z_v(t_m) = w(e_1", t_m)$
- 8.  $w(e_1$ ",  $t_0) = \xi_t$
- 9.  $H(e_1'')$ :

 $w(e_1'$ <sup>\*</sup>,  $t_{m+1}) = t_m + \xi_i$  ...

10.  $G(e_1'')$ :  $y_1$ .

#### **3.3.2. Skausmo generatorius B**

- <span id="page-22-0"></span>1.  $X = \{C\}$  C - vaisto koncentracija pasirinktajame kompartamente
- 2.  $Y = \{y1\}$ ;  $y<sub>I</sub> = 1$  sugeneruotu vaisto pareikalavimo simuliuojamu momentu grąžinamas loginis vienetas
- 3.  $E' = {e_1}'$

4. 
$$
E'' = \{e_2''\}
$$

- 5.  $e_1'' \rightarrow \{\xi_i\}$
- 6. V(t<sub>m</sub>) = C<sub>min</sub>, C<sub>min</sub> minimali vaisto koncentracija pasirinktajame kompartamente

7. 
$$
Z_v(t_m) = w(e_1", t_m) = t_m + \xi
$$

$$
8. \qquad V(t_0) = C_{\min}
$$

$$
w(e_1", t_0) = \infty
$$

9.  $H(e_1')$ :

 $w(e_1'$ ,  $t_{m+1}) = t_m + \xi_i$ , jei  $C < C_{min}$  $w(e_1$ ",  $t_m$ ), jei  $C \ge C_{min}$  $H(e_1'')$ :  $w(e_1$ ",  $t_{m+1}$ ) =  $\infty$ 

<span id="page-22-1"></span>10.  $G(e_1'')$ :  $y = 1$ .

## **3.3.3. PKA pompa**

- 1.  $X = \{x_1\}$ ,  $x_1$  pareikalauta vaisto dozės
- 2. Y = {y1}, *y<sup>1</sup>* analizės rezultatai
- 3. E'= ${e_1}'$
- 4.  $E'' = \{e_1^{i\prime}, e_2^{i\prime}\},$

*e1''* – laikas dozės pristatymui baigėsi;

*e2''* – simuliacijos laikas baigėsi

- 5. e1'' → {T}, *T* parametras; *T* = 10 min. numatytuoju atveju; *T* laikas, skirtas pristatyti dozę e2'' → {Tsim}; *Tsim* – simuliuojamo terapijos laiko limitas
- 6.  $V(t_m) = \{q_{(tm)}, n_r(t_m), n_d(t_m), t_1(t_m)\}\$

*q(tm)* = 0; būsena, kai pompa laukia aktyvacijos  $-1$ ; būsena, kai pompa užblokuota

*nr(tm)* – pareikalautų dozių skaičius

 $n_d(t_m)$  – pristatytų dozių skaičius

*t1(tm)* – laiko momentas, kai pompa bus atblokuota

7.  $Z_v(t_m) = \{w(e_1", t_m), w(e_2", t_m)\}\$ 8.  $q(t_m) = 0$ ;  $n_r(t_m) = 0$ ;  $n_d(t_m) = 0$ ;  $t_1(t_m) = 0$ .

9.  $H(e_1')$ :  $n_r(t_{m+1}) = n_r(t_m) + 1$  $q(t_{m+1}) = 1$  $w(e_1'$ <sup>\*</sup>,  $t_{m+1}$ ) =  $t_m$  + T, **jei**  $q(t_m)$  = 0  $w(e_1'$ <sup>\*</sup>,  $t_{m+1}) = w(e_1'$ <sup>\*</sup>,  $t_m$ ), **jei**  $q(t_m) = 1$  $t_{wm} = t_m - t_1$ , **jei** q( $t_m$ ) = 0;  $t_{wm}$  – dozės laukimo vidurkis stt(twm);  $H(e_1'')$ :  $n_d(t_{m+1}) = n_d(t_m) + 1$  $q(t_{m+1}) = 0$  $w(e_1'$ <sup>'</sup>,  $t_{m+1}) = \infty$  $t_1 = t_m$  $H(e_2'')$ :

$$
P_d = \frac{n_d(t_m)}{n_r(t_m)};
$$
  $P_{nd} = 1 - P_d$ .  $P_d$  - dozės pristatymo tikimybė,  $P_{nd}$  - atvirkščias  $P_d$ 

dydis

<span id="page-23-0"></span>10.  $G(e_2'')$ :  $y_1$ .

**3.3.4. IPKA pompa**

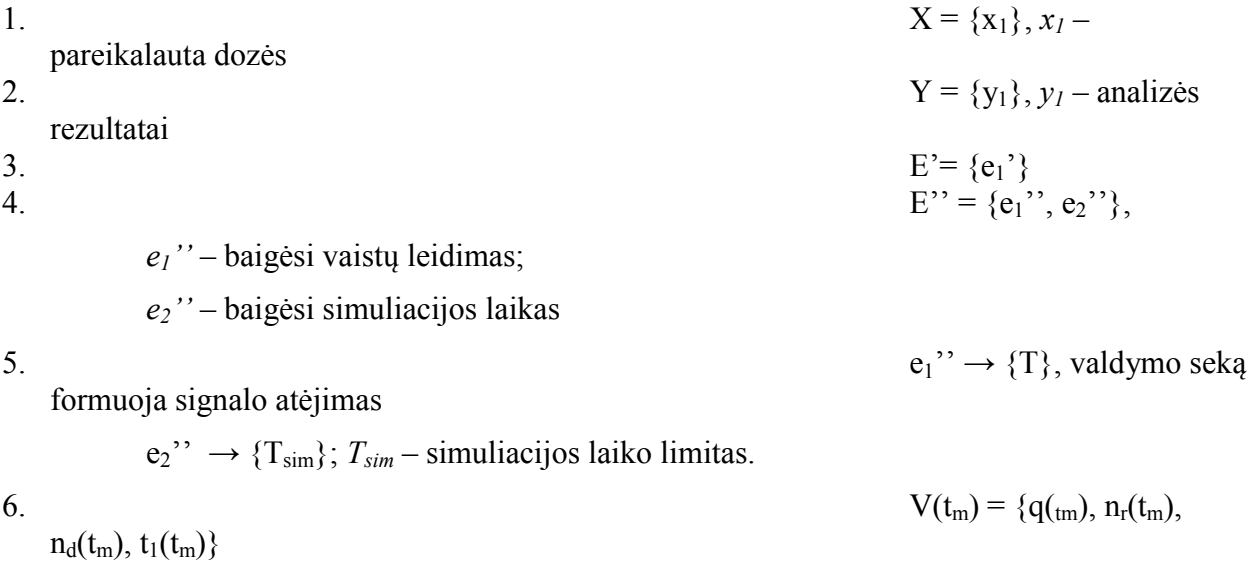

*q(tm)* = 0; būsena, kai pompa laukia aktyvacijos 1; būsena, kai pompa veikia *nr(tm)* – pareikalautų dozių skaičius *nd(tm)* – pristatytų dozių skaičius *t1(tm)* – laiko momentas, kai pompa pasieks neaktyvią būseną *t2(tm)* – laiko momentas, kai vaistai bus pradėti pristatyti 7.  $Z_v(t_m) = \{w(e_1^{v_1}, t_m),\}$  $w(e_2$ ",  $t_m)$ } 8.  $q(t_m) = 0; n_r(t_m) = 0; n_d(t_m)$  $= 0$ ; t<sub>1</sub>(t<sub>m</sub>) = 0; t2(tm) = - ∞ 9.  $H(e_1')$ :  $n_r(t_{m+1}) = n_r(t_m) + 1$  $q(t_{m+1}) = 1$  $w(e_1$ ",  $t_{m+1}) = t_m + T$  $t_{wm} = t_m - t_1$ , if  $q(t_m) = 0$ ;  $t_{wm}$  – vidurkis  $stt(t_{wm})$ ;  $t_2(t_{m+1}) = t_m$ , if  $q(t_m) = 0$  $H(e_1'')$ :  $n_d(t_{m+1}) = n_d(t_m) + 1$  $t_1(t_{m+1}) = t_m$  $t_{dm} = t_m - t_2(t_m)$ ;  $t_{dm}$  – vaistų pristatymo intervalo vidurkis  $stt(t_{dm})$  $H(e_2'')$ : Output:  $n_r(t_{m+1}), n_d(t_{m+1}), M(t_{wm}), M(t_{dm})$ 10.  $G(e^{\gamma})$ : y<sub>1</sub>.

<span id="page-24-0"></span>Suvartotų vaistų kiekis lygus  $d = n_d(T_{sim}) \cdot v$ , kur  $d$  – vaistų kiekis, o  $v$  – infuzijos tempas.

# **3.3.5. Integratorius**

1. Įėjimo signalų aibė  $X = \{S_1(t_m), x_y\},\$ 

 $\check{\sigma}$ cia:  $S_1(t_m) \in R$  - skaičiuojamos funkcijos išvestinė ( $S_1(t_m)$  $S_1(t_m) = \frac{dX_1}{dt}$  iš +X1),

 $x<sub>y</sub> ∈ R$  - momentinio funkcijos pokyčio reikšmė ( iš generatoriaus) – t.y., momentinis vaistų suleidimas.

- 2. Išėjimo signalų aibė  $Y = Q_{j_1}(t_m)$ ,  $j = 1...r$  funkcijos  $X_1$ (vaistų konc. pirmojoje sekcijoje) kvantuota reikšmė,
- 3. Išorinių įvykių aibė  $E' = \{e'_1, e'_2\},\$

čia: 1 *e* - atėjo pasikeitusi išvestinės reikšmė,

e<sup>1</sup>/<sub>2</sub> - atėjo signalas, keičiantis funkcijos  $X_1$ (vaistų konc. pirmojoje sekcijoje), reikšmę,

4. Vidinių įvykių aibė  $E'' = \{e_1''\},\$ 

čia

čia: 1 *e* - funkcija *X*1 (vaistų konc. pirmojoje sekcijoje) pasiekė kitą kvantinį slenkstį,

5. Diskrečioji agregato būsenos dedamoji 
$$
v(t_m) = \{X_1(t_m), x_1'(t_m), j_1(t_m)\}
$$

 $X_1(t_m) \in R$  - apskaičiuota funkcijos  $X_1$  reikšmė,

 $x_1'(t_m) \in R$  - esama funkcijos išvestinės reikšmė,

 $j_1(t_m) \in Z$  - funkcijos  $X_1$  kvantuotos būsenos numeris,

6. Tolydžioji būsenos dedamoji  $z_{\nu}(t_m) = \{w(e''_1, t_m)\}$  - laiko momentas, kada funkcija *X*1 pasieks naują kvantinį slenkstį,

$$
w(e_2'', t_m) = \begin{cases} < \infty, x_1'(t_m) \neq 0 \\ < \text{prešingu atveju} \end{cases}
$$

7. Valdymo sekos  $e'_1 \mapsto {\sigma_1}$ ,  $e''_1 \mapsto {\sigma_2}$ ,  $e'_2 \mapsto {\sigma_3}$ 

čia: <sup>1</sup> yra laiko tarpas, per kurį funkcija *X*1 pasieks sekančią kvantuotą reikšmę po išorinio įvykio.  $\sigma_2$  – laiko tarpas, per kurį funkcija  $X_1$  pasieks sekančią kvantuotą reikšmę po vidinio įvykio,  $\sigma_3$  – laiko tarpas, po funkcijos  $X_1$  padidinimo (dydžiu y<sub>r</sub>):

8.
$$
\sigma_{1} = \begin{cases}\n\underline{\frac{Q_{j_{1}(t_{m-1})+1} - (X_{1}(t_{m-1}) + (t_{m} - t_{m-1}) \cdot x'_{1}(t_{m-1}))}{S_{1}(t_{m})}} & \text{kai } S_{1}(t_{m}) > 0 \\
\underline{(X_{1}(t_{m-1}) + (t_{m} - t_{m-1}) \cdot x'_{1}(t_{m-1})) - (Q_{j_{1}(t_{m-1})-1})}{|S_{1}(t_{m})|} & \text{kai } S_{1}(t_{m}) < 0 \\
\underline{\infty} & \text{kai } S_{1}(t_{m}) = 0\n\end{cases}
$$

$$
\sigma_2 = \begin{cases}\n\underline{\mathcal{Q}_{j_1(t_{m-1})+2} - (X_1(t_{m-1}) + (t_m - t_{m-1}) \cdot x'_1(t_{m-1}))}_{\mathbf{x}'_1(t_{m-1})} & k \text{ai } x'_1(t_{m-1}) > 0 \\
\underline{(X_1(t_{m-1}) + (t_m - t_{m-1}) \cdot x'_1(t_m)) - (Q_{j_1(t_{m-1})-1})}_{\mathbf{x}'_1(t_{m-1})} & k \text{ai } x'_1(t_{m-1}) < 0 \\
\infty & k \text{ai } x'_1(t_m) = 0\n\end{cases}
$$

ir

$$
\sigma_{3} = \begin{cases}\n\underbrace{\left(\sum_{j_{1}(t_{m-1})+ \left\lfloor (t_{m}-t_{m-1}) \cdot x'_{1}(t_{m-1})+x_{y}/\Delta Q \right\rfloor + 1} - \left(X_{1}(t_{m-1}) + (t_{m}-t_{m-1}) \cdot x'_{1}(t_{m-1}) + x_{y}\right)}_{x'_{1}(t_{m-1})} & kai x'_{1}(t_{m-1}) > 0 \\
\underbrace{\left(\sum_{j_{1}(t_{m-1})+ \left(t_{m}-t_{m-1}\right) \cdot x'_{1}(t_{m-1})+x_{y}\right) - \left(Q_{j_{1}(t_{m-1})+ \left\lfloor (t_{m}-t_{m-1}) \cdot x'_{1}(t_{m-1})+x_{y}/\Delta Q \right\rfloor}}_{x'_{1}(t_{m-1})}\right)}_{x'_{1}(t_{m-1})} & kai x'_{1}(t_{m-1}) < 0 \\
\underbrace{\left(\sum_{j_{1}(t_{m-1})+ \left\lfloor (t_{m}-t_{m-1}) \cdot x'_{1}(t_{m-1})+x'_{1}(t_{m-1})+x'_{1}(t_{m-1})+x'_{1}(t_{m-1})+x'_{1}(t_{m-1})\right)}_{x'_{1}(t_{m-1})}\right)}_{x'_{1}(t_{m-1})} & kai x'_{1}(t_{m-1}) < 0\n\end{cases}
$$

*Pastaba*: Operatorius  $\lfloor z \rfloor$  – skaičiaus *z* sveikoji dalis, pvz.  $\lfloor 6.123 \rfloor = 6$ .

9. Pradinė būsena:  $v(t_0) = \{X_1(t_0), x_1'(t_0), j_1(f(X_1(t_0)))\}$  $z_v(t_0) = \{t_0 + \sigma_2\}$ 

10. Perėjimo ir išėjimo operatoriai:

$$
H(e'_{1}(S_{1}(t_{m}))):
$$
\n
$$
X_{1}(t_{m}) = X_{1}(t_{m-1}) + (t_{m} - t_{m-1}) \cdot x'_{1}(t_{m-1})
$$
\n
$$
x'_{1}(t_{m}) = S_{1}(t_{m})
$$
\n
$$
j_{1}(t_{m}) = j_{1}(t_{m-1})
$$
\n
$$
w(e'_{1}, t_{m+1}) = t_{m} + \sigma_{1}
$$
\n
$$
H(e'_{2}(x_{y})):
$$
\n
$$
X_{1}(t_{m}) = X_{1}(t_{m-1}) + (t_{m} - t_{m-1}) \cdot x'_{1}(t_{m-1}) + x_{y}
$$
\n
$$
x'_{1}(t_{m}) = X_{1}(t_{m-1}) + (t_{m} - t_{m-1}) \cdot x'_{1}(t_{m-1}) + x_{y}
$$
\n
$$
x'_{1}(t_{m}) = x'_{1}(t_{m-1})
$$
\n
$$
j_{1}(t_{m}) = j_{1}(t_{m-1}) + \lfloor (t_{m} - t_{m-1}) \cdot x'_{1}(t_{m-1}) + x_{y} / \Delta Q \rfloor
$$

$$
w(e'_1, t_{m+1}) = t_m + \sigma_3
$$
  
\n
$$
G(e'_2): y = Q_{f_1}(t_m) + [(t_{m+1} - t_m)x'_1(t_m) + x_y/\Delta_2]
$$
  
\n
$$
H(e''_1):
$$
  
\n
$$
X_1(t_m) = X_1(t_{m-1}) + (t_m - t_{m-1}) \cdot x'_1(t_{m-1})
$$
  
\n
$$
X_1(t_m) = X_1(t_{m-1})
$$
  
\n
$$
y_i(t_m) = x'_1(t_{m-1})
$$
  
\n
$$
y_i(t_m) = y_i(t_{m-1}) + sgn(x'_1(t_{m-1}))
$$
  
\n
$$
W(e''_1, t_{m+1}) = t_m + \sigma_2
$$
  
\n
$$
G(e''_1): y = Q_{f_1}(t_{m-1}) + sgn(x'_1(t_{m-1}))
$$
  
\n3.3.6. Sumatorius X1  
\nI – pirmojo komparamento sumatorius  
\n1. [ejimo signalų aibė  $X = \{X_i\}$  – skaičiuojamos sumos dėmenys,  
\nčia  $X_t \in R, i \in \{1, 2, 3\}$  - vaistų koncentracija *i*-ojoje sekcijoje (iš **X1** , **X2**, **5X3** ),  
\n2. Išejimo signalų aibė  $Y = S_1(t_m)$  – suskaičiuota suma (t.y., išvestinės reikšme  
\n
$$
S_1(t_m) = \frac{dX_1}{dt}),
$$
  
\n3. Išorinių įvykių aibė  $E' = \{e'_i\},$   
\nčia:  $e_i$  – pasikeitės sumos operandas (t.y., pasikeitė išvestinės reikšmė),  
\n4. Vidinių įvykių aibė  $E'' = \emptyset$ ;  
\n5. Diskrečioji agregato būsenos dedamoji  
\n
$$
v(t_m) = \{X_1(t_m), X_2(t_m), X_3(t_m), \beta_1 = -k/2 - k/3 - kel, \beta_2 = k/21, \beta_3 = k/31, S_1(t_m)\},
$$
  
\nčia  $X_i(t_m) \in$ 

/ pasiekta nauja funkcijos *X*1 kvantuota

#### **3.3.6. Sumatorius X1**

#### <span id="page-27-0"></span>**+X1 – pirmojo kompartamento sumatorius**

- 1. Įėjimo signalų aibė  $X = \{X_i\}$  – skaičiuojamos sumos dėmenys, čia *X<sup>i</sup> R*, *i*1,2,3– vaistų koncentracija *i*-ojoje sekcijoje (iš **∫X1 , ∫X2, ∫X3**) ,
- 2. Išėjimo signalų aibė  $Y = S_1(t_m)$  suskaičiuota suma (t.y., išvestinės reikšmė  $(t_m)$  $S_1(t_m) = \frac{dX_1}{dt}$ ),
- 3. Išorinių įvykių aibė  $E' = \{e'_1\},\$

čia: e<sub>1</sub> – pasikeitęs sumos operandas (t.y., pasikeitė išvestinės reikšmė),

- 4. Vidinių įvykių aibė  $E'' = \emptyset$ ;
- 5. Diskrečioji agregato būsenos dedamoji

 $v(t_m) = \{X_1(t_m), X_2(t_m), X_3(t_m), \beta_1 = -k12 - k13 - kel, \beta_2 = k21, \beta_3 = k31, S_1(t_m)\},$ čia  $X_i(t_m) \in R$ ,  $i = \{1,2,3\}$  – sumos operandai (t.y. – vaistų koncentracija *i*-ojoje sekcijoje),

 $\beta_i(t_m) \in R$ ,  $i = \{1,2,3\}$  – iš anksto nustatyti sumos operandų koeficientai,  $S_1(t_m)$  – suskaičiuota išvestinės reikšmė,

- 6. Tolydžioji būsenos dedamoji  $z_{\nu}(t_m) = \infty$
- 7. Valdymo sekos  $\varnothing$ ,
- 8. Pradinė

būsena:

$$
v(t_m) = \{X_1(t_0), X_2(t_0), X_3(t_0), \beta_1, \beta_2, \beta_3, S_1(t_0)\} = \{0, 0, 0, -k12 - k\epsilon l, k21, k31, 0\},
$$
  

$$
z_v(t_0) = \infty,
$$

9. Perėjimo ir išėjimo operatoriai:

$$
H(e'_{1}(x_{k}))
$$
  
\n
$$
X_{k}(t_{m}) = x_{k}
$$
  
\n
$$
X_{i}(t_{m}) = X_{i}(t_{m-1}), \quad 1 \leq i \leq 3, \quad i \neq k
$$
  
\n
$$
S_{1}(t_{m}) = X_{1}^{*} \cdot \beta_{1} + X_{2}^{*} \cdot \beta_{2} + X_{3}^{*} \cdot \beta_{3}
$$
  
\n
$$
\check{c}ia X_{i}^{*} = \begin{cases} X_{i}(t_{m-1}), & i \neq k \\ x_{k}, & i = k \end{cases} \quad i = 1, 2, 3
$$
  
\n
$$
z_{v}(t_{m}) = \infty
$$

10. 
$$
G(e_1'')
$$
:  $Y = X_1^* \cdot \beta_1 + X_2^* \cdot \beta_2 + X_3^* \cdot \beta_3$ 

#### **3.3.7. Sumatorius X2**

#### <span id="page-28-0"></span>**+X2 – antrojo kompartamentų sumatorius**

- 1. Įėjimo signalų aibė  $X = \{X_i\}$  – skaičiuojamos sumos dėmenys, čia *X<sup>i</sup> R*, *i*1,2– vaistų koncentracija *i*-ojoje sekcijoje ( iš **∫X1, ∫X2**),
- 2. Išėjimo signalų aibė  $Y = S_2(t_m)$  suskaičiuota suma (t.y., išvestinės reikšmė  $(t_m)$  $S_2(t_m) = \frac{dX_2}{dt}$ ),
- 3. Išorinių įvykių aibė  $E' = \{e'_1\},\$ čia: e<sub>1</sub> – pasikeitęs sumos operandas (t.y., pasikeitė išvestinės reikšmė),
- 4. Vidinių įvykių aibė  $E'' = \emptyset$ ;

5. Diskrečioji agregato būsenos dedamoji

 $v(t_m) = \{X_1(t_m), X_2(t_m), \beta_1 = k12, \beta_2 = -k21, S_2(t_m)\},$ čia  $X_i(t_m) \in R$ ,  $i = \{1,2\}$  – sumos operandai (t.y. – vaistų koncentracija i-ojoje sekcijoje),

 $\beta_i(t_m) \in R$ ,  $i = \{1,2\}$  – iš anksto nustatyti sumos operandų koeficientai,  $S_2(t_m)$  – suskaičiuota suma,

- 6. Tolydžioji būsenos dedamoji  $z_{\nu}(t_m) = \infty$
- 7. Valdymo sekos  $-\varnothing$ ,
- 8. Pradinė būsena:  $v(t_m) = \{X_1(t_0), X_2(t_0), \beta_1, \beta_2, S_2(t_0)\} = \{0, 0, k_12, -k_21, 0\},\$  $z_{v}(t_{0}) = \infty$ ,
- 9. Perėjimo ir išėjimo operatoriai:

$$
H(e'_1(x_k))
$$
  
\n
$$
X_k(t_m) = x_k
$$
  
\n
$$
X_i(t_m) = X_i(t_{m-1}), \quad 1 \le i \le 2, \quad i \ne k
$$
  
\n
$$
S_2(t_m) = X_1^* \cdot \beta_1 + X_2^* \cdot \beta_2
$$
  
\n
$$
\text{čia } X_i^* = \begin{cases} X_i(t_{m-1}), & i \ne k \\ x_k, & i = k \end{cases} \quad i = 1, 2
$$
  
\n
$$
z_v(t_{m+1}) = \infty
$$

10.  $G(e_1'')$ :  $Y = X_1^* \cdot \beta_1 + X_2^* \cdot \beta_2$ \*  $v_1$   $\tau$   $\Lambda$ <sub>2</sub>  $Y = X_1^* \cdot \beta_1 + X_2^* \cdot \beta_2$ 

#### **3.3.8. Sumatorius X3**

#### <span id="page-29-0"></span>**+X3 – antrojo kompartamentų sumatorius**

- 1. Įėjimo signalų aibė  $X = \{X_i\}$  – skaičiuojamos sumos dėmenys, čia  $X_i$  ∈  $R, i$  ∈ {1,3}– vaistų koncentracija *i*-ojoje sekcijoje (iš ∫X1, ∫X3),
- 2. Išėjimo signalų aibė  $Y = S_3(t_m)$  suskaičiuota suma (t.y., išvestinės reikšmė  $(t_m)$ *dt dX*  $S_3(t_m) = \frac{dA_3}{dt}$ ,

3. Išorinių įvykių aibė  $E' = \{e'_1\},\$ 

čia: 1 *e* – pasikeitęs sumos operandas (t.y., pasikeitė diferencialo reikšmė),

- 4. Vidinių įvykių aibė  $E'' = \emptyset$ ;
- 5. Diskrečioji agregato būsenos dedamoji  $v(t_m) = \{X_1(t_m), X_3(t_m), \beta_1 = k13, \beta_3 = -k31, S_3(t_m)\},$ čia  $X_i(t_m) \in R$ ,  $i = \{1,3\}$  – sumos operandai (t.y. – vaistų koncentracija i-ojoje sekcijoje),

 $\beta_i(t_m) \in R$ ,  $i = \{1,3\}$  – iš anksto nustatyti sumos operandų koeficientai,  $S_3(t_m)$  – suskaičiuota suma,

- 6. Tolydžioji būsenos dedamoji  $z_{\nu}(t_m) = \infty$
- 7. Valdymo sekos  $-\varnothing$ ,
- 8. Pradinė būsena:  $v(t_m) = \{X_1(t_0), X_3(t_0), \beta_1, \beta_3, S_3(t_0)\} = \{0, 0, k_1, 3, -k_3, 1, 0\},\$  $z_{v}(t_{0}) = \infty$ ,
- 9. Perėjimo ir išėjimo operatoriai:

$$
H(e'_{1}(x_{k}))
$$
  
\n $X_{k}(t_{m}) = x_{k}$   
\n $X_{i}(t_{m}) = X_{i}(t_{m-1}), \quad i = 1,3, \quad i \neq k$   
\n $S_{3}(t_{m}) = X_{1}^{*} \cdot \beta_{1} + X_{3}^{*} \cdot \beta_{3}$   
\n $\check{c}ia X_{i}^{*} = \begin{cases} X_{i}(t_{m-1}), & i \neq k \\ x_{k}, & i = k \end{cases} \quad i = 1,3$   
\n $z_{v}(t_{m+1}) = \infty$ 

10.  $G(e_1'')$ :  $Y = X_1^* \cdot \beta_1 + X_3^* \cdot \beta_3$ \*  $y_1 + \lambda_3$  $Y = X_1^* \cdot \beta_1 + X_3^* \cdot \beta_3$ 

#### <span id="page-30-0"></span>**3.4. Modelio realizacijos aplinka ir priemonės**

PKA modeliui realizuoti, buvo sukurta agregatinio modeliavimo programa (autoriai: Virginijus Pampikas ir Donatas Urbas), suteikianti galimybę norimus realizuoti modelio agregatus aprašyti LUA skriptų programavimo kalba. Agregatų valdymo logika taip pat realizuojama naudojant LUA kalbą.

Tokios realizacijos aplinkos ir priemonių pasirinkimas suteikia galimybę lengvai ir greitai realizuoti reikiamus modelio elementus. Kadangi modelio elementai yra aprašyti PLA formalizme, vietos dviprasmybėms ir netinkamoms specifikacijos interpretacijoms nelieka. Todėl, iš esmės, realizavimo aplinkos ir priemonių pasirinkimui didžiausią įtaką daro realizuojančio asmens kompetencija programavimo ir įvairių programų paketų naudojimo srityje.

Šiame darbe naudotoji agregatinio modeliavimo programa suteikia plačias galimybes norimų agregatų kūrimui, kadangi kiekvienam agregatui aprašyti, yra privalomos realizuoti vos kelios sąsajos funkcijos, paliekant tolimesnę laisvę programuotojui pagal jo poreikius.

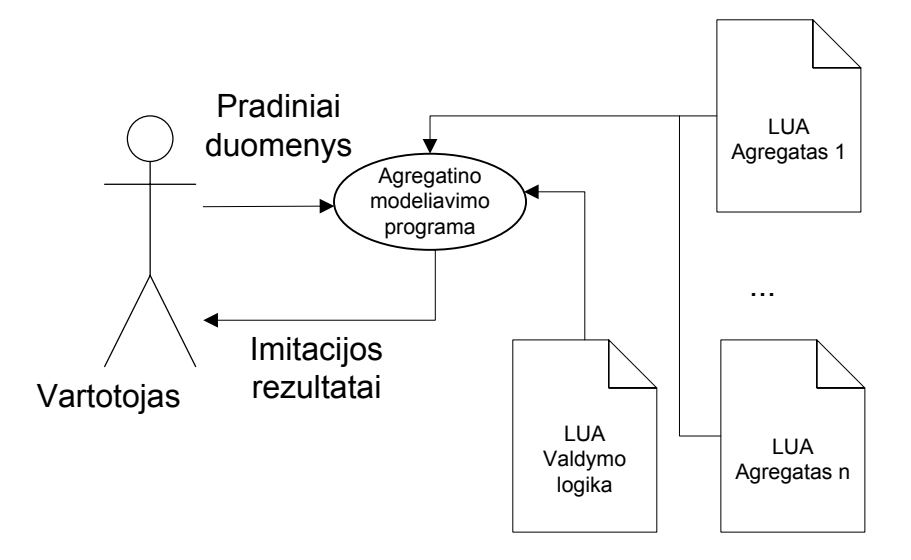

**Pav. 11 Principinė naudojamos sistemos veikimo schema**

<span id="page-31-2"></span><span id="page-31-0"></span>Realizuotų agregatų bei jų valdymo logikos išeities tekstai pridedami priede.

#### **3.5. Modelio testavimas**

Siekiant užtikrinti tinkamus imitacinio PKA modelio darbo rezultatus, būtina įsitikinti, kad kiekviena realizuoto modelio dalis veikia korektiškai. Tam tikslui, naudojantis specifikacija, buvo sukurta aibė testinių atvejų, skirtų kiekvienam modelio agregatui, kurių pagalba buvo patikrintas agregatų veikimo korektiškumas. Testų metu, agregatams, priklausomai nuo jų realizacijos, buvo pateikiami jiems būtini duomenys ir laukiama adekvačių rezultatų.

# <span id="page-31-1"></span>**3.5.1. Skausmo generatoriaus A testavimas**

Skausmo generatoriaus A veikimas yra valdomas modelio logikos. Pats agregatas, gavęs užklausimą, grąžina laiko, kuris turi praeiti vaistų dozės pareikalavimo momento, reikšmę. Kadangi reikšmėms generuoti naudojamas atsitiktinis dydis - galima tik patikrinti laiko reikšmių pasiskirstymą priklausomai nuo nurodytojo vidutinio užklausų kiekio per valandą - λ. Šiam reikalui buvo sugeneruota po 1000 laiko reikšmių prie skirtingų *λ* reikšmių intervale [1; 10].

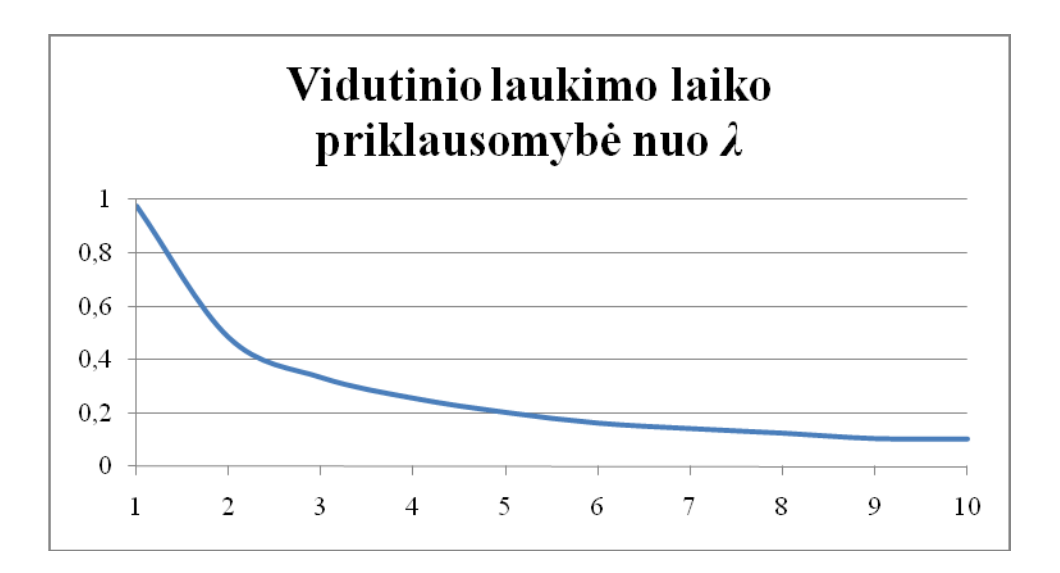

#### **Pav. 12 Vidutinio laukimo laiko priklausomybė nuo** *λ*

<span id="page-32-1"></span>Pagal gautuosius rezultatus, galima teigti, kad sugeneruotųjų laiko reikšmių vidurkiai atitinka numatytąsias tendencijas, tai yra, didėjant užklausų kiekiui, trumpėja laiko intervalai tarp užklausų.

#### **3.5.2. Skausmo generatoriaus B testavimas**

<span id="page-32-0"></span>Kaip ir skausmo generatoriaus A atveju, skausmo generatorius B taip pat yra valdomas modelio logikos. Darbo pradžioje, nustatoma minimalaus vaistų koncentracijos lygis C<sub>min</sub>, minimali ir maksimali galimos paciento laukimo laiko reikšmės  $T_{min}$  ir  $T_{max}$ . Užklausimo metu, agregatas gauna esamą vaistų koncentracijos lygį C. Jei C<sub>min</sub> yra daugiau už C, tuomet generatorius grąžina atsitiktinę laiko reikšmę intervale  $[T_{min}, T_{max}]$ .

Pirmuoju testu buvo patikrinta, ar generatorius grąžina laiko reikšmes pasiekus ir viršijus  $C_{\min}$ 

 $C_{\text{min}} = 50$ ,  $T_{\text{min}} = 1$ ,  $T_{\text{max}} = 5$ 

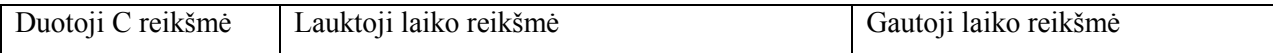

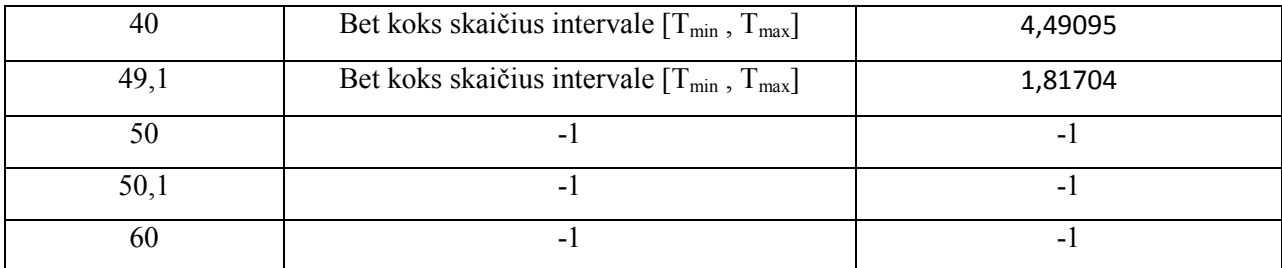

#### <span id="page-33-2"></span>**Lentelė 1. Pirmojo skausmo generatoriaus B testo rezultatai**

Matome, kad C esant 50 ir daugiau, grąžinamas laikas lygus -1, kas signalizuoja modelio valdymo logikai, kad tą laiko reikšmę reikia ignoruoti.

Antrojo testo metu buvo sugeneruota 10000 laiko reikšmių, siekiant patikrinti, ar gautosios reikšmės nepatenka už leistino intervalo ribų.

 $C = 40$ ,  $T_{min} = 1$ ,  $T_{max} = 5$ 

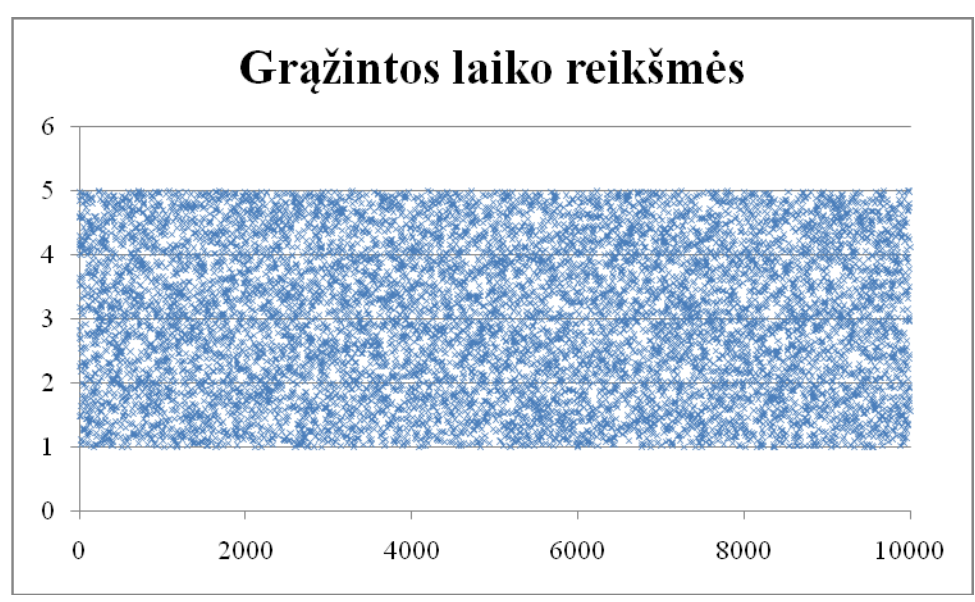

#### **Pav. 13 Grąţintos laiko reikšmės**

<span id="page-33-1"></span>Pagal gautus rezultatus, matome, kad grąžintosios laiko reikšmės pasiskirsčiusios testuotame laiko intervale.

#### **3.5.3. PKA pompos testavimas**

<span id="page-33-0"></span>PKA pompos agregatui, prieš pradedant darbą, būtina nustatyti pompos aktyvacijos trukmę T<sub>akt</sub>. Užklausimo metu, agregatui perduodama esamo laiko reikšmė. Jei agregatas yra neaktyvioje būsenoje, jis pereina į aktyvią būseną ir grąžina naują laiko reikšmę T, kuomet vėl

taps neaktyvus. Kitu atveju, grąžinamas ankstesnės užklausos metu paskaičiuota perėjimo į neaktyvią būseną laiko momento reikšmė T.

Testo metu, buvo pateikiami laiko momentai, kuomet agregatas yra neaktyvioje būsenoje, aktyvioje būsenoje ir kuomet pereina iš aktyvios į neaktyvią.

 $T_{\text{akt}} = 10$ 

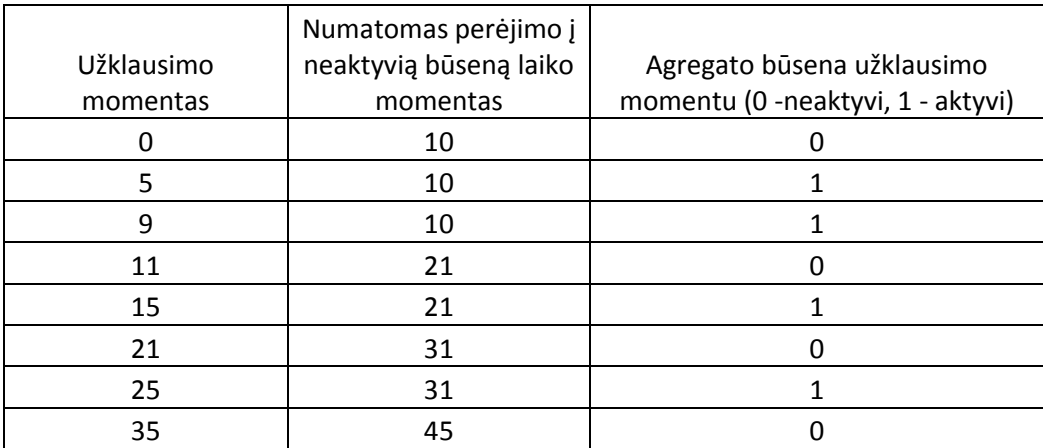

#### <span id="page-34-1"></span>**Lentelė 2. PKA pompos testų rezultatai**

Matome, kad agregatas būdamas aktyvioje būsenoje ir gavęs užklausą, veikia taip, kaip ir buvo tikėtasi - ignoruoja gautą užklausą.

#### **3.5.4. IPKA pompos testavimas**

<span id="page-34-0"></span>IPKA pompos agregatui, kaip ir anksčiau minėtajam PKA pompos agregatui, prieš pradedant darbą, nustatoma pompos aktyvacijos trukmę T<sub>akt</sub>. metu, agregatui perduodama esamo laiko reikšmė. Jei agregatas yra neaktyvioje būsenoje, jis pereina į aktyvią būseną ir grąžina naują laiko reikšmę T, kuomet vėl taps neaktyvus. Kitu atveju, vėl skaičiuojamas naujas perėjimo į neaktyvią būseną laiko momentas T.

Testo metu, buvo pateikiami laiko momentai, kuomet agregatas yra neaktyvioje būsenoje, aktyvioje būsenoje ir kuomet pereina iš aktyvios į neaktyvią.

 $T_{\text{akt}} = 10$ 

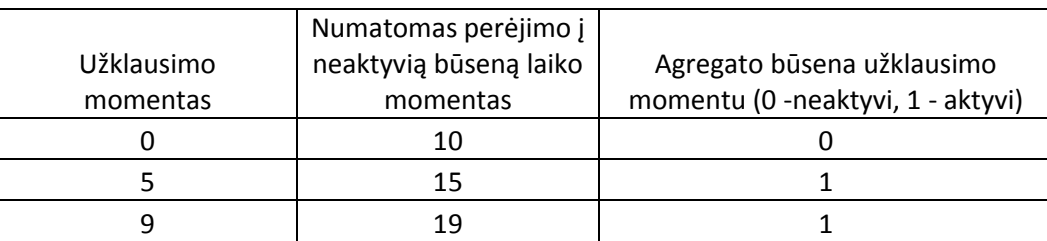

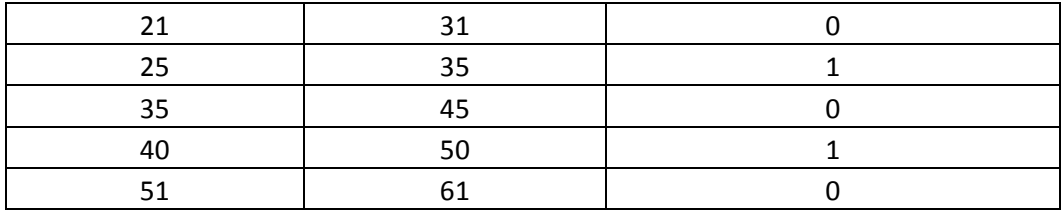

#### <span id="page-35-3"></span>**Lentelė 3. IPKA pompos testų rezultatai**

Testo rezultatai rodo, kad agregatas veikia kaip ir buvo tikėtasi. Gavus naują užklausą aktyvios būsenos metu, pompa pratęsia savo darbą papildomai Takt trukme nuo paskutiniosios užklausos gavimo.

#### **3.5.5. Integratoriaus testavimas**

<span id="page-35-0"></span>Siekiant patikrinti ar integratoriaus agregatas veikia korektiškai, buvo sudarytas testas, kuomet pasirinktais laiko momentais integratoriui buvo perduodama nauja išvestinės reikšmė. Testavimo metu buvo pasirinktas diskretizacijos lygis ∆Q = 1. Tuo pačiu testu, buvo patikrintas ir šuolinis funkcijos reikšmės padidinimas, kai šuolis yra 2\*∆Q . Gauti rezultatai (pav. 14) rodo, kad integratorius tinkamai atlieka savo funkcijas, t.y. visos gautos funkcijos reikšmės yra diskrečios ir maksimalus nukrypimas nuo testinės funkcijos reikšmių nesiekia ∆Q.

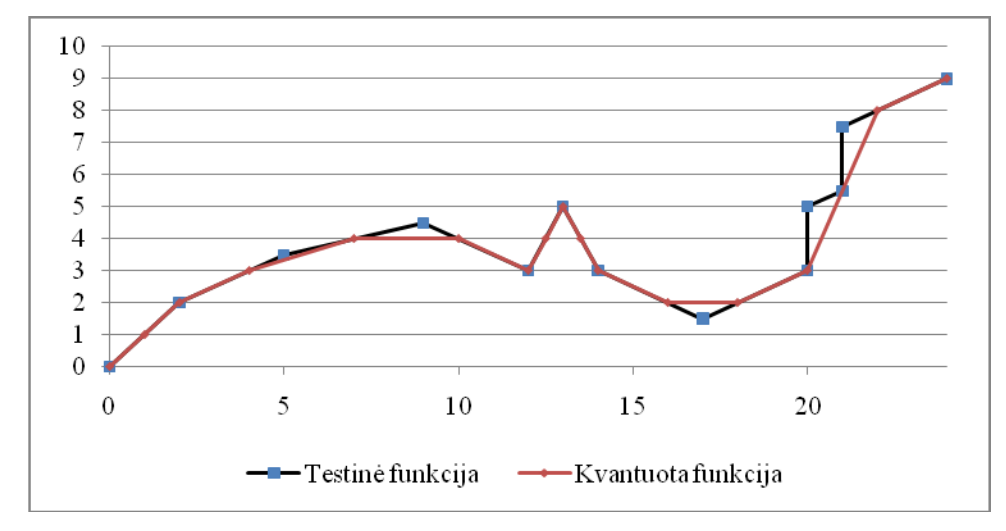

<span id="page-35-2"></span>**Pav. 14 Testinės ir kvantuotos funkcijų grafikų palyginimas**

#### **3.5.6. Sumatoriaus X1 testavimas**

<span id="page-35-1"></span>Sumatorius X1 turi tris įvestis: x1, x2 ir x3. Pradinėje būsenoje visos įvestys lygios 0. Įvesties reikšmė visą laiką išlieka pastovi, kol į ją nepaduodamas naujas signalas. Pasikeitus bent vienai įvesties reikšmei, sumatorius iškarto suskaičiuoja išėjimo reikšmę pagal formulę:
3 \*  $2 + 4$ \*  $1 + 12$  $Y = X_1^* \cdot \beta_1 + X_2^* \cdot \beta_2 + X_3^* \cdot \beta_3$  (5), kai  $\beta_1 = -k12 - k13 - kel, \beta_2 = k21, \beta_3 = k31$  (6)

Testavimui buvo sudaryti testiniai atvejai, kuomet į vieną ar kelis įėjimus buvo paduodamos iš anksto numatytos įvesties reikšmės. Testo metu buvo naudojami tokie koeficientai: *k12 = 0, k13 = 0, kel = -10, k21 = 100, k31 = 1000.*

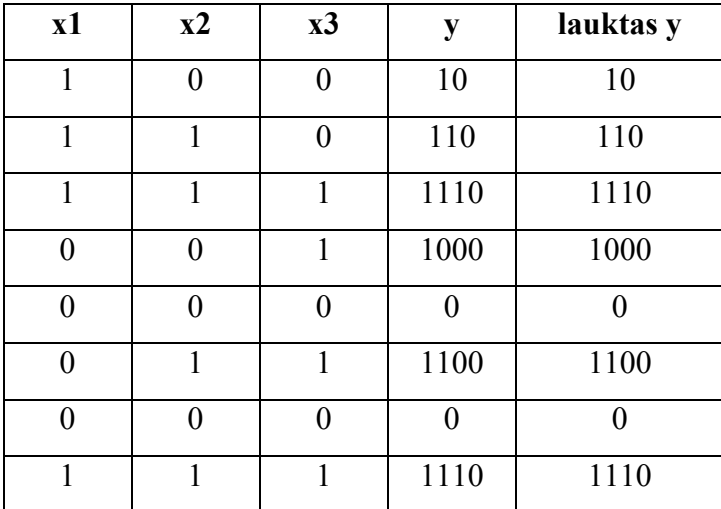

Pateikiami testavimo metu gauti rezultatai, kurie rodo, kad sumatorius veikia korektiškai:

**Lentelė 4. Pirmo sumatoriaus testavimo rezultatai**

### **3.5.7. Sumatoriaus X2 testavimas**

Sumatorius X2 turi dvi įvestis: x1, x2. Pradinėje būsenoje visos įvestys lygios 0. Įvesties reikšmė visą laiką išlieka pastovi, kol į ją nepaduodamas naujas signalas. Pasikeitus bent vienai įvesties reikšmei, sumatorius iškarto suskaičiuoja išėjimo reikšmę pagal formulę:

$$
Y = X_1^* \cdot \beta_1 + X_2^* \cdot \beta_2 \tag{7}, kai
$$

$$
\beta_1 = k12, \beta_2 = -k21 \tag{8}.
$$

Testavimui buvo sudaryti testiniai atvejai, kuomet į vieną ar kelis įėjimus buvo paduodamos iš anksto numatytos įvesties reikšmės. Testo metu buvo naudojami tokie koeficientai: *k12 = 100, k21 = 10.*

Pateikiami testavimo metu gauti rezultatai, kurie rodo, kad sumatorius veikia korektiškai:

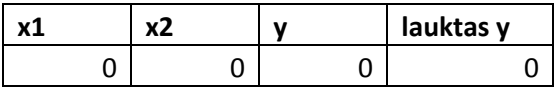

| U | 100 | 100 |
|---|-----|-----|
|   | 90  | 90  |
|   |     |     |

**Lentelė 5. Antro sumatoriaus testavimo rezultatai**

#### **3.5.8. Sumatoriaus X3 testavimas**

Sumatorius X3 turi dvi įvestis: x1, x2. Pradinėje būsenoje visos įvestys lygios 0. Įvesties reikšmė visą laiką išlieka pastovi, kol į ją nepaduodamas naujas signalas. Pasikeitus bent vienai įvesties reikšmei, sumatorius iškarto suskaičiuoja išėjimo reikšmę pagal formulę:

3 \*  $y_1 + \lambda_3$  $Y = X_1^* \cdot \beta_1 + X_3^* \cdot \beta_3$  (9), kai

 $\beta_1 = k13, \beta_3 = -k31$  (10).

Testavimui buvo sudaryti testiniai atvejai, kuomet į vieną ar kelis įėjimus buvo paduodamos iš anksto numatytos įvesties reikšmės. Testo metu buvo naudojami tokie koeficientai: *k13 = 100, k31 = 10.*

Pateikiami testavimo metu gauti rezultatai, kurie rodo, kad sumatorius veikia korektiškai:

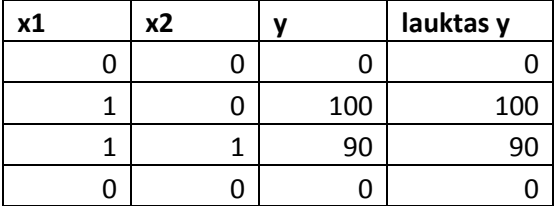

**Lentelė 6. Trečio sumatoriaus testavimo rezultatai**

# **3.6.Imitacinio modeliavimo rezultatai**

Siekiant patvirtinti arba paneigti darbo pradžioje suformuluotus teiginius apie PKA ir IPKA algoritmus, naudojant imitacinį PKA modelį buvo atlikti eksperimentiniai bandymai, kurių metu gauti duomenys padės atsakyti į rūpimus klausimus. Kadangi suformuluotos prielaidos liečia skirtingus aspektus, bandymų metu buvo naudojamos kelios imitacinio modelio variacijos (ţiūr. skyrių 3.1.4 Agregatinis PKA modelis).

Eksperimentų metu, kuomet buvo stebimas vaistų koncentracijos pasiskirstymo paciento organizme kitimas, buvo naudojami šie imitacinio modelio parametrai :

- kel=0.158, k12=0.385, k13=0.233, k21=0.228, k31=0.021,
- $\bullet$  pirmosios sekcijos tūris V=13l,
- vaistų dozė 1 mg,
- pompos aktyvios būsenos laikas  $-10$  min.,
- kvantinio lygio dydis  $\Delta Q=1$ . [5]

Siekiant imituoti IPKA algoritmo metu vykstantį pastovų vaistų leidimą, vaistų dozė buvo padalinta į 10 dalių ir suleidžiama atitinkamais laiko tarpais pompos aktyvios būsenos metu.

## **3.6.1. Skausmo generatoriaus A scenarijus**

Siekiant sužinoti, kaip bendruoju atveju kinta pompos algoritmų rezultatai bei vaistų koncentracija paciento organizme, priklausomai nuo vaistų dozės pareikalavimo kiekio valandos bėgyje, eksperimentams vykdyti naudojome imitacinio modelio variantą su skausmo generatoriumi A (pav. 9). Tai suteikė galimybę abiejų pompos algoritmų atvejais naudoti tuos pačius vaisto dozės pareikalavimo laiko momentus.

Pirmiausiai buvo atlikti statistinės analizės bandymai, siekiant nustatyti pompos algoritmų metrikų kitimą priklausomai nuo užklausų kiekio. Tam reikalui buvo atliekama po 1000 imitacijų, kurių trukmė T = 24 valandos, su skirtingais uţklausų per valandą kiekiais *λ*, kai *λ* kinta sveikųjų skaičių intervale [2; 6].

Sekantys eksperimentai buvo atliekami su šiais parametrais:

- imitacijos trukmė 24 valandos,
- užklausų kiekis per valandą  $\lambda = \{2, 4, 6\},\$
- vaisto dozė  $\{1, 2\}$  mg,
- aktyvios būsenos trukmė T =  $\{10, 20\}$  min.

# **3.6.1.1. PKA pompos elgsenos tyrimai**

Gautieji rezultatai rodo, kad didėjant naujos dozės pareikalavimų per valandą kiekiui, sumažėja galimybė gauti prašomą dozę. Tai tampa dar akivaizdžiau, kuomet padidinama pompos aktyvios būsenos trukmė (pav. 15).

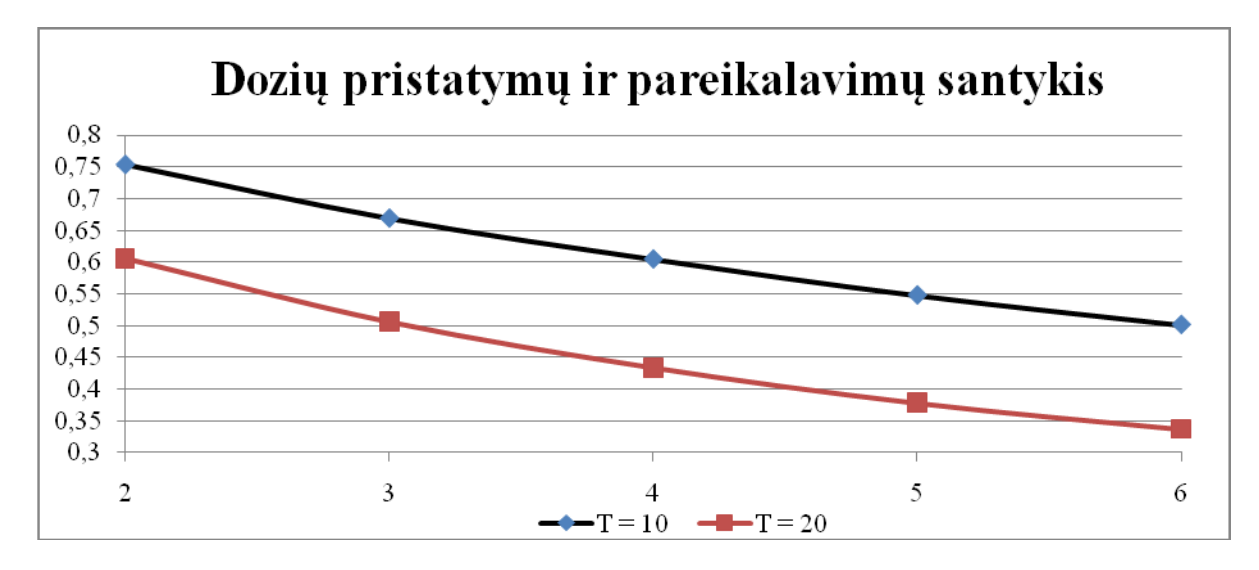

**Pav. 15 PKA pompos elgsena: dozių pristatymų ir pareikalavimų santykis**

Taip pat pastebime, kad aktyvios būsenos trukmė neturi jokios įtakos vidutiniam laiko tarpui, kuomet pompa neturės darbo.

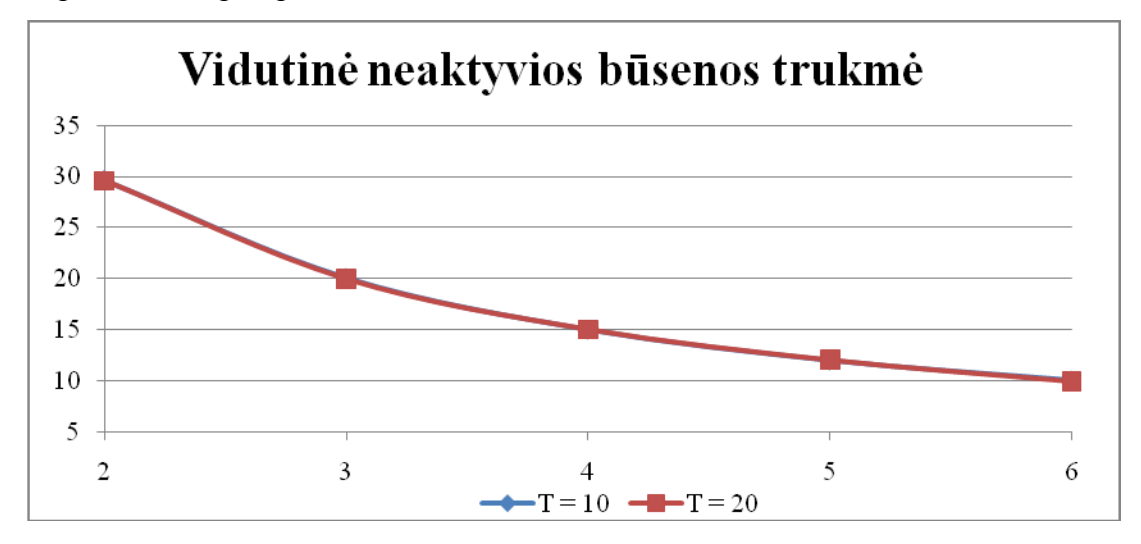

**Pav. 16 PKA pompos elgsena: vidutinė neaktyvios būsenos trukmė**

### **3.6.1.2. IPKA pompos elgsenos tyrimas**

Dėl IPKA algoritmo skirtumų lyginant su PKA algoritmu, IPKA pompa visuomet pristatys pareikalautą vaistų dozę. Tačiau, priklausomai nuo pareikalavimų kiekio per valandą, priklauso ir vidutinė nepertraukiamo vaistų pristatymo trukmė. Pastebime, kad padidinus aktyvios būsenos trukmę, didėjant užklausų kiekiui, nepertraukiamo pristatymo trukmė didėja greičiau negu esant trumpesniam aktyvios būsenos laikui (pav. 17).

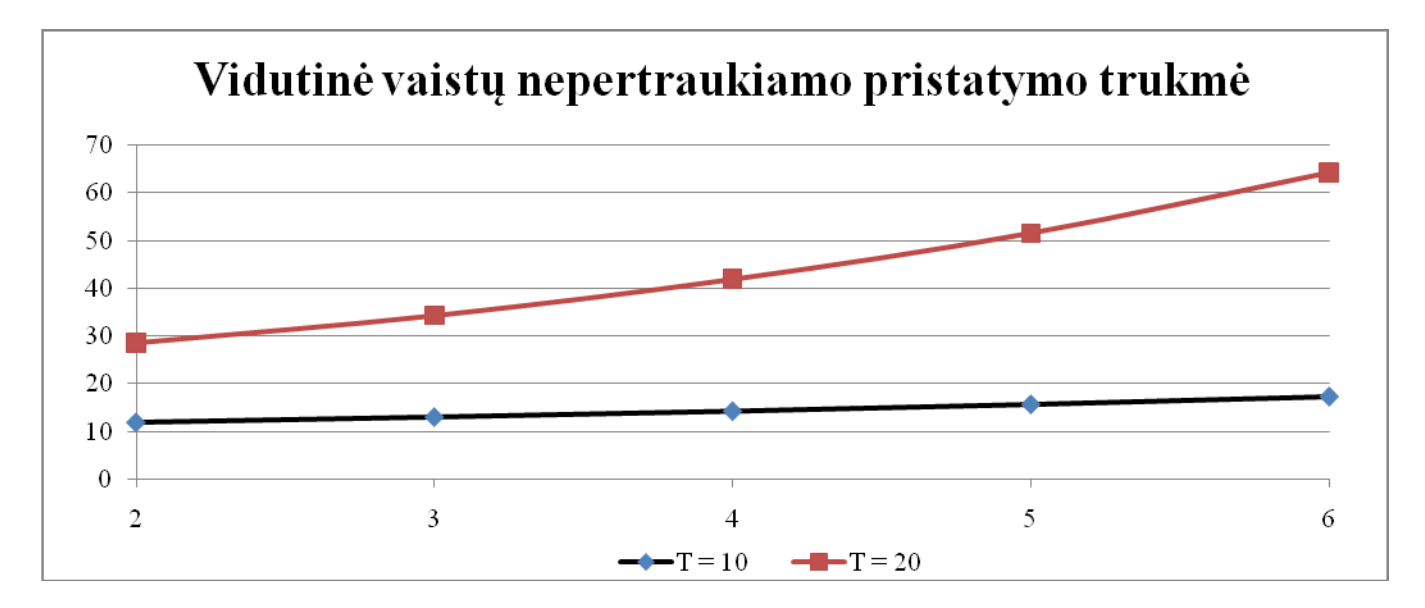

**Pav. 17 IPKA pompos elgsena: vidutinė vaistų nepertraukiamo pristatymo trukmė**

Analogiškai, kaip ir PKA algoritmo atveju, IPKA pompos aktyvios būsenos trukmė neturi įtakos buvimo neaktyvioje būsenoje laiko intervalams.

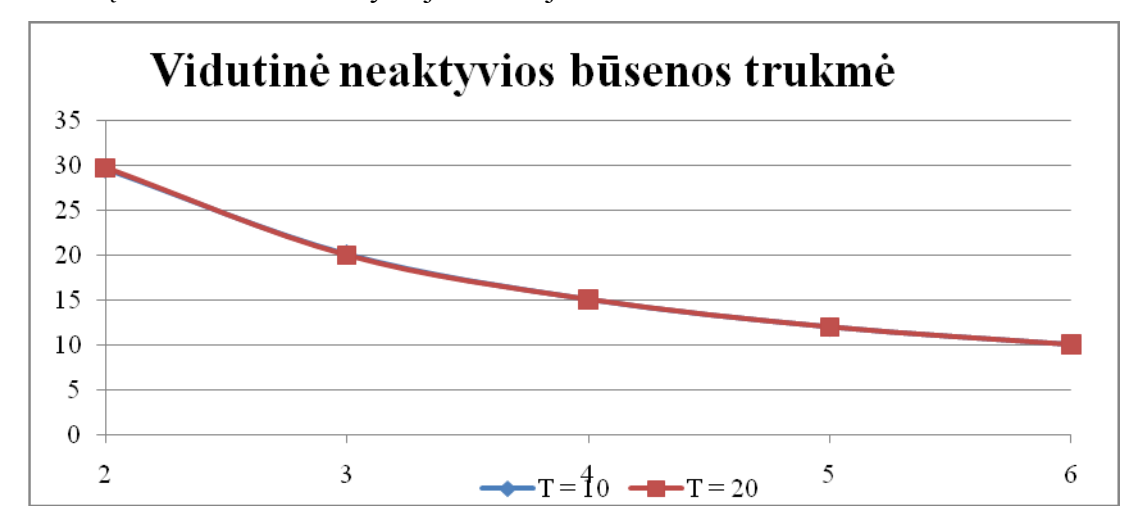

**Pav. 18 IPKA pompos elgsena: vidutinė neaktyvios būsenos trukmė**

### **3.6.1.3. Farmakokinetinio modelio tyrimas**

Atlikus imitacinius eksperimentus ir apdorojus rezultatus, gavome grafikus, vaizduojančius vaistų koncentracijos kitimą atskiruose kompartamentuose. Pagal gautuosius rezultatus matome, kad PKA algoritmo atveju, vaistų koncentracija visuose kompartementuose kinta šuoliškai ties kiekvienu vaisto suleidimo momentu (pav. 19). Tuo pačiu, šuolio amplitudė, lyginant su IPKA algoritmu (pav. 20), yra didesnė, kas lemia staigesnius vaistų koncentracijos pokyčius paciento organizme.

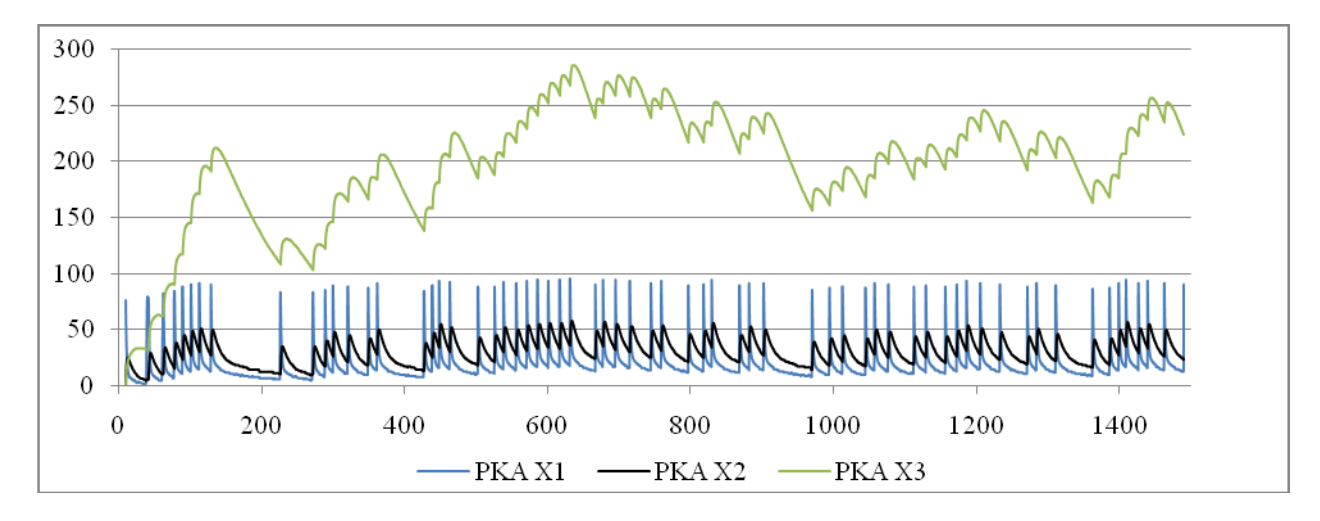

**Pav. 19 Eksperimento rezultatai (parametrai: imitacijos trukmė - 24 val., T= 10 min.,** *λ* **= 4, dozė = 1 mg, PKA pompa)**

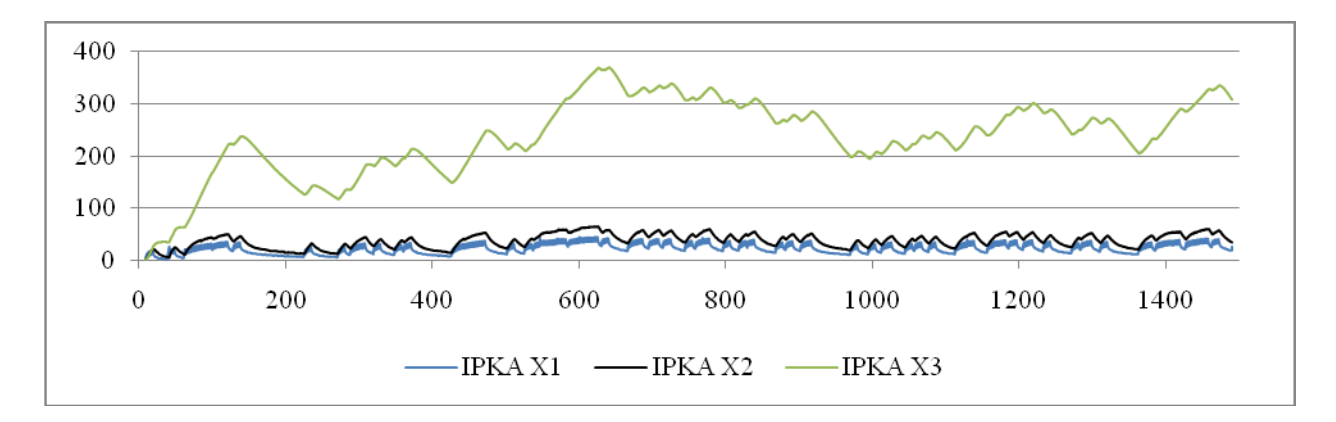

**Pav. 20 Eksperimento rezultatai (parametrai: imitacijos trukmė - 24 val., T= 10 min.,**  $\lambda = 4$ **, dozė = 1 mg, IPKA pompa)**

Kadangi IPKA algoritmo atveju vaistai leidžiami tolygiai, jų koncentracija tiek pirmajame (pav. 21), tiek ir antrajame kompartamente (pav. 22) kinta tolygiau ir išlieka pastovesnė, lyginant su PKA algoritmu. Tiesa, kadangi IPKA pompa aktyvios būsenos metu neatmeta naujo užklausimo, o pratęsia vaistų suleidimą, šių eksperimentų metu buvo gausu atvejų, kai antrajame kompartamente IPKA algoritmu suleistų vaistų koncentracija tapdavo didesnė už PKA vaistų koncentraciją. Dėl šios priežasties, gauti rezultatai nėra tinkami vertinti algoritmų pagal pasiektus vaistų koncentracijos lygius (eksperimentų metu nesistengta imituoti realios paciento elgsenos).

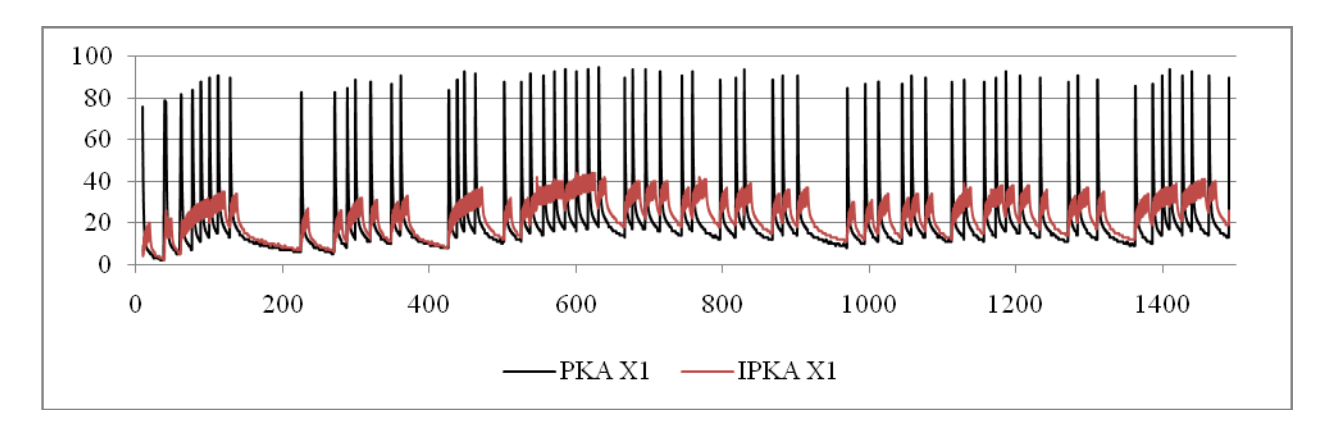

**Pav. 21 Koncentracijos kitimo pirmajame kompartamente palyginimas (parametrai: imitacijos trukmė - 24 val., T= 10 min.,** *λ* **= 4, dozė = 1 mg )**

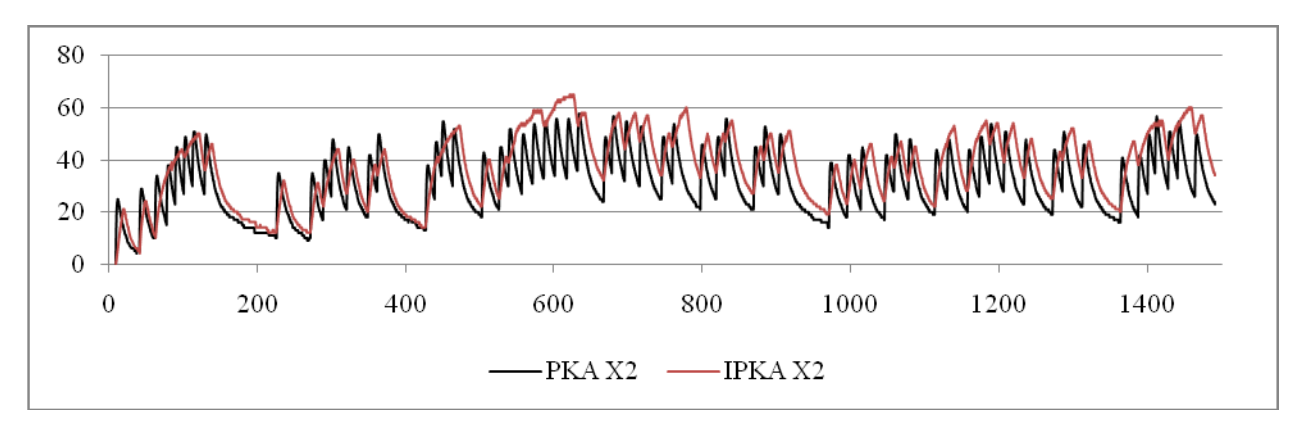

**Pav. 22 Koncentracijos kitimo antrajame kompartamente palyginimas (parametrai: imitacijos trukmė - 24 val., T= 10 min.,** *λ* **= 4, dozė = 1 mg )**

Taip pat buvo pastebėta, kad IPKA algoritmas leidžia keisti vaistų koncentracijos kitimo spartą, keičiant vaitų dozės dydį arba pompos aktyvios būsenos trukmę (pav. 23, 24, 25). Pastebime, kad PKA algoritmu suleistų vaistų koncentracijos šuolio pokyčiui įtaką galime daryti tik keisdami suleidžiamų vaistų kiekį.

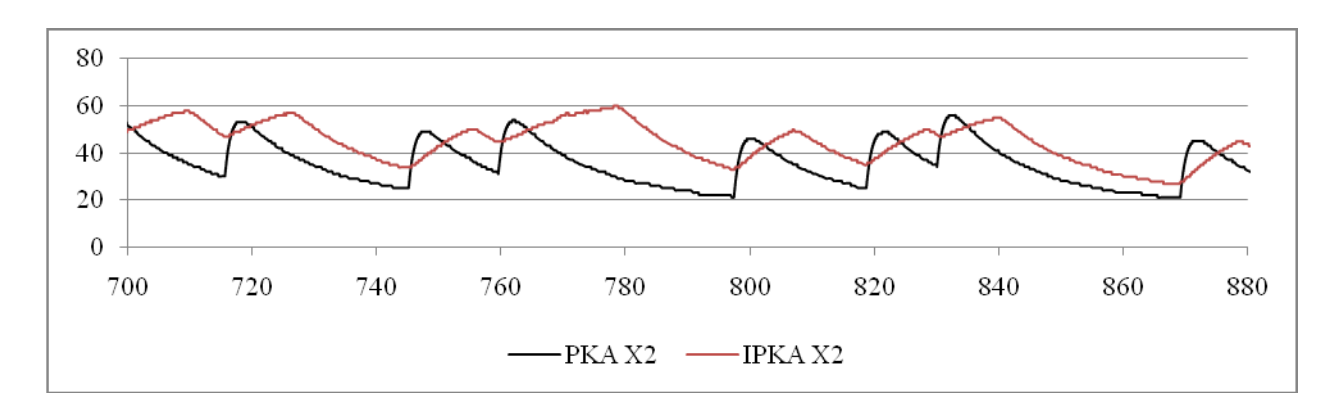

**Pav. 23 Koncentracijos kitimo antrajame kompartamente palyginimo fragmentas (parametrai: imitacijos trukmė - 24 val., T= 10 min.,**  $\lambda = 4$ **, dozė = 1 mg)** 

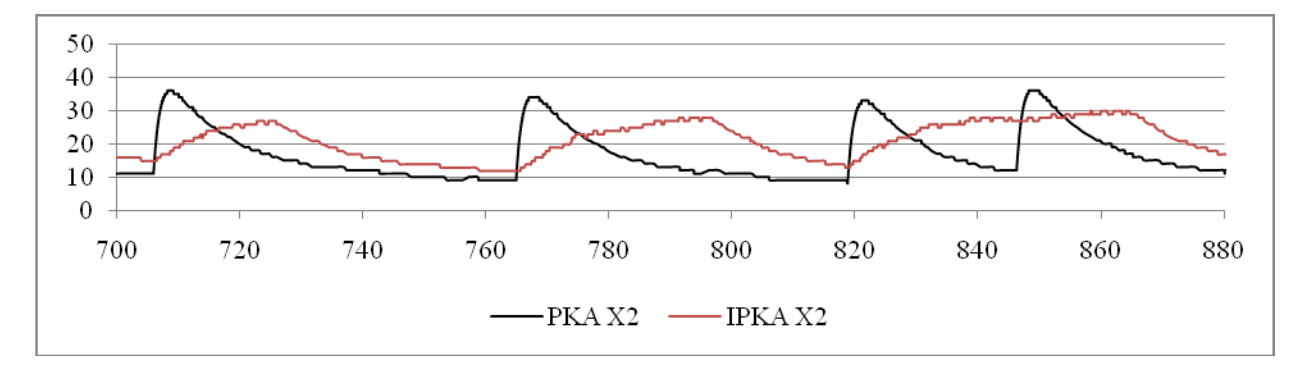

**Pav. 24 Koncentracijos kitimo antrajame kompartamente palyginimo fragmentas (parametrai: imitacijos trukmė - 24 val., T= 20 min.,**  $\lambda = 4$ **, dozė = 1 mg)** 

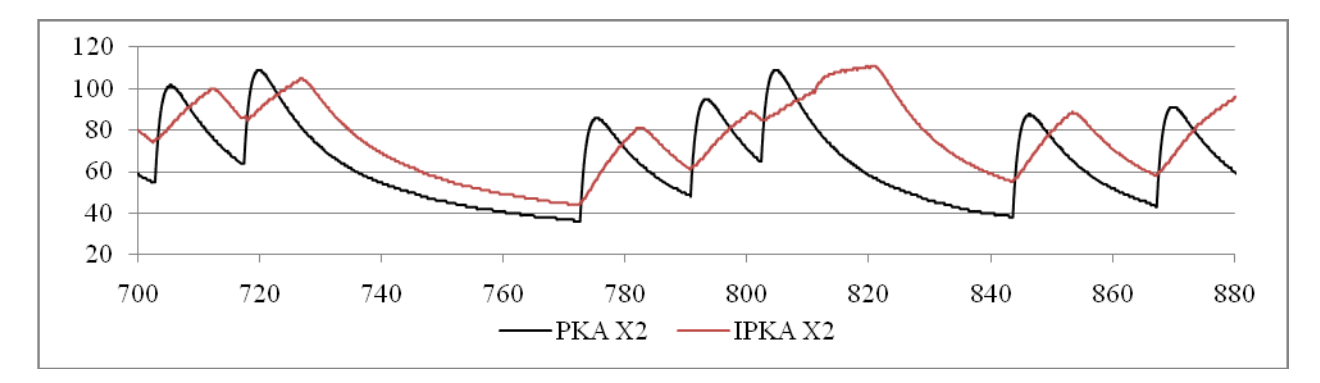

**Pav. 25 Koncentracijos kitimo antrajame kompartamente palyginimo fragmentas (parametrai: imitacijos trukmė - 24 val., T= 10 min.,** *λ* **= 4, dozė = 2 mg )**

### **3.6.2. Skausmo generatoriaus B scenarijus**

Naudojant imitacinio modelio variacijas su skausmo generatoriumi B (pav. 10), buvo siekiama nustatyti, kaip kinta vaistų koncentracija antrajame paciento organizmo kompartamente. Eksperimentai buvo atliekami su tokiais parametrais:

- imitacijos trukmė 24 valandos,
- norimas palaikyti koncentracijos lygis  $C_{\text{min}} = \{30, 55, 80\}$  ng/ml,
- vaistų dozė  $\{1, 2\}$  mg,
- pompos aktyvios būsenos laikas  $T = \{10, 20\}$  min.,
- laikas iki naujos dozės pareikalavimo  $T_{\text{reik}} = [1,5]$  min.

Apdorojus surinktus duomenis, gavome vaistų koncentracijos kitimo paciento organizme grafikus. Apibendrinant gautus rezultatus, pastebime, kad IPKA algoritmas esant per didelei vaitų dozei prie tam tikros siekiamos palaikyti vaistų koncentracijos arba per trumpam aktyvios būsenos laikui, negali pasigirti ženkliu pranašumu prieš įprastą PKA algoritmą. Tai akivaizdžiai matosi pav. 26: siekiant palaikyti žemą koncentracijos lygį, dėl per didelės dozės, IPKA algoritmo koncentracijos perviršiai prilygsta PKA algoritmui. Būtina atkreipti dėmesį, kad nenagrinėjame vaistų suvartojimo kiekio ir vidutinių perviršio reikšmių. Siekiant sumažinti IPKA koncentracijos perviršius nekeičiant vaisto dozės, galimi du variantai:

padidinti pompos aktyvios būsenos trukmę (pav. 27);

padidinti norimą palaikyti koncentracijos lygį (pav. 28).

Abiem atvejais pastebime, kad pagerėja tik IPKA algoritmo rezultatai.

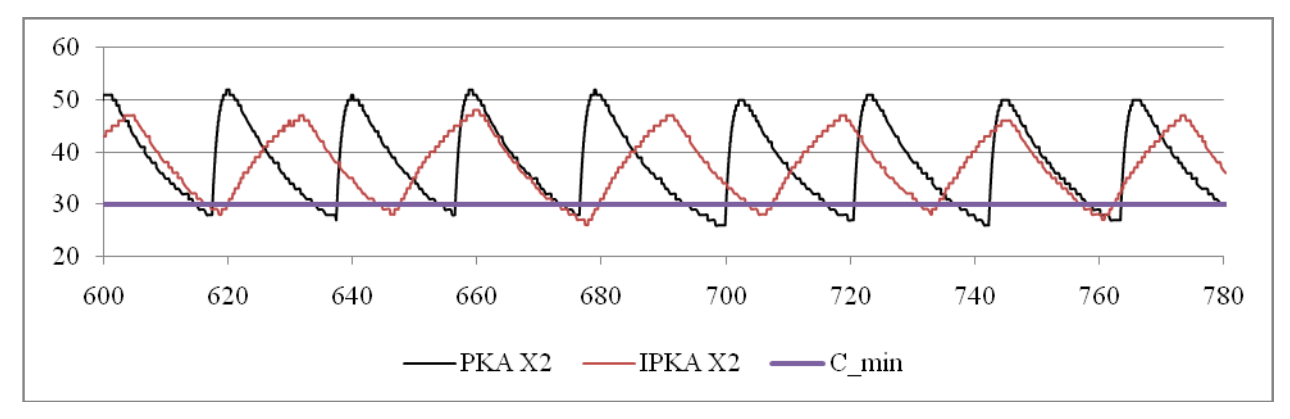

**Pav. 26 Koncentracijos kitimo antrajame kompartamente palyginimo fragmentas (parametrai: imitacijos trukmė - 24 val., T= 10 min., C = 30 ng/ml, dozė = 1 mg )**

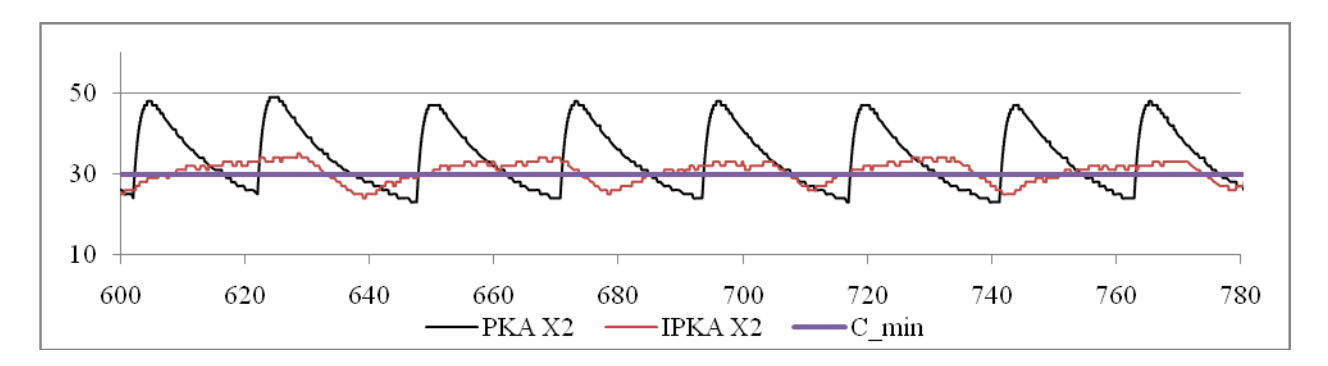

**Pav. 27 Koncentracijos kitimo antrajame kompartamente palyginimo fragmentas (parametrai: imitacijos trukmė - 24 val., T=20 min., C = 30 ng/ml, dozė = 1 mg )**

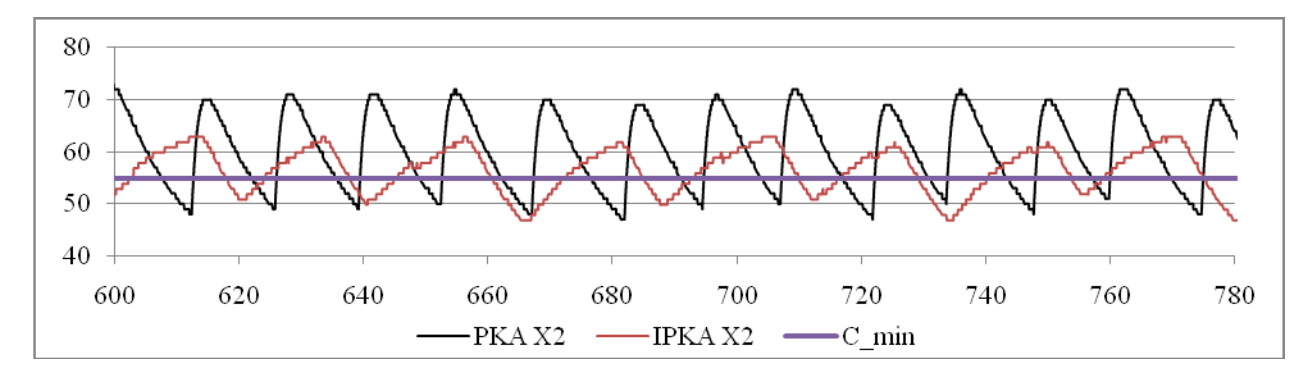

**Pav. 28 Koncentracijos kitimo antrajame kompartamente palyginimo fragmentas (parametrai: imitacijos trukmė - 24 val., T= 10 min., C = 55 ng/ml, dozė = 1 mg )**

Taip pat esama atvejų, kai dėl netinkamai parinktos vaisto dozės, aktyvios būsenos trukmės, norimo palaikyti koncentracijos lygio parametrų, neįmanoma pasiekti norimo koncentracijos lygio (pav. 29), nes suleistas vaistas dėl nepakankamo kiekio iš organizmo pašalinamas greičiau negu pasiekiama norima koncentracija. Tačiau net ir tokiu atveju, naudojant IPKA algoritmą, paciento juntamas skausmas kinta gerokai tolygiau negu PKA atveju.

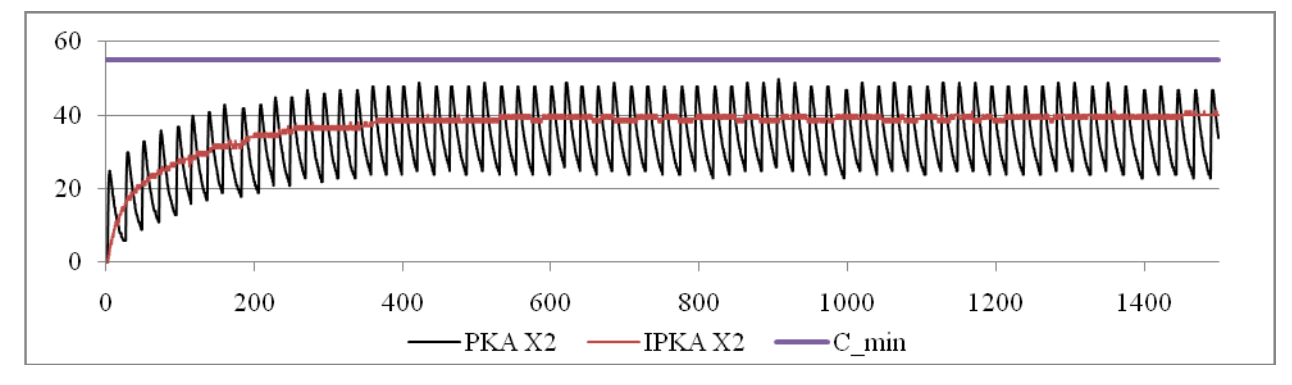

**Pav. 29 Koncentracijos kitimo antrajame kompartamente palyginimas (parametrai: imitacijos trukmė - 24 val., T= 20 min., C = 55 ng/ml, dozė = 1 mg )**

Tinkamai suderinus parametrus, IPKA algoritmo pagalba galima gauti rezultatus, kurie rodo, kad paciento skausmo lygis yra sumažinamas iki beveik nejuntamo, o vaistų koncentracijos lygis palaikomas beveik be nukrypimų, kas tiesiog neįmanoma pasiekti naudojant PKA algoritmą (pav. 30). Tiesa, būtina atkreipti dėmesį į tai, kad tokiu atveju IPKA pompa vaistus leidžia beveik be pertrūkių (pav. 31). Dėl šios priežasties atsiranda rizika, kad pacientas su laiku taps nepakantus net ir mažiausiam skausmui.

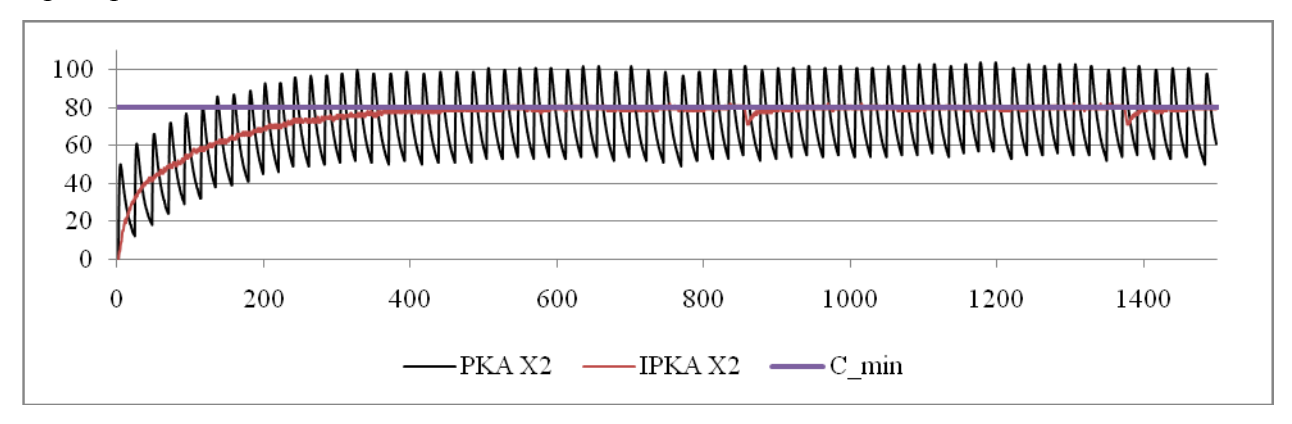

**Pav. 30 Koncentracijos kitimo antrajame kompartamente palyginimas (parametrai: imitacijos trukmė - 24 val., T= 20 min., C = 80 ng/ml, dozė = 2 mg )**

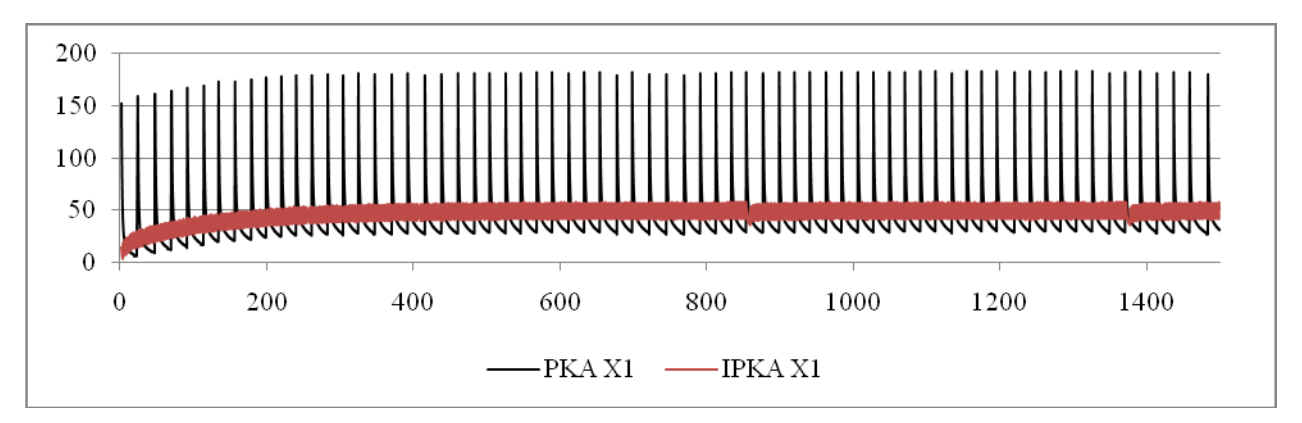

**Pav. 31 Koncentracijos kitimo pirmajame kompartamente palyginimas (parametrai: imitacijos trukmė - 24 val., T= 20 min., C = 80 ng/ml, dozė = 2 mg )**

# **4. IŠVADOS**

Sudarius imitacinį PKA modelį ir atlikus aibę eksperimentinių bandymų, pagal surinktus duomenis, galime daryti išvadą, kad darbo pradžioje suformuluotos hipotezės, iš esmės, pasitvirtino.

Kaip ir buvo tikėtasi, įprastinis PKA algoritmas neleidžia pacientui viršyti numatytos vaistų dozės, kadangi papildomų vaistų dozių pristatymo tikimybė mažėja sulig prašymo kiekio didėjimu. IPKA pompos atveju vaisto dozių prašymo kiekio didėjimas lemia ilgesnį laiko tarpą, kuomet leidžiami vaistai. Tuo pačiu padidėja ir gaunamų vaistų kiekis, nes vaistai leidžiami pastoviu tempu.

Realioje situacijoje, kuomet pacientas prašo vaistų tik tada, kai junta skausmą (vaistų koncentracija organizme mažesnę negu norima palaikyti), išryškėja pagrindinis IPKA algoritmo pranašumas - tinkamai parinkus vaistų dozės bei pompos aktyvios būsenos parametrus, dėl tolygesnio vaistų koncentracijos kitimo tampa gerokai lengviau išlaikyti vaisų koncentraciją ties norimu terapiniu lygiu. Kai kuriais atvejais įmanoma netgi sumažinti koncentracijos svyravimus iki minimumo, ko nepavyksta atlikti naudojant įprastą PKA algoritmą.

Būtina atkreipti dėmesį, kad šiame darbe nebuvo atliekamas algoritmų palyginimas pagal vaistų kiekio sunaudojimą bei statistinė vaistų koncentracijos kitimo analizė. Tai galima būtų atlikti patobulinus sukurtą modeliavimo aplinką. Taip pat, atlikus imitacinio modelio patobulinimus, galima būtų atlikti tyrimus imituojant kelių skirtingo poveikio vaistų naudojimą.

# **5. NAUDOTA LITERATŪRA**

- [1] A.M. Chang PhD RN, W.Y. Ip BN MPhil RN RM and T.H. Cheung MBBS FRCOG, *Patient-controlled analgesia versus conventional intramuscular injection: a cost effectiveness analysis*. JAN, 2003, 531-541.
- [2] E. Kofman. *Discrete Event Based Simulation and Control of Continuous Systems: daktaro disertacija*, Universidad Nacional de Rosario, Argentina, 2003.
- [3] E. Kofman, M. Lapadula, and E. Pagliero, *PowerDEVS: A DEVS–Based Environment for Hybrid System Modeling and Simulation*. Technical Report LSD0306, LSD, Universidad Nacional de Rosario, Argentina, 2003.
- [4] Henrikas Pranevičius, *Sudėtingų sistemų formalizavimas ir analizė*. Kauno technologijos universitetas, 2008. Psl. 13-18.
- [5] H. Pranevicius, M. Pranevicius, O. Pranevicius, D. Makackas, K. Sutiene**.**  *Pharmacokinetics of Infusion Pca (ipca).* World institute of pain 5th world congress, New York, USA, 2009, March 13-16.
- [6] H.F. Hill, A.M. Mackie, B.A. Coda, K. Iverson, C.R. Chapman. *Patient-controlled analgesic administration. A comparison of steady-state morphine infusions with bolus doses*. Cancer, John Wiley & Sons, Inc., 1991, 67, 873–882.
- [7] Janie F. Franz Jennifer Lee Losey, RN. *Patient-controlled analgesia*. [interaktyvus]. Encyclopedia of Surgery. [ţiūrėta 2011-04-30]. Prieiga per internetą: <<http://www.surgeryencyclopedia.com/La-Pa/Patient-Controlled-Analgesia.html> >
- [8] M. Pranevicius, O. Pranevicius, H. Pranevicius, L. Simaitis. *Piece-Linear Aggregates for Formal Specification and Simulation of Hybrid Systems: Pharmacokinetics Patient-Controlled Analgesia.* Electronics and Electrical Engineering. – Kaunas: Technologija,  $2011. - No. 4(110). - P. 129-132.$
- [9] Samuel Uretsky, PharmD. *Analgesics. Side effects.* [interaktyvus]. Encyclopedia of Surgery. [*žiūrėta* 2011-04-30]. Prieiga per interneta: <<http://www.surgeryencyclopedia.com/A-Ce/Analgesics.html> >

# **6. TERMINU IR SANTUMPU ŽODYNAS**

**Analgezija** - skausmo nejautimas, atsirandantis dėl nervų sistemos ligų arba sukeliamas dirbtinai.

**Atkarpomis tiesinis agregatas** - tai sistemų formalizavimui naudojamas automatų modelių klasei priklausantis objektas, aprašomas nurodant būsenų aibę *Z*, įėjimo signalų aibę *X*, išėjimo signalų aibę *Y*, perėjimo operatorių *H* ir išėjimo operatorių *G*. Agregato būsenos kinta apibrėžtų išorinių ir vidinių įvykių pasireiškimo metu. [1]

**Bolusas** - toks gydymo medikamentais būdas, kurio metu vaisto koncentraciją kraujyje siekiama padidinti iki tam tikros efektyvumo ribos.

**Farmakokinetika** - farmakologijos šaka, nagrinėjanti procesus, susijusius su farmakologinėmis medžiagomis organizme, tokius kaip jų absorbciją, pasiskirstymą, metabolizmą ir likvidavimą.

**Infuzija** - tai tirpalo leidimas srovele į adata ar kateteriu punktuotą veną.

**Kompartamentas** - sudėtinė objekto dalis, į kurias jis yra padalintas. Žmogaus organizmo atveju, kompartamentu galima laikyti vieną kurią nors kūno sritį ar organų sistemą.

**Kvantuota reikšmė** - pagal diskretizavimo tinklelį kvantuotos funkcijos reikšmės riba tarp dviejų gretimų jos kvantų.

**Opioidas** - cheminis junginys (medžiaga), veikianti opioidinius receptorius, kurie randami daugiausia centrinėje nervų sistemoje, ir turinti nuskausminamųjų savybių.

**Paciento kontroliuojama analgezija (PKA)** - (angl. *Patient-Controlled Analgesia - PCA*) - bet koks skausmo malšinimo metodas, kuriuo savo juntamo skausmo lygį valdo pats pacientas savarankiškai, pagal jo suvokiamą savijautą ir poreikius.

**QSS** modelis - (*Quantized State System, liet. kvantuotos būsenos sistema)* modelis, aprašantis netiesinių funkcijų diskretizavimą.

# 7. PRIEDAI

Imitacinio PKA modelio realizacijos išeities tekstai:

### 7.1. Failas integrator.lua

```
--[[\star\star\star\star\starfunction exists (n)
             local f = io.open(n)if f == nil then
                   return false
             else
                   f = io.close()return true
             end
end
f_{num} = 0t = truef name = os.time() .. " lua integ log " .. f num .. ".txt"
while t do
      if exists (f name) then
             f num = f num + 1
             f name = os.time() .. " lua integ log " .. f num .. ".txt"
      else
             t = falseend
end
local file = io.open(f name, "w")
file: write ("lua pradejo darba\n")
local p_self
local in names
local in<sub>values</sub> = {}local out names
local out_values = \{\}local delta q --qvantinio dydzio vienetas
local t req last
local t\bar{l}ux \bar{l}ast
local Q_level
local sigma last
local y_req_last
local reset count
--***HEAD PRADZIA********************************
function head (pointer)
      file:write("integrator::head()\n")
      shape type = { "circle" }in types = {''double", "double"}in names = {"epsilon", "delta Q"}
      in defaults = \{0.1, 1.0\}in\_controls = {"text_box", "text_box"}out_types = {"double", "double", "double", "int", "int", "double", "double", "double"}<br>out_names = {"t_req", "Q_level_rq", "flux_req", "req_type", "err", "sigma", "Q_level",
"y req"}
      out rep types = {"chart", "chart", "chart", "chart", "chart", "chart", "chart", "chart"}
      c set shape type (pointer, shape type[1])
```

```
c_set_in_types(pointer, in_types[1], in_types[2])
       c_set_in_names(pointer, in_names[1], in_names[2])
       c_set_in_defaults(pointer, in defaults[1], in defaults[2])
       c_set_in_controls(pointer, in_controls[1], in_controls[2])
       c_set_out_types(pointer, out_types[1], out_types[2], out_types[3], out_types[4],
out types[5], out types[6], out types[7], out types[8])
       c set out names(pointer, out names[1], out names[2], out names[3], out names[4],
out names[5], out names[6], out names[7], out names[8])
       c set out rep types(pointer, out rep types[1], out rep types[2], out rep types[3],
out rep types[4], out rep types[5], out rep types[6], out rep types[7], out rep types[8])
       file:write("integrator::head() end\overline{n''})
end
--***HEAD PABAIGA*******************************
--**********************************************
function prepare(pointer)
       file:write("integrator::prepare()\n")
       p_self = pointer
       in values[1], in values[2], ok = c get init vals(p self, 2)
       eps = in_values[1]
       delta q = in values[2] -- kvanto dydis
       t_req_last = 0 -- paskutinio uzklausimo laikas<br>flux last = 0 -- paskutine naudota isvestine
       \overline{flux}\_last = 0 -- paskutine naudota isvestine<br>
Q level = 0 -- esamas kvantinis lygis
       Q_level = 0 -- esamas kvantinis lygis<br>
sigma last = 0 -- paskutinis numatytas l
                                    -- paskutinis numatytas laiko tarpas (delta t iki ivykio
pabaigos)<br>y_{\text{req}} last = 0
                                    -- paskutinio uzklausimo metu pasiekta funkcijos reiksme
kvante (kitaip tariant, pokytis nuo apatines kvantines reiksmes arba funkcijos reiksme -
kvantinis lygis * dvanto dydis)
       reset count = 0file:\overline{w}rite("integrator::prepare() end\n")
end
--req type 0 = isorinis ivykis
--req type 1 == pompos ivykis
--req type 2 == vidnis ivykis
--reg_type 3 == resetinam reiksmes-- t req uzklausimo laiko momentas
-- flux X uzklausimo momentu esama funkcijos isvestine
--grazinam sigma, kvantini lygio reiksme (y, o ne kvantinio lygio numeri), isvestine, klaidos 
koda
-- err == -1 flux == 0-- 1 vidinis ivykis, flux > 0
-- 2 isorinis ivykis, flux > 0, t_req == t_req_last + sigma_last
-- 3 isorinis ivykis, flux > 0, t_req > t_req_last
-- 4 vidinis ivykis, flux < 0
-- 5 isorinis ivykis, flux < 0, t req == t req last + sigma last
-- 6 isorinis ivykis, flux < 0, t_req > t_req_last
-- 7 pompos ivykis (flux == 0)
                      8 pompos ivykis (flux > 0)
-- 9 pompos ivykis (flux < 0)
function run logic(t req, req type, flux)
--"t_req", "Q_level_rq", "flux_req", "req_type", "err", "sigma", "Q_level", "y_req"}
-- return new time, flux, Q_level, err_code
       t req = round(t req, 4)
       flux = round(flux, 4)file:write("integrator::run_logic(" .. t_req .. ", " .. req_type .. ", " .. flux .. 
") \n")
       file:write("integrator::t_req_last " .. t_req_last .. ", flux_last " .. flux_last .. ",
Q level " .. Q level .. ", sigma_last " .. sigma_last .. ", y_req_last " .. y_req_last .. "\n")
       c_update_res(p_self, out_types[1], t_req, out_names[1])
       c_update_res(p_self, out_types[2], Q_level, out_names[2])
       c update res(p_self, out types[3], flux, out names[3])
       c update res(p_self, out types[4], req type, out names[4])
       if req_type == 0 then
```
-------------------------------------------------------------------------------------------------

#### 52

```
if flux == 0 then
                        flux_last = flux
                        sigma = -1Q sigma = Q level * delta q
                        file:write(" return: sigma: " .. sigma .. ", flux: " .. flux last .. ",
Q: " .. Q level * delta q .. ", err -1 \langle n" \ranglec_update_res(p_self, out_types[5], -1, out_names[5])
                        c_update_res(p_self, out_types[6], sigma, out_names[6])
                         c_update_res(p_self, out_types[7], Q_sigma, out_names[7])
                         c_update_res(p_self, out_types[8], 0, out_names[8])
                        \overline{\text{file:write}}("integrator::\overline{\text{run\_logic}}) end \overline{\nabla \wedge \mathbf{n}}")
                        return "double", -1, "double", 0, "double", Q_sigma, "int", -1
-------------------------------------------------------------------------------------------------
                elseif flux > 0 then
                         delta t = t req - t req last
                         file:write(" deltat " .. deltat .. ", t req " .. t req .. ",
t_req_last " .. t_req_last .. "\n")
                        y req = delta t * flux last
                                if flux_last < \overline{0} and y_req_last == delta_q and y_req == 0 then
                                         y_{\text{req}\_}last = 0
                                end
                                if flux_last > 0 and y_req_last == delta_q and y_req == 0 then
                                         y req last = 0
                                end
                                if flux last == 0 and y req last == delta q and y req == 0 then
                                         \frac{1}{y} req last = 0
                                end
                        sigma = (delta_q - (y_reg\_last + y_reg)) / fluxy_req_last = y_req_last + y_req
                        sigma = round(sigma, 4)sigma_last = sigma
                         t_{req} last = t req
                        flux\_{last} = fluxQ_sigma = Q_level * delta q
                        c_update_res(p_self, out_types[5], 3, out_names[5])
                        c_update_res(p_self, out_types[6], sigma, out_names[6])
                         c update res(p self, out types[7], Q sigma, out names[7])
                         c_update_res(p_self, out_types[8], y_req, out_names[8])
                        file:write(" return: sigma: " .. sigma .. ", flux: " .. flux last .. ",
Q: " .. Q_sigma .. ", err 3 \n")
                        file:write("integrator::run logic() end \n\n")
                        return "double", sigma, "double", flux, "double", Q_sigma, "int", 3
 -------------------------------------------------------------------------------------------------
               elseif flux < 0 then
                        delta_t = t_req - t_req_last<br>file:write(\overline{N} delta t \overline{N}...
                                      deltat \overline{N} .. deltat .. ", t req " .. t req .. ",
t_req_last " .. t_req_last .. "\n")
                        y req = delta t * flux last
                        if flux last > 0 and y req last == 0 and y req == 0 then
                                y_req_last = delta_q
                        end
                        if flux last < 0 and y req last == 0 and y req == 0 then
                                y_req_last = delta_q
                        end
                        if flux last == 0 and y req last == 0 and y req == 0 then
                                y_req_last = delta_q
                        end
                        sigma = (y_{req}\text{last} + y_{req}) / flux * -1
                        y req last = \bar{y} req last + y req
                        sigma = round(sigma, 4)
                        sigma_last = sigma
                         t_req\_last = t_reqflux last = fluxQ_sigma = Q_level * delta_q
                        c_update_res(p_self, out_types[5], 6, out_names[5])
                        c_update_res(p_self, out_types[6], sigma, out_names[6])
                         c_update_res(p_self, out_types[7], Q_sigma, out_names[7])
                         c_update_res(p_self, out_types[8], y_req, out_names[8])
```

```
file:write(" return: sigma: " .. sigma .. ", flux: " .. flux last .. ",
Q: " \therefore Q sigma \therefore ", err 6 \n")
                        file:write("integrator::run logic() end \n\times")
                        return "double", sigma, "double", flux, "double", Q_sigma, "int", 6
-------------------------------------------------------------------------------------------------
                end
        elseif req_type == 1 then
              plus_y = flux
-------------------------------------------------------------------------------------------------
               if flux_last == 0 then
                        plus q tmp = y req last + plus y
                         y_req last = (y_req last + plus y) % delta q
                         plus_q = (plus_q_tmp - y_req_last) / delta_q
                         Q \text{ level} = Q \text{ level} + \text{plus}_q\sin \theta = 0Q sigma = Q level * delta_q
                         y req = 0
                         c_update_res(p_self, out_types[5], 7, out_names[5])
                         c_update_res(p_self, out_types[6], sigma, out_names[6])
                         c update res(p self, out types[7], Q sigma, out names[7])
                         c_update_res(p_self, out_types[8], y_req, out_names[8])
                         --file:write("integrator::yreq " .. yreq .. " yreq last " ..y req last .. ", y to go " .. delta q - y req last .. ", sigma last " .. sigma last .."\n")
                         file:write(" return: sigma: " .. sigma .. ", flux: " .. flux last .. ",
Q: " .. Q sigma .. ", err 7 \n\ln")
                         file:write("integrator::run logic() end \n\n")
                        return "double", 0, "double", 0, "double", Q_sigma, "int", 7
-------------------------------------------------------------------------------------------------
                elseif flux last > 0 then
                         delta t = t req - t req last
                         y_req = delta_t * flux_last
                         y_{\text{req}\_}last = y_{\text{req}\_}last + y_{\text{req}}plus_q_tmp = y_req_last + plus_y
                         y_req last = (y_req last + plus y) % delta q
                         plus_q = (plus_q_tmp - y_req_last) / delta_q
                         \frac{1}{2} level = Q level + plus q
                         y req = delta_q - y_req_last
                         sigma = y_req /flux_last
                         sigma = round(sigma, 4)sigma_last = sigma
                         t_req\_last = t_reqQ_sigma = Q_level * delta q
                         c_update_res(p_self, out_types[5], 8, out_names[5])
                         c update res(p self, out types[6], sigma, out names[6])
                         c_update_res(p_self, out_types[7], Q_sigma, out_names[7])
                         c_update_res(p_self, out_types[8], y_req, out_names[8])
                         file:write(" return: sigma: " .. sigma .. ", flux: " .. flux last .. ",
Q: " \therefore Q sigma \therefore ", err 8 \n")
                        file:write("integrator::run logic() end \n\times")
                        return "double", sigma, "double", flux_last, "double", Q_sigma, "int", 8
 -------------------------------------------------------------------------------------------------
       elseif flux_last < 0 then
                         delta t = t req - t req last
                         y req = delta t * flux last * -1
                         y_{\text{req}\_}last = \overline{y}_{\text{req}\_}last - y_{\text{req}}p\overline{u}us_q_tmp = y_req_last + p\overline{u}us_y
                         y req last = (y \text{ reg last} + \text{plus } y) % delta q
                         p\overline{l}us\overline{q} = (plus\overline{q} tmp - y_req_last) / delta\overline{q}Q level = Q level + plus q
                         y_req = y_req_last
                         \overline{\text{sigma}} = \overline{y} \text{ reg} / \text{flux} last * -1
                         sigma = round(sigma, 4)
                         sigma_last = sigma
                         t_req_last = t_req
                         Q_sigma = Q_level * delta_q
                         c_update_res(p_self, out_types[5], 9, out_names[5])
                         c_update_res(p_self, out_types[6], sigma, out_names[6])
                         c_update_res(p_self, out_types[7], Q_sigma, out_names[7])
                         c_update_res(p_self, out_types[8], y_req, out_names[8])
```

```
file:write(" return: sigma: " .. sigma .. ", flux: " .. flux last .. ",
Q: " ..Q_sigma .. ", err 9 \n")
                         file:write("integrator::run logic() end \n\timesn")
                         return "double", sigma, "double", flux_last, "double", Q_sigma, "int", 9
-------------------------------------------------------------------------------------------------
                end
        elseif req_type == 2 then
                 if \overline{f}lux last > 0 then
                          Q level = Q level + 1
                          sigma = delta q / flux last
                          sigma = round(sigma, 4)sigma_last = sigma
                          t_{req} ast = t req
                          y<sup>-</sup>req<sup>-</sup>last = 0<sup>-</sup>
                          Q sigma = Q level * delta q
                          c_update_res(p_self, out_types[5], 1, out names[5])
                          c_update_res(p_self, out_types[6], sigma, out_names[6])
                           c update res(p self, out types[7], Q sigma, out names[7])
                           c update res(p self, out types[8], 0, out names[8]) -- y req
                          file:write(" return: sigma: " .. sigma .. ", flux: " .. flux last .. ",
Q: " .. Q_sigma .. ", err 1 \n")
                          file:write("integrator::run logic() end \n\n")
                          return "double", sigma, "double", flux_last, "double", Q_sigma, "int", 1
                 elseif flux_last < 0 then
                          Q level = Q level - 1
                          \overline{\text{sigma}} = \overline{\text{delta}} = delta q / flux last * -1
                          sigma = round(sigma, 4)sigma_last = sigma
                           t req last = t req
                           y_req_last = delta_q
                          Q \text{ sigma} = Q \text{ level } \bar{x} delta q
                          c_update_res(p_self, out_types[5], 4, out_names[5])
                          c_update_res(p_self, out_types[6], sigma, out_names[6])
                          c_update_res(p_self, out_types[7], Q_sigma, out_names[7])
                          c update res(p_self, out types[8], 0, out names[8]) -- y_req
                          file:write(" return: sigma: " .. sigma .. ", flux: " .. flux last .. ",
Q: " .. Q_sigma .. ", err 4 \n")
                          file:write("integrator::run_logic() end \n\n")
                          return "double", sigma, "double", flux_last, "double", Q_sigma, "int", 4
                 end
        elseif req_type == 3 then
                 t_{\text{req}\_last} = 0f\overline{l}ux\_last = 0Q level = 0
                 \overline{\text{sigma}} ast = 0
                 y_{\text{req}\_}last = 0
                 r = r \frac{1}{2} \frac{1}{2} \frac{1}{2} \frac{1}{2} \frac{1}{2} \frac{1}{2} \frac{1}{2} \frac{1}{2} \frac{1}{2} \frac{1}{2} \frac{1}{2} \frac{1}{2} \frac{1}{2} \frac{1}{2} \frac{1}{2} \frac{1}{2} \frac{1}{2} \frac{1}{2} \frac{1}{2} \frac{1}{2} \frac{1}{2} \frac{1c_update_res(p_self, out_types[1], reset_count, out_names[1])
                  c_update_res(p_self, out_types[2], reset_count, out_names[2])
                  c_update_res(p_self, out_types[3], reset_count, out_names[3])
                 c_update_res(p_self, out_types[4], reset_count, out_names[4])
                 c_update_res(p_self, out_types[5], reset_count, out_names[5])
                  c_update_res(p_self, out_types[6], reset_count, out_names[6])
                  c_update_res(p_self, out_types[7], reset_count, out_names[7])
                  file:write("integrator::run logic() end \ln\")
                 return
        end
end
--panaudojus sita funkcija, bus uzdarytas failas, todel skriptas feilins, jei bandys rasyti i 
faila
function end_work()
        file:write("lua baige darba\n")
        file:close()
end
--funkcija klaidu aptikimui
--klaidos parametras visada grazinamas paskutinis pvz: x, y, ok = funkcija()
function kill(ok, err msg, method, message)
        if ok == 0 then
```

```
if err msg == "" then
             else
                    file:write(err msg .. "\n")
             end
             if methos == "" then
             else
                    file:write(method .." end\n")
             end
             if message == "" then
             else
                   file:write(message .. "\n")
             endreturn true
      andreturn false
end
--***PAGRINDINES FUNKCIJOS PABAIGA***************
function round(number, digits)
   return tonumber(string.format("%." .. (digits or 0) .. "f", number))
end
```
# 7.2. Failas lua sum 1.lua

```
function exists (n)
            local f = io.open(n)if f == nil thenreturn false
            else
                  f = io.close()return true
            end
end
f num = 0t = truef name = os.time() .. " lua sum 1 log " .. f num .. ".txt"
\overline{\text{while}} t do
      if exists (f name) then
            f num = f num + 1
            f name = \overline{o}s.time() .. " lua sum 1 log " .. f num .. ".txt"
      else
            t = false_{\rm end}endlocal file = io.open(f name, "\mathbf{w}")
file: write ("lua pradejo darba\n")
                              --[ *****ال<br>منابع الله الله الله الله
      local p self
local in names
local in<sub>values</sub> = {}\local out names
local out values = \{\}local beta_1
local beta<sup>2</sup>
local beta<sup>-</sup>3local koef<sup>1</sup>
local koef_2local koef^-3local koef<sup>4</sup>
local koef 5
local x1local x2
local x3
local reset_count
               ******************************
__****************
```

```
--***HEAD PRADZIA*******************************
function head(pointer)
       file:write("lua sum 1 log::head()\n")
       shape type = \{ "circIe" \}in types = {"double", "double", "double", "double", "double"}
       in_names = {"k12", "k13", "kel", "k21", "k31"}
       in<sup>1</sup> defaults = \{1, 1, 1, 1, 1\}in_controls = {"text_box", "text_box", "text_box", "text_box", "text_box"}
        out types = {"double", "double", "double", "double", "double", "double", "double"}
        out names = {^{w}}X1", "X2", "X3", "Y", "beta 1", "beta 2", "beta 3"}
        out rep types = {"chart", "chart", "chart", "chart", "chart", "chart", "chart"} "chart"}
       c_set_shape_type(pointer, shape_type[1])
        c set in types(pointer, in types[1], in types[2], in types[3], in types[4], in types[5])
        c_set_in_names(pointer,_in_names[1], in_names[2], in_names[3], in_names[4], in_names[5])
       c_set_in_defaults(pointer, in_defaults[1], in_defaults[2], in_defaults[3],
in defaults[4], in defaults[5])
       c_set_in_controls(pointer, in_controls[1], in_controls[2], in_controls[3],
in_controls[4], in_controls[5])
       c_set_out_types(pointer, out_types[1], out_types[2], out_types[3], out_types[4],
out_types[5], out_types[6], out_types[7])
       c_set_out_names(pointer, out_names[1], out_names[2], out_names[3], out_names[4],
out names[5], out names[6], out names[7])
        c set out rep types(pointer, out rep types[1], out rep types[2], out rep types[3],
out rep types[4], out rep types[5], out rep types[6], out rep types[7])
       file:write("lua sum 1 log::head() end\n\n")
end
--***HEAD PABAIGA*******************************
--**********************************************
--**********************************************
--***PAGRINDINES FUNKCIJOS PRADZIA**************
function prepare(pointer)
       file:write("lua_sum_1_log::prepare()\n")
       p_self = pointer
       in_values[1], in_values[2], in_values[3], in values[4], in values[5], ok =
c_get_init_vals(p_self, 5)
       beta 1 = 0beta_2 = 0beta^{-3} = 0koef^{-1} = in values[1]koef<sup>2</sup> = in values[2]
       koef_3 = in_vvalues[3]koef^{-4} = in\_values[4]koef^-5 = in_vvalues[5]x1 = 0x2 = 0x3 = 0beta 1 = \text{koef } 1 * (-1) - \text{koef } 2 - \text{koef } 3beta_2 = koef_4beta^-3 = koef^-5c_update_res(p_self, out_types[5], beta_1, out_names[5])
       c update res(p self, out types[6], beta 2, out names[6])
       c_update_res(p_self, out_types[7], beta_3, out_names[7])
       reset count = 0file:\overline{w}rite("lua sum 1 log::prepare() end\n\n")
end
function run logic(x_1, x_2, x_3, req_type)if req_type == 3 thenfile:write("lua_sum_1_log::run_logic(" .. x_1 .. " , " .. x_2 .. " , " .. x_3 ..
") \n")
               x1 = 0x2 = 0x3 = 0reset count = reset count - 1c_update_res(p_self, out_types[1], reset_count, out_names[1])
               c_update_res(p_self, out_types[2], reset_count, out_names[2])
               c_update_res(p_self, out_types[3], reset_count, out_names[3])
               c_update_res(p_self, out_types[4], reset_count, out_names[4])
               c_update_res(p_self, out_types[5], reset_count, out_names[5])
               c_update_res(p_self, out_types[6], reset_count, out_names[6])
               c_update_res(p_self, out_types[7], reset_count, out_names[7])
```

```
file:write("return y = " \dots y \dots ", x1 = " \dots x1 \dots ", x2 = " \dots x2 \dots ", x3 = "\ldots x3 .. "\n")
                file:write("lua_sum_1_log::run_logic() end\n\n")
                return
        end
        --atliekam logikos veiksmus
        file:write("lua_sum_1_log::run_logic(" .. x_1 .. " , " .. x_2 .. " , " .. x_3 .. ") \n")
       x1 = x1x2 = x_2^2x3 = x^{-3}c_update_res(p_self, out_types[1], x1, out_names[1])
        c_update_res(p_self, out_types[2], x2, out_names[2])
        c update res(p self, out types[3], x3, out names[3])
        y = x1 * \text{beta } 1 + x2 * \text{beta } 2 + x3 * \text{beta } 3y = \text{round}(y, 4)c update res(p_self, out types[4], y, out names[4])
        file:write("return y = " \dots y \dots ", x1 = " \dots x1 \dots ", x2 = " \dots x2 \dots ", x3 = " \dots x3 \dots" \n\langle n" \ranglefile:write("lua_sum_1_log::run_logic() end\n\n")
       return "double", y, "double", x1, "double", x2, "double", x3
end
function round(number, digits)
    return tonumber(string.format("%." .. (digits or 0) .. "f", number))
end
--panaudojus sita funkcija, bus uzdarytas failas, todel skriptas feilins, jei bandys rasyti i 
faila
function end_work()
       file:write("lua baige darba\n")
        file:close()
end
function kill(ok, err msg, method, message)
        if ok == 0 then
                if err msg == "" then
                else
                        file:write(err_msg .. "\n")
                end
                if methos == "" then
                else
                        file:write(method .." end\n")
                end
                if message == "" then
                else
                        file:write(message .. "\n")
                end
                return true
       end
        return false
end
--***PAGRINDINES FUNKCIJOS PABAIGA**************
--**********************************************
```
# **7.3. Failas lua\_sum\_2.lua**

```
--[[*************************************************************************
       ****ZEMIAU ESANCIO TEKSTO NEKEISTI***************************************]]--
function exists(n)
               local f = io.open(n)if f = \text{nil} then
                      return false
               else
                      f = io.close()return true
               end
end
f num = 0t = truef_name = os.time() ... "lua_sum_2_log" ... fnum ... ".txt"while t do
```

```
if exists (f name) then
               f num = f num + 1
               f name = \overline{o}s.time() .. " lua sum 2 log " .. f num .. ".txt"
       6180t = falseend
end
local file = io.open(f name, "\mathbf{w}")
file:write("lua pradejo darba\n")
local p_self
local in names
local in values = \{\}local out names
local out_values = \{\}local beta 1
local beta<sup>2</sup>
local koef 1
local koef<sup>2</sup>
local x1
local x2
local reset count
--***HEAD PRADZIA*******************************
function head (pointer)
       file:write("lua sum 2 log::head()\n")
       shape type = \{"\overline{circle}\" \}in types = \{ "double", "double"\}in\_names = \{ "k12", "k21" \}in defaults = \{1, 1\}in controls = {"text_box", "text_box"}
       out_types = {"double", "double", "double", "double", "double"}<br>out_types = {"double", "double", "double", "double"}<br>out_names = {"X1", "X2", "Y", "beta_1", "beta_2"}<br>out_rep_types = {"chart", "chart", "chart", "chart", "ch
       c set shape type (pointer, shape type[1])
       c_set_in_types(pointer, in_types[1], in_types[2])
       c_set_in_names(pointer, in_names[1], in_names[2])
       c set in defaults (pointer, in defaults [1], in defaults [2])
       c set in controls (pointer, in controls [1], in controls [2])
       c_set_out_types(pointer, out_types[1], out_types[2], out_types[3], out_types[4],
out_typees[5])c_set_out_names(pointer, out_names[1], out_names[2], out_names[3], out_names[4],
out names [5])
       c set out rep types (pointer, out rep types [1], out rep types [2], out rep types [3],
out_rep_types[4], out_rep_types[5])
       file:write("lua sum 2 log::head() end\n\n")
end
--***HEAD PABAIGA********************************
--***PAGRINDINES FUNKCIJOS PRADZIA**************
function prepare (pointer)
       file:write("lua sum 2 log::prepare()\n")
       --sudarom reikiamas strukturas, inicializuojam kintamuosius
       p self = pointerin values[1], in values[2], ok = c get init vals (p self, 2)
       beta 1 = 0beta^{-2} = 0\bar{x} \bar{y} = in_values[1]
       koef<sup>2</sup> = in values[2]
       x1 = 0x^2 = 0beta 1 = koef 1
       beta 2 = \text{koef } 2 * (-1)c_update_res(p_self, out_types[4], beta_1, out_names[4])
       c_update_res(p_self, out_types[5], beta_2, out_names[5])
       reset count = 0file:write("lua_sum_2_log::prepare() end\n\n")
end
function run logic (x 1, x 2, req type)
```

```
if req type == 3 then
               file:write("lua_sum_2_log::run_logic(" .. x_1 .. " , " .. x_2 .. " , " .. x_3 ..
") \n")
               x1 = 0x^2 = 0reset_count = reset_count - 1
               c_update_res(p_self, out_types[1], reset_count, out_names[1])
               c_update_res(p_self, out_types[2], reset_count, out_names[2])
               c_update_res(p_self, out_types[3], reset_count, out_names[3])
                c_update_res(p_self, out_types[4], reset_count, out_names[4])
                c_update_res(p_self, out_types[5], reset_count, out_names[5])
                file:write("return y = " ... y ...", x1 = " ... x1 ...", x2 = " ... x2 ... " \n"file:write("lua sum 2 log::run logic() end\n\n")
               return
       end
       file:write("lua_sum_2_log::run_logic(" .. x_1 .. " , " .. x_2 ..") \n")
       x1 = x_1
       x2 = x^2c_update_res(p_self, out_types[1], x1, out_names[1])
        c update res(p self, out types[2], x2, out names[2])
        y = x1 * \text{beta } 1 + x2 * \text{beta } 2y = \text{round}(y, 4)c update res(p_self, out types[3], y, out names[3])
        file:write("return y = " ... y ...", x1 = " ... x1 ...", x2 = " ... x2 ... " \n"file:write("lua_sum_2_log::run_logic() end\n\n")
       return "double", y, "double", x1, "double", x2
end
function round(number, digits)
    return tonumber(string.format("%." .. (digits or 0) .. "f", number))
end
function end_work()
       file:write("lua baige darba\n")
       file:close()
end
function kill(ok, err_msg, method, message)
       if ok == 0 then
               if err_msg == "" then
               else
                       file:write(err_msq .. "\n")
               end
               if methos == "" then
               else
                       file:write(method .." end\n")
               end
               if message == "" then
               else
                       file:write(message .. "\n")
               end
               return true
       end
       return false
end
--***PAGRINDINES FUNKCIJOS PABAIGA**************
                    --**********************************************
```
# **7.4. Failas lua\_sum\_3.lua**

```
--[[*************************************************************************
       ****ZEMIAU ESANCIO TEKSTO NEKEISTI***************************************]]--
function exists(n)
              local f = io.open(n)if f = nilreturn false
              else
                      f = io.close()return true
              end
end
f_{num} = 0t = true
```

```
f name = os.time() .. " lua sum 3 log " .. f num .. ".txt"
\overline{while} t do
       if exists (f name) then
               f num = f num + 1\overline{f} name = \overline{os.time}() .. " lua sum 3 log " .. f num .. ".txt"
       else
               t = falseend
endlocal file = io.open(f name, "w")
file:write("lua pradejo darba\n")
                  local p self
local in nameslocal in<sub>values</sub> = {}local out names
local out_values = \{\}local beta 1
local beta_2
local koef
           \overline{1}local koef<sup>2</sup>
local x1local x2
local reset count
--***HEAD PRADZIA********************************
function head (pointer)
       file:write("lua sum 3 log::head() \n\cdot n")
       shape type = \{"\overline{circle}\}in types = {\text{("double", "double"}\}in\_names = \{ "k13", "k31" \}in defaults = \{1, 1\}in_controls = {"text_box", "text_box"}<br>out_types = {"double", "double", "double", "double", "double"}
       out_types = {"X1", "X2", "Y", "beta_1", "beta_2"}<br>out_rep_types = {"chart", "chart", "chart", "chart", "chart"}
       c set shape type (pointer, shape type[1])
       c set in types (pointer, in types[1], in types[2])
       c set in names (pointer, in names [1], in names [2])
       c<sup>-</sup>set<sup>-</sup>in<sup>-</sup>defaults(pointer, in_defaults[1], in_defaults[2])<br>c_set_in_controls(pointer, in_controls[1], in_controls[2])
       c set out types (pointer, out types [1], out types [2], out types [3], out types [4],
out types[5])
       c set out names (pointer, out names [1], out names [2], out names [3], out names [4],
out_names[5])
       c set out rep types (pointer, out rep types[1], out rep types[2], out rep types[3],
out_rep_types[4], out_rep_types[5])
       \overline{\text{file:write}(\text{"lua\_sum_3\_log::head() end\backslash n\backslash n\text{''}})and--***PAGRINDINES FUNKCIJOS PRADZIA**************
function prepare (pointer)
       file:write("lua sum 3 log::prepare()\n")
       --sudarom reikiamas strukturas, inicializuojam kintamuosius
       p self = pointerin values[1], in values[2], ok = c get init vals (p self, 2)
       beta_1 = 0beta^{-2} = 0koef_1 = in_values[1]koef 2 = in values [2]
       x1 = 0x2 = 0beta_1 = koef_1beta_2 = koef_2^2 * (-1)
       c update res (p self, out types [4], beta 1, out names [4])
       c_update_res(p_self, out_types[5], beta_2, out_names[5])
       reset count = 0file:write("lua sum 3 log::prepare() end\n\n")
```

```
end
function run logic(x 1, x_2, req_type)
       if req type == 3 then
               file:write("lua_sum_3_log::run_logic(" .. x_1 .. " , " .. x_2 .. " , " .. x_3 ..
") \n")
               x1 = 0x2 = 0reset count = reset count - 1c_update_res(p_self, out_types[1], reset_count, out_names[1])
                c_update_res(p_self, out_types[2], reset_count, out_names[2])
                c_update_res(p_self, out_types[3], reset_count, out_names[3])
                c_update_res(p_self, out_types[4], reset_count, out_names[4])
                c_update_res(p_self, out_types[5], reset_count, out_names[5])
                file:write("return y = " .. y .. ", x1 = " .. x1 .. ", x2 = " .. x2 .. "\n")
               file:write("lua_sum_3_log::run_logic() end\n\n")
               return
       end
       file:write("lua_sum_3_log::run_logic(" .. x_1 .. " , " .. x_2 ..") \n")
       x1 = x1x2 = x^22c_update_res(p_self, out_types[1], x1, out_names[1])
       c update res(p self, out types[2], x2, out names[2])
       y = x1 \times \text{beta} \cdot \overline{1} + x2 \times \text{beta} \cdot 2c_update_res(p_self, out_types[3], y, out_names[3])
       v = \text{round}(y, 4)file:write("return y = ".. y.. ", x1 = ".. x1.. ", x2 = ".. x2.. "\n")
        file:write("lua sum 3 log::run logic() end\n\n")
        return "double", y, "double", x1, "double", x2
end
function round(number, digits)
    return tonumber(string.format("%." .. (digits or 0) .. "f", number))
end
function end_work()
       file:write("lua baige darba\n")
       file:close()
end
function kill(ok, err msg, method, message)
       if ok == 0 then
               if err msq == "" then
               else
                       file:write(err_msg .. "\n")
               end
               if methos == "" then
               else
                       file:write(method .." end\n")
               end
               if message == "" then
               else
                       file:write(message .. "\n")
               end
               return true
       end
       return false
end
--***PAGRINDINES FUNKCIJOS PABAIGA**************
--**********************************************
```
# **7.5. Failas lua\_pump.lua**

```
--[[*************************************************************************
       ****ZEMIAU ESANCIO TEKSTO NEKEISTI***************************************]]--
function exists(n)
              local f = io.open(n)if f == nil then
                      return false
              else
                      f = io.close()return true
              end
end
```
62

```
f num = 0t = truef name = os.time() .. " lua pump log " .. f num .. ".txt"
\overline{\text{while}} t do
       if exists (f name) then
              f num = f num + 1fname = os.time() .. " lua pump log " .. f num .. ".txt"
       else
              t = falseend
end
local file = io.open(f_name, "w")
file: write ("lua pradejo darba\n")
local p_self
local in names
local in <br>values = {}local out names
local out_values = \{\}local t req
local t deliv
local state
local free time
1ocal t reject
local deliv ratio
local dose count
local reject count
local active time
local reset_count
local arr t req = \{\}local arr_t_deliv = \{\}local arr t reject = \{\}local arr\_free_time = \{\}local arr active time = \{ \}local arr wait time = {}
local arr\_state = \{\}---***HEAD PRADZTA*********************************
function head (pointer)
       file:write("lua\_pump\_log::head() \n\verb|n"|)shape type = { "circle" }in types = \{ "double"\}in\_names = {''T\_minuciu" }in defaults = {10}in controls = {"text box"}
       out types = {"double", "double", "int", "double", "double", "double", "double", "int",
"int", "double", "double"}
out_names = {"t_req", "t_deliv", "state", "free_time", "wait_time", "t_reject",<br>"deliv_ratio", "dose_count", "reject_count", "ave_free_time", "ave_wait_time"}<br>out_rep_types = {"chart", "chart", "chart", "chart", "chart", "
"chart", "chart", "chart"}
       c_set_shape_type(pointer, shape_type[1])
       c set in types (pointer, in types[1])
       c_set_in_names(pointer, in_names[1])
       c_set_in_defaults(pointer, in_defaults[1])
       c_set_in_controls(pointer, in_controls[1])
       c_set_out_types(pointer, out_types[1], out_types[2], out_types[3], out_types[4],
out_types[5], out_types[6], out_types[7], out_types[8], out_types[9], out_types[10],
out_types[11])c set out names (pointer, out names [1], out names [2], out names [3], out names [4],
out names[5], out names[6], out names[7], out names[8], out names[9], out names[10],
out names [11])
      c_set_out_rep_types(pointer, out_rep_types[1], out_rep_types[2], out_rep_types[3],
out rep types[4], out rep types[5], out rep types[6], out rep types[7], out rep types[8],
out_rep_types[9], out_rep_types[10], out_rep_types[11])
       file:write("lua\_pump\_log::head() end\n\n\ldots\nend
--***HEAD PABAIGA********************************
```

```
--***PAGRINDINES FUNKCIJOS PRADZIA**************
function prepare(pointer)
       file:write("lua pump log::prepare()\n")
       p self = pointerin values[1], ok = c get init vals(p self, 1)
        t req = 0t deliv = 0state = 0 -- 0 - laukia aktyvavimo, 1 - aktyvi
       free time = 0t_re\overline{ject} = 0deliv ratio = 0
       dose count = 0reject count = 0\bar{\text{active}} time = 0
       \bar{\text{active}} time = in values[1]
       reset \overline{\text{count}} = 0arr free time["ave"] = 0
       arr\_wait\_time['nave"] = 0arr t req["count"] = 0arr_t^\dagger deliv["count"] = 0
       arr_t reject ["count"] = 0
       arr free time["count"] = 0
       arr<sup>-</sup>wait<sup>-</sup>time["count"] = 0
       arr state["count"] = 0
       arr_t_{req[0]} = 0arr<sup>-t-</sup>deliv[0] = 0
        arr t reject[0] = 0arr free time[0] = 0arr wait time[0] = 0
        arr state[0] = 0file:write("lua pump log::prepare() end\n\n")
end
function run logic(logic num, T)
        file:write("lua_pump::run_logic(" .. logic_num .. " , " .. T .. ") \n")
        if logic num == 0 then -\overline{\text{skaic}}\frac{1}{t} req = T
                state r = 0arr t req["count"] = arr t req["count"] + 1
                arr t req[arr t req["count"]] = t req
                if \overline{t} req >= \overline{t} deliv then
                        state = 0arr state['count"] = arr\_state['count"] + 1arr_state[arr_state["count"]] = state
                        state = 1state r = 0free_time = t_reg - t-delivarr \bar{f}ree time\bar{[}"count"\bar{]} = arr free time["count"] + 1
                        arr_free_time[arr_free_time["count"]] = free_time
                        t deliv = t req + active time
                        arr t deliv["count"] = arr t deliv["count"] + 1
                        arr<sup>t</sup> deliv[arr t deliv["count"]] = t deliv
                else
                        arr state["count"] = arr state["count"] + 1
                        arr_state[arr_state["count"]] = state
                        t_reject = t_req
                        arr t reject["count"] = arr t reject["count"] + 1
                        arr<sup>t</sup>reject[arr t reject["count"]] = t_reject
                        wait_time = t_deliv - t_reject
                        arr wait time["count"] = arr wait time["count"] + 1
                        arr wait time[arr wait time["count"]] = wait time
                        state r = 1end
                file:write("arr t req["..arr t req["count"].."] = " ..
arr t req[arr t req["count"]] \ldots " | arr state["..arr state["count"].."] = " ..
arr state[arr state["count"]] \ldots " | arr free time["..arr free time["count"].."] = " \ldotsarr free time[arr free time["count"]] .. " | arr t deliv["..arr t deliv["count"].."] = " ..
arr t deliv[arr t deliv["count"]] .. " | arr t reject["..arr t reject["count"].."] = " ..
arr t reject[arr t reject["count"]] .. " | arr wait time["..arr wait time["count"].."] = " ..
arr wait time[arr wait time["count"]] \ldots "\n")
                file:write("return " .. t deliv .. "\n")
                file:write("lua_pump::run_logic() end\n")
```

```
return "double", t_deliv, "int", state_r
elseif logic_num == 1 then --skaiciuojam statistikas
        deliv ratio = arr t deliv["count"]/arr t req["count"]
        file:write("deliv ratio = " .. deliv ratio .. "\n")
       temp = 0for i = 1, arr free time["count"] do
               temp = temp + arr free time[i]end
       temp = temp/arr_free_time["count"]
       arr free time["ave"] = temp
       file:write("arr free time[ave] = " .. arr free time["ave"] .. "\n")
       temp = 0for i = 1, arr wait time["count"] do
               temp = temp + arr wait time[i]
       end
       temp = temp/arr_wait_time["count"]
       arr wait time["ave"] = temp
       file:write("arr\_wait_time[ave] = " .. arraywait_time["ave"] ... "\\n")file:write("return ".. arr t req["count"] \overline{N}, " .. deliv ratio .. "\n")
        file:write("file logic::run_logic() end\n\n")
        return "int", arr_t_req["count"], "double", deliv ratio
elseif logic num == 2 then --updeitinam reiksmes
       for i = 1, arr_t_{req}['count'] do
               c_update_res(p_self, out_types[1], arr_t_req[i], out_names[1])
       end
        for i = 1, arr t deliv["count"] do
               c_update_res(p_self, out_types[2], arr_t_deliv[i], out_names[2])
       end
       for i = 1, arr t reject["count"] do
               c_update_res(p_self, out_types[6], arr_t_reject[i], out_names[6])
       end
       for i = 1, arr_free_time["count"] do
               c update res(p_self, out types[4], arr free time[i], out names[4])
       end
        c_update_res(p_self, out_types[10], arr_free_time["ave"], out_names[10])
       for i = \overline{1}, arr wait time["count"] do
               c_update_res(p_self, out_types[5], arr_wait_time[i], out_names[5])
       end
       c_update_res(p_self, out_types[11], arr_wait_time["ave"], out_names[11])
        for i = \overline{1}, arr state["count"] do
               c_update_res(p_self, out_types[3], arr_state[i], out_names[3])
       end
       c_update_res(p_self, out_types[7], deliv_ratio, out_names[7])
       c_update_res(p_self, out_types[8], arr_t_deliv["count"], out_names[8])
       c_update_res(p_self, out_types[9], arr_t_reject["count"], out_names[9])
       file:write("lua_pump::run_logic() end\n\n")
       return
elseif logic num == 3 then --resetinam reiksmes
        reset count = reset count - 1
       c_update_res(p_self, out_types[1], reset_count, out_names[1])
       c_update_res(p_self, out_types[2], reset_count, out_names[2])
        c_update_res(p_self, out_types[3], reset_count, out_names[3])
        c_update_res(p_self, out_types[4], reset_count, out_names[4])
       c_update_res(p_self, out_types[5], reset_count, out_names[5])
       c_update_res(p_self, out_types[6], reset_count, out_names[6])
       t req = 0t deliv = 0
       state = 0 -- 0 - laukia aktyvavimo, 1 - aktyvi
        free time = 0t_re\overline{j}ect = 0deliv ratio = 0
       dose \overline{\text{count}} = 0reject count = 0arr free time["ave"] = 0arr_wait_time["ave"] = 0
       arr_t_req['count'] = 0arr_t_deliv["count"] = 0
       arr t reject["count"] = 0
       arr\_free\_time['count"] = 0arr<sup>-</sup>wait<sup>-</sup>time["count"] = 0
       arr state["count"] = 0
```

```
arr t req[0] = 0arr_t deliv[0] = 0<br>
arr_t reject[0] = 0
               arr free time [0] = 0
               arr wait time [0] = 0
               arr state[0] = 0
               file:write("lua_pump::run_logic() end\n\n")
               return
       end
end
function end work()
       file:write("lua baige darba\n")
       file: close ()
end
function kill (ok, err msg, method, message)
       if ok == 0 then
               if err msq == "" then
               _{\rm else}file:write(err msg .. "\n")
               end
               if methos == "" then
               else
                       file:write(method .." end\n")
               end
               if message == "" then
               else
                       file:write(message .. "\n")
               end
               return true
       end
       return false
end
--***PAGRINDINES FUNKCIJOS PABAIGA***************
. _<br>. * * * * _ _
```
# 7.6. Failas lua pumpi.lua

```
-- [ [ * *
      function exists (n)
            local f = io.open(n)if f == nil then
                  return false
            e]se
                  f = io.close()return true
            end
end
f num = 0t = truef name = os.time() .. " lua pump i log" .. f num .. ".txt"
\overline{while} t do
      if exists (f name) then
            f num = f num + 1f<sup>[</sup>name = os.time() .. "_lua_pump_i_log" .. f<sup>[num</sup> .. ".txt"
      else
            t = falseendend
local file = io.open(f_name, "w")
file:write("lua pradejo darba\n")
-- * **************
                             -<br>********************
     local p self
local in names
\begin{array}{lll} \texttt{local} & \texttt{in\_values} = {}\{\\ \texttt{local out\_names} \end{array}local out values = \{ \}local state
local t deliv
```

```
local t_req
local t_req_l
local arr t req = {}
local arr state = \{ \}local arr t pred deliv = {} {}
local arr t deliv = {}local arr deliv time = {} {}
local arr free time = \{\}local arr\_dose\_count = \{\}local ave free time
local ave deliv time
local active_time
local reset_count
--**********************************************
--***HEAD PRADZIA*******************************
function head(pointer)
       file:write("lua pump i log::head()\n")
       shape_type = {"circle"}
       in types = {"double"}
       in\_names = { "T\_minuciu" }in defaults = \{10\}in controls = {"text box"}
       out_types = {"double", "int", "double", "double", "double", "double", "int", "int", 
"double", "double" }
        out names = {"t_req", "state", "t_pred_deliv", "t_deliv", "deliv_time", "free_time",
"dose count", "req count", "ave free time", "ave deliv time" }
        out rep types = {"chart", "chart", "chart", "chart", "chart", "chart", "chart", "chart",
"chart", "chart"}
       c_set_shape_type(pointer, shape_type[1])
       c_set_in_types(pointer, in_types[1])
       c_set_in_names(pointer, in_names[1])
       c_set_in_defaults(pointer, in_defaults[1])
       c_set_in_controls(pointer, in_controls[1])
       c_set_out_types(pointer, out_types[1], out_types[2], out_types[3], out_types[4], 
out_types[5], out_types[6], out_types[7], out_types[8], out_types[9], out_types[10])
       c_set_out_names(pointer, out_names[1], out_names[2], out_names[3], out_names[4],
out_names[5], out_names[6], out_names[7], out_names[8], out_names[9], out_names[10])
       c_set_out_rep_types(pointer, out_rep_types[1], out_rep_types[2], out_rep_types[3], 
out rep types[4], out rep types[5], out rep types[6], out rep types[7], out rep types[8],
out rep types[9], out rep types[10])
       file:write("lua_pump_i_log::head() end\n\n")
end
--***HEAD PABAIGA*******************************
--**********************************************
--**********************************************
--***PAGRINDINES FUNKCIJOS PRADZIA**************
function prepare(pointer)
       file:write("lua_pump_i_log::prepare()\n")
       p self = pointer
       in values[1], ok = c get init vals(p self, 1)
       active time = 0
       active_time = in_values[1]
       state = 0t deliv = 0t_req = 0t req l = 0arr t req['count"] = 0arr state["count"] = 0
       arr<sup>t</sup> pred deliv["count"] = 0
       arr_t^\top t^\topdeliv["count"] = 0
       arr deliv time["count"] = 0
       arr free time["count"] = 0
       ave free time = 0ave deliv time = 0
       arr t req[0] = 0arrstate[0] = 0arr_t_pred_deliv[0] = 0
       arr t deliv[0] = 0arr<sup>-deliv</sup>_time[0] = 0
       arr free time[0] = 0reset count = 0
```

```
file:write("lua pump i log::prepare() end\n\n")
end
function run logic(logic num, T)
        file:write("lua_pump_i_log::run_logic(" .. logic_num .. " , " .. T .. ") \n")
        if logic num == 0 then --skaiciuojam laikus
                t req = T
                arr t req["count"] = arr t req["count"] + 1
                arr_t_req[arr_t_req["count"]] = t_req
                if \overline{t} req >= \overline{t} deliv then
                        state = 0arr state["count"] = arr state["count"] + 1
                        arr state[arr state["count"]] = state
                        state = 1free time = t req - t deliv
                        arr \bar{f}ree time\bar{[}"count"\bar{]} = arr free time["count"] + 1
                        arr free time[arr free time["count"]] = free time
                        if \overline{t} deliv > 0 then
                                arr_t_deliv["count"] = arr_t_deliv["count"] + 1
                                arr t deliv[arr t deliv["count"]] = t deliv
                                arr_deliv_time["count"] = arr_deliv_time["count"] + 1
                                arr<sup>-</sup>deliv<sup>-</sup>time[arr_deliv_time<sup>["</sup>count"]] = t_deliv - t req_l
                        end
                        t_req_l = t_reqt deliv = t req 1 + active time
                        arr t pred deliv["count"] = arr t pred deliv["count"] + 1
                        arr<sup>t</sup> pred<sup>d</sup>eliv[arr t pred deliv<sup>["</sup>count"]] = t deliv
                        pred deliv time = t deliv
                else
                        arr state["count"] = arr state["count"] + 1
                        arr state[arr state["count"]] = state
                        t deliv = t req + active time
                        \overline{arr}\text{t}_\text{pred}\text{deliv}['count"] = \text{arr}\text{t}_\text{pred}\text{deliv}['count"] + 1
                        arr t pred deliv[arr t pred deliv["count"]] = t deliv
                        pred deliv time = t deliv
                end
                file:write("arr t req["..arr t req["count"].."] = " ..
arr t req[arr t req["count"]] \ldots " | arr state["..arr state["count"].."] = " ..
arr state[arr state["count"]] \ldots " | arr free time["..arr free time["count"].."] = " \ldotsarr free time[arr_free_time["count"]] \ldots " | arr_t_deliv["..arr_t_deliv["count"].."] = " ..
arr t deliv[arr t deliv["count"]] .. " | arr t pred deliv["..arr t pred deliv["count"].."] = " ..
arr t pred deliv[arr t pred deliv["count"]] .. " | arr deliv time["..arr deliv time["count"].."]
= " .. arr deliv time[arr deliv time["count"]] .. "\n")
                file:write("return " .. pred deliv time .. "\n")
                file:write("lua_pump_i_log::run_logic() end\n\n")
                return "double", pred_deliv_time , "int", arr_state[arr_state["count"]]--galime
grazinti tik numatoma pristatymo laika, nes yra galimybe pristatymo pratesimui
        elseif logic_num == 1 then --skaiciuojam statistikas
                if t deliv > 0 then
                        arr t deliv["count"] = arr t deliv["count"] + 1
                        arr<sup>--</sup>deliv[arr_t_deliv["count"]] = t_deliv
                        arr_deliv_time["count"] = arr_deliv_time["count"] + 1
                        arr<sup>-deliv</sup> time[arr deliv time<sup>["</sup>count"]] = t deliv - t req l
                end
                temp = 0
                for i = 1, arr_free_time["count"] do
                        temp = temp + arr free time[i]
                end
                temp = temp/arr_free_time["count"]
                ave free time = temp
                temp = 0for i = 1, arr deliv time["count"] do
                        temp = temp + arr deliv time[i]
                end
                                        temp = temp/arr deliv time["count"]
                ave deliv time = temp
                file:write("return " .. arr t req["count"] .. "," .. arr t deliv["count"] .. ","
.. ave free time .. "," .. ave deliv time.. "\langle n" \ranglefile:write("lua_pump_i_log::run_logic() end\n\n")
                return "int", arr_t_req["count"], "int", arr_t_deliv["count"], "double", 
ave free time, "double", ave deliv time
        elseif logic num == 2 then --updeitinam reiksmes
```

```
for i = 1, arr t req["count"] do
                       c_update_res(p_self, out_types[1], arr_t_req[i], out_names[1])
               end
               for i = 1, arr state["count"] do
                       c_update_res(p_self, out_types[2], arr_state[i], out_names[2])
               end
               for i = 1, arr t pred deliv["count"] do
                       c_update_res(p_self, out_types[3], arr_t_pred_deliv[i], out_names[3])
               end
               for i = 1, arr t deliv["count"] do
                       c update res(p_self, out types[4], arr t deliv[i], out names[4])
               end
               for i = 1, arr deliv time["count"] do
                       c update res(p_self, out types[5], arr deliv time[i], out names[5])
               end
               for i = 1, arr free time["count"] do
                       c_update_res(p_self, out_types[6], arr_free_time[i], out_names[6])
               end
               c_update_res(p_self, out_types[7], arr_deliv_time["count"], out_names[7])
               c update res(p self, out types[8], arr t req["count"], out names[8])
               c update res(p self, out types[9], ave free time, out names[9])
               c_update_res(p_self, out_types[10], ave_deliv_time, out_names[10])
               file:write("lua_pump_i_log::run_logic() end\n\n")
               --doziu kiekis, prasymu kiekis, vidutinis laisvas laikas, vidutinis dozes 
pristatymo laikas
               return "int", arr t req["count"], "int", arr deliv time["count"], "double",
ave free time, "double", ave deliv time
       elseif logic num == 3 then --resetinam reiksmes
               reset count = reset count - 1c_update_res(p_self, out_types[1], reset_count, out_names[1])
               c update res(p self, out types[2], reset count, out names[2])
               c update res(p self, out types[3], reset count, out names[3])
               c_update_res(p_self, out_types[4], reset_count, out_names[4])
               c_update_res(p_self, out_types[5], reset_count, out_names[5])
               c_update_res(p_self, out_types[6], reset_count, out_names[6])
               state = 0t<sup>deliv = 0</sup>
               t req = 0
               t_{req} l = 0arr t req["count"] = 0arr_state["count"] = 0
               arr_t_pred_deliv["count"] = 0
               arr t deliv["count"] = 0
               arr deliv time["count"] = 0
               arr free time["count"] = 0
               ave\_free\_time = 0ave deliv time = 0arr_t_{\text{req}[0]} = 0arr\_state[0] = 0arr t pred deliv[0] = 0arr_t\_\text{deliv}[0] = 0arr deliv time[0] = 0
               arr_free_time[0] = 0file:write("lua pump i log::run logic() end\n\n")
               return
       end
end
function end_work()
       file:write("lua baige darba\n")
       file:close()
end
function kill(ok, err msg, method, message)
       if ok == 0 then
               if err msq == "" then
               else
                       file:write(err_msg .. "\n")
               end
               if methos == "" then
               else
                       file:write(method .." end\n")
               end
```

```
if message == "" then
           else
                 file:write(message .. "\n")
           andreturn true
     end
     return false
end
--***PAGRINDINES FUNKCIJOS PABAIGA**************
```
# 7.7. Failas lua pain A.lua

```
function exists (n)
            local f = io.open(n)if f == nil then
                   return false
            else
                   f = io.close()return true
            endend
f num = 0t = truef_name = os.time() ... "_lua_pain_A_log " ... f num ... ".txt"\overline{while} t do
      if exists (f name) then
            f num = f num + 1f name = \overline{os.time}() .. " lua pain A log " .. f num .. ".txt"
      e]se
            t = falseend
end
local file = io.open(f name, "w")
file:write("lua pradejo darba\n")
local p self
local in nameslocal in values = \{\}local out names
local out_values = \{\}local lamda
local random seed
--***HEAD PRADZIA********************************
function head(pointer)
      file: write ("file pain A: head () \n")
      shape_type = \{ "circle" \}in_type = {i of outy<br>
in_type = {i int"}<br>
in_name = {ilamda"}
      in defaults = \{5\}in\_controls = {"text box" }out_typees = {"double"\}out names = \{ "t_m" \}out\_rep\_types = { "chart" }c set shape type (pointer, shape type [1])
      c_set_in_types(pointer, in_types[1])
      \overline{c} set in names (pointer, in names [1])
      c_set_in_defaults(pointer, in_defaults[1])<br>c_set_in_controls(pointer, in_controls[1])
      c set out types (pointer, out types [1])
      c set out names (pointer, out names [1])
      c_set_out_rep_types(pointer, out_rep_types[1])
      file: write("file\_pain_A::head() end\n'']end
--***HEAD PABAIGA********************************
        -+++++++
```

```
--**********************************************
--***PAGRINDINES FUNKCIJOS PRADZIA**************
function prepare(pointer)
      file:write("file pain A::prepare()\n")
       --sudarom reikiamas strukturas, inicializuojam kintamuosius
       p_self = pointer
       random seed = os.time()file:write("random seed = " .. random seed .. "\n")
       in\_values[1], ok = c_get\_init\_vals(p_self, 1)lamda = in values[1]
       file:write("file pain A::prepare() end\n")
end
function run_logic(x)
       file:write("file_pain_A::run_logic()\n")
       math.randomseed(random seed)
       rand s = \text{math.random}(1, 50000)random seed = random seed + rand s
       math.randomseed(random_seed)
       rand s = \text{math.random}(1, 50000)random seed = random seed + rand s
       math.randomseed(random_seed)
       rand = math.random()rand = math.random()
       rand = math.rand()
       ln = math.log(rand)t = - 1 * (1 / 1amda) * ln
       file:write("random seed = " .. random seed .. "\n")
       file:write("random = " .. rand .. "\n")
       file:write("ln(rand) = " .. ln .. "\n")
       file:write("t m = " .. t m .. "\n")
       file:write("file pain A::run logic() end\n")
       c_update_res(p_self, out_types[1], t_m, out_names[1]) 
       return "double", t_m --grazina delta_t
end
function end_work()
       file:write("lua baige darba\n")
       file:close()
end
function kill(ok, err_msg, method, message)
       if ok == 0 then
               if err_msg == "" then
               else
                      file:write(err_msg .. "\n")
               end
               if methos == "" then
               else
                      file:write(method .." end\n")
               end
               if message == "" then
               else
                      file:write(message .. "\n")
               end
               return true
       end
       return false
end
--***PAGRINDINES FUNKCIJOS PABAIGA**************
--**********************************************
```
# **7.8. Failas lua\_pain\_B.lua**

```
--[[*************************************************************************
       ****ZEMIAU ESANCIO TEKSTO NEKEISTI***************************************]]--
function exists(n)
              local f = io.open(n)if f == nil then
                      return false
               else
                      f = io.close()return true
```

```
end
end
f num = 0t = truef name = os.time() .. " lua pain B log " .. f num .. ".txt"
while t do
       if exists (f name) then
              f num = f num + 1
              f<sup>n</sup>ame = os.time() .. "_lua_pain_B_log_" .. f<sup>n</sup>um .. ".txt"
       else
              t = falseendend
local file = io.open(f name, "w")
file:write("lua pradejo darba\n")
local p_self
local in names
local in<sub>values</sub> = {}local out names
local out values = \{\}local q_min
local random seed
local wait min
local wait max
 --***HEAD PRADZIA********************************
function head (pointer)
       file:write("file pain B::head()\n")
       shape type = \{ "circle" \}\text{in\_types} = \{ \text{"double"} , \text{"double"} , \text{"double"} \}in names = \{TQ \text{ level minT}, TW\} wait min', "wait max"}
       in defaults = \frac{1}{2} (70, 1, 5)
       in controls = {"text box", "text box", "text box"}
       out types = {"double"\}out names = \{ "t m" \}out rep types = \frac{1}{\sqrt{2}} "chart"}
       c set shape type (pointer, shape type[1])
       c set in types (pointer, in types[1], in types[2], in types[3])
       c_set_in_names(pointer, in_names[1], in_names[2], in_names[3])
       c set
             in defaults (pointer, in defaults[1], in defaults[2], in defaults[3])
       c set in controls (pointer, in controls[1], in controls[2], in controls[3])
       c_set_out_types(pointer, out_types[1])
       c set out names (pointer, out names [1])
       c set_out_rep_types(pointer, out_rep_types[1])
       file: write ("file pain B:: head () end \n")
end
--***HEAD PABAIGA********************************
- - * * * * *
       --***PAGRINDINES FUNKCIJOS PRADZIA**************
function prepare(pointer)
       file:write("file pain B::prepare()\n")
       --sudarom reikiamas strukturas, inicializuojam kintamuosius
       p self = pointerrandom seed = os.time()file:\overline{\text{write}}("random_seed = " .. random_seed .. "\n")
       in values[1], in values[2], in values[3], ok = c get init vals (p self, 3)
       q<sub>min</sub> = in_values[1]
       wait min = in values[2]wait max = in values [3]
       file:write("file_pain_B::prepare() end\n")
end
function run logic (q level)
       file:write("file pain B::run logic()\n")
       if q level \langle q \rangle \overline{min} then
       math.randomseed(random seed)
       rand_s = math.random(1, 50000)
       random seed = random seed + rand smath.randomseed(random seed)
```
```
rand s = math.random(1, 50000)random seed = random seed + rand s
       math.randomseed(random seed)
       rand = math.random()rand = math.random()rand = math.random()t_m = rand * (wait_max - wait.min) + wait.min\texttt{file:write}(\texttt{"file\_pain\_B::run\_logic() end\backslash n''})c_update_res(p_self, out_types[1], t_m, out_names[1])<br>return "double", t m --grazina delta t
       else
              t m = -1c update res (p self, out types[1], t m, out names[1])
              return "double", t_m --grazina delta_t
       end
end
function end work()
       file:write("lua baige darba\n")
       file: close()
end
function kill (ok, err_msg, method, message)
       if ok == 0 then
              if err msq == "" then
              else
                      file:write(err msg .. "\n")
              end
              if methos == "" then
              else
                      file:write(method .." end\n")
              end
              if message == "" then
              else
                     file:write(message .. "\n")
              end
              return true
       end
       return false
end
--***PAGRINDINES FUNKCIJOS PABAIGA**************
```
## 7.9. Failas lua logic A.lua

```
function exists (n)
           local f = io.open(n)if f == nil then
                 return false
           else
                 f = io.close()return true
           end
end
f num = 0t = truef name = os.time() .. " lua logic A log " .. f num .. ".txt"
\overline{\text{while}} t do
     if exists (f name) then
           f num = f num + 1f name = \overline{o}s.time() .. " lua logic A log " .. f num .. ".txt"
     else
           t = falseend
endlocal file = io.open(f name, "w")
```

```
file:write("lua pradejo darba\n")
-- ***********local p self
local p v str
local in names
local in values = \{\}local out names
local out_values = {}local graph size
local graph points = \{\}local adj list = \{\}local shift list = \{\}local pain
                              -- 1local pump
                              -- 2-- 9local pump i
                      -- 3local integl
local integ2
                      -- 4local integ3
                      -- 5local integl i
                               --10local integ2 i
                      - - 11local integral i- -12local sum1
                              -- 6local sum2
                              -- 7-- 8local sum3
local sum1 i
                      -13local sum2- - 14- - 15local sum3local Sim time h
local dose size
local dose parts
local compart_volume
--***HEAD PRADZIA********************************
function head (pointer)
                                                             --pointer - rodykle i c object tipo
c++ objekta
       file:write("file logic A::head()\n")
       shape type = {\lbrace "logic"}
       in types = \{ "double", "double", "double", "double", "double" \}in_names = {"Sim_time_h", "Dose_size", "Dose_parts", "Compart_volume"}
       in_defaults = \{1\overline{2}, 10\overline{00}, 10, 13\}in\_controls = \{ "text_box", "text_box", "text_box", "text_box", "text_box" \}out types = {\text{("double"}}, {\text{ "double"}}, {\text{ "double"}}, {\text{ "double"}}, {\text{ "double"}}, {\text{ "double"}},"double",
                               "double", "double", "double", "double", "double", "double",
"double", "double"}
       out_names = {"t_req" , "tm" , "Q1" , "Q2" , "Q3" , "Sum1" , "Sum2" , "Sum3",
                               "t_req_i", "tm_i", "Q1_i", "Q2_i", "Q3_i", "Sum1_i", "Sum2_i",
"Sum3 i"}
       out rep types = {"chart", "chart", "chart", "chart", "chart", "chart", "chart", "chart",
                                       "chart", "chart", "chart", "chart", "chart", "chart",
"chart", "chart"}
       c set shape type (pointer, shape type[1])
       c_set_in_types(pointer, in_types[1], in_types[2], in_types[3], in_types[4])<br>c_set_in_names(pointer, in_names[1], in_names[2], in_names[3], in_names[4])
       c set in defaults (pointer, in defaults[1], in defaults[2], in defaults[3],
in defaults[4])
       c set in controls (pointer, in controls[1], in controls[2], in controls[3],
in_controls[4])
       c set out types (pointer, out types[1], out types[2], out types[3], out types[4],
out types[5], out types[6], out types[7], out types[8],
                                                      out types [9], out types [10], out types [11],
out_types[12], out_types[13], out_types[14], out_types[15], out_types[16])
       c set out names (pointer, out names [1], out names [2], out names [3], out names [4],
out_names[5], out_names[6], out_names[7], out_names[8], - ... ... ... ... ... ...<br>out_names[9], out_names[10], out_names[11], out_names[12],
out names [13], out names [14], out names [15], out names [16])
       c_set_out_rep_types(pointer, out_rep_types[1], out_rep_types[2], out_rep_types[3],
out rep types[4],
```

```
out rep types[5], out rep types[6], out rep types[7],
out rep types[8],
                                             out rep types[9], out rep types[10], out rep types[11],
out rep types[12],
                                             out rep types[13], out rep types[14], out rep types[15],
out_rep_types[16])
        file:write("file logic A::head() end\n\n")
end
--***HEAD PABAIGA*******************************
--**********************************************
--**********************************************
--***PAGRINDINES FUNKCIJOS PRADZIA**************
function prepare(pointer self, pointer str)
        file:write("file<sup>logic_A::prepare()\n")</sup>
        p self = pointer self
        p \text{ v str} = pointer str
        graph size = c get graph count(p v str)
        for i = 1, graph size do
                graph_pointers[i] = {}
                graph\_points[i]["pointer"] = c\_get\_graph\_pointer(p_v\_str, i - 1)graph_pointers[i]["p_str"] = c_get_pointer_as_str(graph_pointers[i]["pointer"], i
-1)file:write(graph_pointers[i]["p_str"] .. "\n")
                graph_pointers[i]["shape"] = c\overline{get} shape_type(graph_pointers[i]["pointer"], i - 1)
                file:write("pointer = " .. graph pointers[i]["p_str"] .. " shape = " ..
graph pointers[i]["shape"] .."\n")
        end
        for i = 1, graph size do
                ok = c_prepare(graph_pointers[i]["pointer"])
        end
        in values[1], in values[2], in values[3], in values[4], ok = c get init vals(p self, 4)
        pain = graph_pointers[1]["pointer"]
        pump = graph_pointers[2]["pointer"]
        integ1 = graph pointers[3]["pointer"]
        integ2 = graph pointers[4]["pointer"]
        integ3 = graph\_points[5]["pointer"]<br>sum1 = qraph pointers[6]["pointer"]
                 = graph pointers[6]["pointer"]
        sum2 = graph_pointers[7]["pointer"]
        sum3 = \frac{1}{2} = \frac{1}{2} = \frac{1}{2} = \frac{1}{2} = \frac{1}{2} = \frac{1}{2} = \frac{1}{2} = \frac{1}{2} = \frac{1}{2} = \frac{1}{2} = \frac{1}{2} = \frac{1}{2} = \frac{1}{2} = \frac{1}{2} = \frac{1}{2} = \frac{1}{2} = \frac{1}{2} = \frac{1}{2} 
        pump i = graph pointers[9]["pointer"]
        integ1_i = graph_pointers[10]["pointer"]
        integ2_i = graph_pointers[11]["pointer"]
        integ3_i = graph_pointers[12]["pointer"]
        sum1 i = graph pointers[13]["pointer"]
        sum2i = qraph pointers[14]["pointer"]
        sum3<sup>i</sup> = graphpointers[15]["pointer"]
        Sim time h = in values[1]
        dose size = in values[2]
        dose parts = in values[3]
        compart volume = in values[4]
        file:write("file logic A::prepare() end\n\n")
end
function run_logic()
       file:write("file logic A::run logic() \n")
        t_max = Sim_time_h \neq 60t = 0t req = 0t pred1 = math.huge
        t pred2 = math.huge
        t pred3 = math.huge
--SUSIGENERUOJAM T_REQ SKIRTUS POMPAI----------------------------------------------
        t req arr = {}
        t req arr["size"] = 0
        \overline{\text{file:write}}("generating t_req \n")
        while t < t max do
                t pain, ok = c run logic(pain, 1, "int", 0)
                t pain = round(t pain * 60, 4)
                t pain = t pain
                t = t + t pain
                 t req arr["size"] = t req arr["size"] + 1
                t req arr[t req arr["size"]] = t
```

```
file:write("t req = " .. t .. "\n")
       end
file:write("done generating t_req \n")
                                                         -----------------------------------------------------------------------------------
       t = 0req_count = 1
        t_req = t_req_arr[1]sigmal = \overline{0}sigma2 = 0sigma3 = 0flux1 = 0flux2 = 0flux3 = 0Q level1 = 0Qlevel2 = 0
       Q^{-}level3 = 0
       err1 = 0err2 = 0err3 = 0t_req_v = 0t deliv last = 0dose size = dose size / compart volume
        while t < t max and req_count \frac{t}{t} req_arr["size"] do
                t_req v = 0min = final min(t_{req}, t_{pred1}, t_{pred2}, t_{pred3})file:write("t = " \ldots t \ldots ", t req = " \ldots t req \ldots ", t pred1 = " \ldots t pred1 \ldots ",
t pred2 = " .. t pred2 .. ", t pred3 = " .. t pred3 .. ", min = " .. min .. "\ln")
                file:write("Q_level1 = " \ldots Q_level1 \ldots ", Q_level2 = " \ldots Q_level2 \ldots ", Q_level3
= " .. \Omega level3 .. "\n")
                file:write("flux1 = " .. flux1 .. ", flux2 = " .. flux2 .. ", flux3 = " .. flux3
\ldots "\n\n")
                if min == 1 then
                        t = t req
                        t_deliv, p_state, ok = c_run_logic(pump, 2, "int", 0, "double", t)
                        if p state == 0 then
                                t req v = 1\overline{\text{sigma1}}, flux1, Q level1, err1, ok = c run logic(integ1, 4,
"double", t, "int", 1, "double", dose_size_)
                                if flux\overline{1} = \overline{0} then
                                        t pred1 = math.huge
                                        flux1, Q level1, Q level2, Q level3, ok = c run logic(sum1,
4, "double", Q_level1, "double", Q_level2, "double", Q_level3)
                                        flux2, Q level1, Q level2, ok = c run logic(sum2, 3,
"double", Q_level1, "double", Q_level2)
                                        flux3, Q level1, Q level3, ok = c run logic(sum3, 3,
"double", Q level1, "double", Q level3)
                                        sigmal, flux1, Q level1, err1, ok = c run logic(integ1, 4,
"double", t, "int", 0, "double", flux1)
                                        sigma2, flux2, Q level2, err2, ok = c run logic(integ2, 4,
"double", t, "int", 0, "double", flux2)
                                        sigma3, flux3, Q level3, err3, ok = c run logic(integ3, 4,
"double", t, "int", 0, "double", flux3)
                                        signal = round(sigma1, 4)sigma2 = round(sigma2, 4)
                                        sigma3 = round(sigma3, 4)if flux1 == 0 then
                                                t pred1 = math.hugeelse
                                                t pred1 = t + signalend
                                        if flux2 == 0 then
                                                t pred2 = math.huge
                                        else
                                                t pred2 = t + sigma2
                                        end
                                        if flux3 == 0 then
                                                t pred3 = math.huge
                                        else
                                                t pred3 = t + sigma3end
                                else
```

```
t pred1 = t + signalend
                              t deliv last = t deliv
                      end
                      req count = req count + 1
                      t_req = t_req_arr[req_count]
                      t_{req} = round(t_{req}, 4)
               elseif min = 2 then
                      t = t pred1
                      sigmal, flux1, Q level1, err1, ok = c run logic(integ1, 4, "double", t,
"int", 2, "double", flux1)
                      if t == t_pred2 then
                              sigma2, flux2, Q level2, err2, ok = c run logic(integ2, 4,
"double", t, "int", 2, "double", flux2)
                      end
                      if t = t pred3 then
                              sigma3, flux3, Q level3, err3, ok = c run logic(integ3, 4,
"double", t, "int", 2, "double", flux3)
                      end
                       flux1, Q level1, Q level2, Q level3, ok = c run logic(sum1, 4, "double",
Q_level1, "double", Q_level2, "double", Q_level3)
                      flux2, Q level1, Q level2, ok = c run logic(sum2, 3, "double", Q level1,
"double", Q_level2)
                      flux3, Q_level1, Q_level3, ok = c_run_logic(sum3, 3, "double", Q_level1, 
"double", 0 level3)
                      sigmal, flux1, Q level1, err1, ok = c run logic(integ1, 4, "double", t,
"int", 0, "double", flux1)
                      sigma2, flux2, Q level2, err2, ok = c run logic(integ2, 4, "double", t,
"int", 0, "double", flux2)
                      sigma3, flux3, Q level3, err3, ok = c run logic(integ3, 4, "double", t,
"int", 0, "double", flux3)
                      sigma1 = round(sigma1, 4)
                      sigma2 = round(sigma2, 4)sigma3 = round(sigma3, 4)if flux1 == 0 then
                              t pred1 = math.huge
                      else
                              t pred1 = t + signalend
                      if flux2 == 0 then
                              t pred2 = math.huge
                      else
                              t pred2 = t + sigma2
                      end
                      if flux3 == 0 then
                              t_pred3 = math.huge
                      else
                              t pred3 = t + sigma3
                      end
               elseif min == 3 then
                      t = t pred2
                      sigma\overline{2}, flux2, Q_level2, err2, ok = c_run_logic(integ2, 4, "double", t,
"int", 2, "double", flux2)
                      if t == t pred1 then
                              sigma1, flux1, Q_level1, err1, ok = c_run_logic(integ1, 4, 
"double", t, "int", 2, "double", flux1)
                      end
                      if t = t pred3 then
                              sigma3, flux3, Q level3, err3, ok = c run logic(integ3, 4,
"double", t, "int", 2, "double", flux3)
                      end
                       flux1, Q level1, Q level2, Q level3, ok = c run logic(sum1, 4, "double",
Q_level1, "double", Q_level2, "double", Q_level3)
                      flux2, Q level1, Q level2, ok = c run logic(sum2, 3, "double", Q level1,
"double", Q_level2)
                      flux3, Q_level1, Q_level3, ok = c_run_logic(sum3, 3, "double", Q_level1, 
"double", Q_level3)
                      sigmal, flux1, Q level1, err1, ok = c run logic(integ1, 4, "double", t,
"int", 0, "double", flux1)
                      sigma2, flux2, Q level2, err2, ok = c run logic(integ2, 4, "double", t,
"int", 0, "double", flux2)
```

```
sigma3, flux3, Q level3, err3, ok = c run logic(integ3, 4, "double", t,
"int", 0, "double", flux3)
                      signal = round(sigma1, 4)sigma2 = round(sigma2, 4)sigma3 = round(sigma3, 4)if flux1 == 0 then
                              t pred1 = math.huge
                      else
                              t pred1 = t + sigma1
                      end
                      if flux2 == 0 then
                              t pred2 = math.huge
                      else
                              t pred2 = t + sigma2end
                      if flux3 == 0 then
                              t pred3 = math.huge
                      else
                              t pred3 = t + sigma3
                      end
               elseif min == 4 then
                      t = t pred3
                      sigma3, flux3, Q level3, err3, ok = c_run_logic(integ3, 4, "double", t,
"int", 2, "double", flux3)
                      if t = t pred2 then
                             sigma2, flux2, Q level2, err2, ok = c run logic(integ2, 4,
"double", t, "int", 2, "double", flux2)
                      end
                      if t == t_pred1 then
                              sigmal, flux1, Q level1, err1, ok = c run logic(integ1, 4,
"double", t, "int", 2, "double", flux1)
                      end
                      flux1, Q_level1, Q_level2, Q_level3, ok = c_run_logic(sum1, 4, "double", 
Q_level1, "double", Q_level2, "double", Q_level3)
                      flux2, Q level1, Q level2, ok = c run logic(sum2, 3, "double", Q level1,
"double", Q_level2)
                      flux3, Q_level1, Q_level3, ok = c_run_logic(sum3, 3, "double", Q_level1, 
"double", Q_level3)
                      sigmal, flux1, Q level1, err1, ok = c run logic(integ1, 4, "double", t,
"int", 0, "double", flux1)
                      sigma2, flux2, Q_level2, err2, ok = c_run_logic(integ2, 4, "double", t, 
"int", 0, "double", flux2)
                      sigma3, flux3, Q level3, err3, ok = c run logic(integ3, 4, "double", t,
"int", 0, "double", flux3)
                      signal = round(sigma1, 4)sigma2 = round(sigma2, 4)sigma3 = round(sigma3, 4)if flux1 == 0 then
                              t pred1 = math.huge
                      else
                              t pred1 = t + signalend
                      if flux2 == 0 then
                              t_pred2 = math.huge
                      else
                              t pred2 = t + \text{sigma}end
                      if flux3 == 0 then
                              t pred3 = math.huge
                      else
                              t pred3 = t + sigma3end
               end
               c_update_res(p_self, out_types[1], t_req_v, out_names[1])
               c_update_res(p_self, out_types[2], t, out_names[2])
               c_update_res(p_self, out_types[3], Q_level1, out_names[3])
               c_update_res(p_self, out_types[4], Q_level2, out_names[4])
               c_update_res(p_self, out_types[5], Q_level3, out_names[5])
               c_update_res(p_self, out_types[6], flux1, out_names[6])
               c_update_res(p_self, out_types[7], flux2, out_names[7])
               c_update_res(p_self, out_types[8], flux3, out_names[8])
```

```
end
        file:write("*****BAIGEM PIRMA IMITACIJOS
c run logic (pump, 0, "int", 1, "double", 0)
       c run logic (pump, 0, "int", 2, "double", 0)
       signal = 0sigma2 = 0sigma3 = 0flux1 = 0flux2 = 0flux3 = 0Q level1 = 0Q level2 = 0Q^{-}level3 = 0
       err1 = 0err2 = 0err3 = 0t = 0t req = 0t pred1 = math.huge
       t pred2 = math.huge
       t pred3 = math.huge
       req count = 1
       t req = t req arr[1]
        t req v = 0 -\overline{t} deliv = 0 --
        t deliv last = 0
        t_{req\_pred} = t_{req\_arr}[1] --
        t_req\_dose = math.huge - -pump event = 0delta_t_d = 0dose\_size = dose\_size / (compart_volume * dose_parts)
       doseleft = 0 --
        t last dose delvi = 0dose size to deliv = dose size --
        while t < t max and req count \lt t req arr["size"] do
               t req v = 0if t req pred <= t req dose then -- jei isorinis pompos ivykis ateina pirmiau nei
testinis pompos ivy\overline{\text{ks}}t_req = t_req_predpump event = 1else
                       t_req = t_req_dosepump event = 0end
               min = find\_min(t_{req}, t_{pred}, t_{pred2}, t_{pred3})the contract of the contract of the contract of the contract of the contract of the contract of the contract of the contract of the contract of the contract of the contract of the contract of the contract of the contract 
file:write("flux1 = " .. flux1 .. ", flux2 = " .. flux2 .. ", flux3 = " .. flux3
\ldots "\n\n")
                         min == 1 thenif
                       t = t_{req}if pump event == 1 then
                               t req v = -10\overline{t} deliv, p state, ok = c run logic (pump i, 2, "int", 0, "double",
t)delta_t_deliv = (t_deliv - t) / dose_parts
                               if dose left > 0 then
                                       dose size to deliv = dose size - dose size * ((t req dose
- t req pred ) / delta t deliv)
                               end
                               dose left = dose parts - 1t_{\text{req}} dose = t + delta_t_deliv
                               req_{count} = req_{count} = 1t req pred = t req arr [req count]
                               \overline{\text{sigma1}}, flux1, Q_level1, err1, ok = c_run_logic(integ1_i, 4,
"double", t, "int", 1, "double", dose size to deliv)<br>if flux\overline{1} = \overline{0} then
```

```
t pred1 = math.huge
                                      flux1, Q level1, Q level2, Q level3, ok =
c_run_logic(sum1_i, 4, "double", Q_level1, "double", Q_level2, "double", Q_level3)
                                      flux2, Q level1, Q level2, ok = c run logic(sum2 i, 3,
"double", Q_level1, "double", Q_level2)
                                      flux3, Q level1, Q level3, ok = c run logic(sum3 i, 3,
"double", Q_level1, "double", Q_level3)
                                      sigmal, flux1, Q level1, err1, ok = c run logic(integ1 i,
4, "double", t, "int", 0, "double", flux1)
                                      sigma2, flux2, Q level2, err2, ok = c run logic(integ2 i,
4, "double", t, "int", 0, "double", flux2)
                                      sigma3, flux3, Q level3, err3, ok = c run logic(integ3 i,
4, "double", t, "int", 0, "double", flux3)
                                      signal = round(sigma1, 4)sigma2 = round(sigma2, 4)sigma3 = round(sigma3, 4)if flux1 == 0 then
                                              t_pred1 = math.huge
                                      else
                                              t pred1 = t + sigma1
                                      end
                                      if flux2 == 0 then
                                              t_pred2 = math.huge
                                      else
                                              t pred2 = t + sigma2end
                                      if flux3 == 0 then
                                              t pred3 = math.huge
                                      else
                                              t pred3 = t + sigma3end
                              else
                                      t pred1 = t + signalend
                       else
                              t req v = -20dose_size_to_deliv = dose_size_
                              dose left = dose left - 1
                              if dose left == \overline{0} then
                                      t req dose = math.huge
                              else
                                      t req dose = t + delta t deliv
                              end
                              sigma1, flux1, Q_level1, err1, ok = c_run_logic(integ1_i, 4, 
"double", t, "int", 1, "double", dose size to deliv)
                               if flux1 == 0 then
                                      t pred1 = math.huge
                                      flux1, Q level1, Q level2, Q level3, ok =
c run logic(sum1 i, 4, "double", Q level1, "double", Q level2, "double", Q level3)
                                      flux2, Q level1, Q level2, ok = c run logic(sum2 i, 3,
"double", Q_level1, "double", Q_level2)
                                      flux3, Q_level1, Q_level3, ok = c_run_logic(sum3_i, 3, 
"double", Q level1, "double", Q level3)
                                      sigmal, flux1, Q level1, err1, ok = c run logic(integ1 i,
4, "double", t, "int", 0, "double", flux1)
                                      sigma2, flux2, Q level2, err2, ok = c run logic(integ2 i,
4, "double", t, "int", 0, "double", flux2)
                                      sigma3, flux3, Q level3, err3, ok = c run logic(integ3 i,
4, "double", t, "int", 0, "double", flux3)
                                      signal = round(sigma1, 4)sigma2 = round(sigma2, 4)sigma3 = round(sigma3, 4)if flux1 == 0 then
                                              t pred1 = math.huge
                                      else
                                              t pred1 = t + sigma1
                                      end
                                      if flux2 == 0 then
                                              t_pred2 = math.huge
                                      else
                                              t pred2 = t + sigma2
```

```
end
                                      if flux3 == 0 then
                                             t pred3 = math.hugeelse
                                              t pred3 = t + sigma3end
                              else
                                      t pred1 = t + sigma1end
                       end
               elseif min == 2 then
                       t = t pred1
                       sigma\overline{1}, flux1, Q level1, err1, ok = c run logic(integ1 i, 4, "double", t,
"int", 2, "double", flux1)
                       if t == t pred2 then
                              sigma2, flux2, Q level2, err2, ok = c run logic(integ2 i, 4,
"double", t, "int", 2, "double", flux2)
                       end
                       if t = t pred3 then
                              sigma3, flux3, Q level3, err3, ok = c run logic(integ3 i, 4,
"double", t, "int", 2, "double", flux3)
                       end
                       flux1, Q_level1, Q_level2, Q_level3, ok = c_run_logic(sum1_i, 4, "double", 
Q level1, "double", Q level2, "double", Q level3)
                       flux2, Q level1, Q level2, ok = c run logic(sum2 i, 3, "double", Q level1,
"double", Q_level2)
                       flux3, Q level1, Q level3, ok = c run logic(sum3 i, 3, "double", Q level1,
"double", Q_level3)
                       sigmal, flux1, Q level1, err1, ok = c run logic(integ1 i, 4, "double", t,
"int", 0, "double", flux1)
                       sigma2, flux2, Q level2, err2, ok = c run logic(integ2 i, 4, "double", t,
"int", 0, "double", flux2)
                       sigma3, flux3, Q level3, err3, ok = c run logic(integ3 i, 4, "double", t,
"int", 0, "double", flux3)
                       signal = round(sigma1, 4)sigma2 = round(sigma2, 4)sigma3 = round(sigma3, 4)if flux1 == 0 then
                              t pred1 = math.huge
                       else
                              t pred1 = t + sigma1
                       end
                       if flux2 == 0 then
                              t_pred2 = math.huge
                       else
                              t pred2 = t + sigma2
                       end
                      if flux3 == 0 then
                              t pred3 = math.huge
                       else
                              t pred3 = t + sigma3end
               elseif min == 3 then
                       t = t pred2
                       sigma2, flux2, Q<sub>l</sub>evel2, err2, ok = c_run_logic(integ2_i, 4, "double", t,
"int", 2, "double", flux2)
                       if t = t pred1 then
                              sigmal, flux1, Q level1, err1, ok = c run logic(integ1 i, 4,
"double", t, "int", 2, "double", flux1)
                       end
                       if t = t pred3 then
                              sigma3, flux3, Q level3, err3, ok = c run logic(integ3 i, 4,
"double", t, "int", 2, "double", flux3)
                       end
                       flux1, Q level1, Q level2, Q level3, ok = c run logic(sum1 i, 4, "double",
Q_level1, "double", Q_level2, "double", Q_level3)
                       flux2, Q level1, Q level2, ok = c run logic(sum2 i, 3, "double", Q level1,
"double", Q_level2)
                      flux3, Q_level1, Q_level3, ok = c_run_logic(sum3_i, 3, "double", Q_level1, 
"double", Q_level3)
```

```
sigmal, flux1, Q level1, err1, ok = c run logic(integ1 i, 4, "double", t,
"int", 0, "double", flux1)
                       sigma2, flux2, Q level2, err2, ok = c run logic(integ2 i, 4, "double", t,
"int", 0, "double", flux2)
                       sigma3, flux3, Q level3, err3, ok = c run logic(integ3 i, 4, "double", t,
"int", 0, "double", flux3)
                       sigma1 = round(sigma1, 4)
                       sigma2 = round(sigma2, 4)sigma3 = round(sigma3, 4)
                       if flux1 == 0 then
                              t_pred1 = math.huge
                       else
                              t pred1 = t + sigma1end
                       if flux2 == 0 then
                              t pred2 = math.huge
                       else
                              t pred2 = t + sigma2end
                       if flux3 == 0 then
                              t pred3 = math.huge
                       else
                              t pred3 = t + sigma3
                       end
               elseif min == 4 then
                       t = t pred3
                       sigma\overline{3}, flux3, O level3, err3, ok = c run logic(integ3 i, 4, "double", t,
"int", 2, "double", flux3)
                      if t == t_pred2 then
                              sigma2, flux2, Q level2, err2, ok = c run logic(integ2 i, 4,
"double", t, "int", 2, "double", flux2)
                       end
                       if t = t pred1 then
                              sigmal, flux1, Q level1, err1, ok = c run logic(integ1 i, 4,
"double", t, "int", 2, "double", flux1)
                       end
                       flux1, Q level1, Q level2, Q level3, ok = c run logic(sum1 i, 4, "double",
Q_level1, "double", Q_level2, "double", Q_level3)
                       flux2, Q level1, Q level2, ok = c run logic(sum2 i, 3, "double", Q level1,
"double", Q_level2)
                       flux3, Q_level1, Q_level3, ok = c_run_logic(sum3_i, 3, "double", Q_level1, 
"double", Q_level3)
                      sigmal, flux1, Q level1, err1, ok = c run logic(integ1 i, 4, "double", t,
"int", 0, "double", flux1)
                       sigma2, flux2, Q level2, err2, ok = c run logic(integ2 i, 4, "double", t,
"int", 0, "double", flux2)
                      sigma3, flux3, Q level3, err3, ok = c run logic(integ3 i, 4, "double", t,
"int", 0, "double", flux3)
                       signal = round(sigma1, 4)sigma2 = round(sigma2, 4)signa3 = round(sigma3, 4)if flux1 == 0 then
                              t pred1 = math.huge
                       else
                              t pred1 = t + signalend
                       if flux2 == 0 then
                              t pred2 = math.huge
                       else
                              t pred2 = t + sigma2
                       end
                       if flux3 == 0 then
                              t pred3 = math.huge
                       else
                              t pred3 = t + sigma3
                       end
               end
               c_update_res(p_self, out_types[9] , t_req_v, out_names[9])
               c_update_res(p_self, out_types[10], t, out_names[10])
               c_update_res(p_self, out_types[11], Q_level1, out_names[11])
               c_update_res(p_self, out_types[12], Q_level2, out_names[12])
```

```
c_update_res(p_self, out_types[13], Q_level3, out_names[13])<br>c_update_res(p_self, out_types[14], flux1, out_names[14])<br>c_update_res(p_self, out_types[15], flux2, out_names[15])
                c update res (p self, out types [16], flux3, out names [16])
        end
        file:write("file logic A::run logic() end\n")
        file:write("SIAM" KARTUI" TIEK\\\n'n")end
function find_min(a, b, c, d)
       \text{arr} = \{ \}arr[1] = aarr[2] = barr[3] = carr[4] = dmin = arr[1]num = 1for i = 2, 4 do
                if min > arr[i] then
                        min = arr[i]num = iend
       end
       return num
end
function round(number, digits)
   return tonumber(string.format("%." .. (digits or 0) .. "f", number))
end
function end work()
       file:write("lua baige darba\n")
        file: close()
end
function kill (ok, err_msg, method, message)
        if ok == 0 then
                if err msg == "" then
                else
                        file: write (err msq .. "\ln")
                endif methos == "" then
                else
                        file:write(method .." end\n")
                end
                if message == "" then
                else
                        file:write(message .. "\n")
                end
                return true
        end
       return false
end
--***PAGRINDINES FUNKCIJOS PABAIGA**************
```
## 7.10. Failas lua logic B.lua

```
function exists (n)
         local f = io.open(n)if f == nil then
              return false
         else
              f = io.close()return true
         end
end
f num = 0
t = truef name = os.time() .. " lua logic log " .. f num .. ".txt"
\overline{\text{while}} t do
    if exists (f name) then
```

```
f num = f num + 1
               f name = \overline{\circ}s.time() .. " lua logic log " .. f num .. ".txt"
       else
               t = falseandend
local file = io.open(f name, "w")
file: write ("lua pradejo darba\n")
local p self
local p_v_str
local in names
local in values = \{\}local out names
local out_values = \{\}local graph size
local graph\_points = \{\}local adj list = \{\}local shift list = \{\}- 1
local pain
                              -- 2local pump
                      -- 9local pump_i
local integ1
                      -- 3local integ2
                      --- 4local integ3
                      -- 5local integl i
                              --10local integ2 i
                      - - 11local integ3 i
                      --12local sum1
                              -- 6local sum2
                              -- 7-- 8local sum3
local sum1 i
                      - - 13local sum2--14--15local sum3 i
local Sim time h
local dose size
local dose_parts
local compart volume
--***HEAD PRADZIA********************************
function head (pointer)
                                                            --pointer - rodykle i c object tipo
c++ objekta
       file:write("file_logic::head()\n")
       shape type = \overline{\{''\}}ogic"}
       in\_types = {"double", "double", "double", "double", "double"}in names = {"Sim time h", "Dose size", "Dose parts", "Compart_volume"}<br>in defaults = {12, 1000, 10, 13}<br>in_controls = {"text_box", "text_box", "text_box", "text_box"}
       out types = {"double", "double", "double", "double", "double", "double", "double",
"double",
                               "double", "double", "double", "double", "double", "double",
"double", "double"}
       out_names = {"t_req" , "tm" , "Q1" , "Q2" , "Q3" , "Sum1" , "Sum2" , "Sum3",<br>"t_req_i", "tm_i", "Q1_i", "Q2_i", "Q3_i", "Sum1_i", "Sum2_i","
"Sum3 i"}
       out_rep_types = {"chart", "chart", "chart", "chart", "chart", "chart", "chart", "chart",
                                      "chart", "chart", "chart", "chart", "chart", "chart",
"chart", "chart"}
       c_set_shape_type(pointer, shape_type[1])
       c_set_in_types(pointer, in_types[1], in_types[2], in_types[3], in_types[4])
       c_set_in_names(pointer, in_names[1], in_names[2], in_names[3], in_names[4])
       c set in defaults (pointer, in defaults [1], in defaults [2], in defaults [3],
in defaults\overline{4})
       c set in controls (pointer, in controls[1], in controls[2], in controls[3],
in controls\overline{[4]})
       c_set_out_types(pointer, out_types[1], out_types[2], out_types[3], out_types[4],
out_types[5], out_types[6], out_types[7], out_types[8],
                                                      out_types[9], out_types[10], out_types[11],
out types[12], out types[13], out types[14], out types[15], out types[16])
```

```
c set out names (pointer, out names [1], out names [2], out names [3], out names [4],
out_names[5], out_names[6], out_names[7], out_names[8],<br>out_names[9], out_names[10], out_names[11], out_names[12],
out names [13], out names [14], out names [15], out names [16])
        c set out rep types (pointer, out rep types [1], out rep types [2], out rep types [3],
out rep types[4],
                                            out rep types[5], out rep types[6], out rep types[7],
out rep types[8],
                                            out_rep_types[9], out_rep_types[10], out_rep_types[11],
out rep types[12],
                                            out rep types[13], out rep types[14], out rep types[15],
out_rep_types[16])
        file:write("file_logic_B::head() end\n\n")
and--***HEAD PABAIGA********************************
--***PAGRINDINES FUNKCIJOS PRADZIA**************
function prepare (pointer self, pointer str)
        file:write("file logic B::prepare()\n")
        --sudarom reikiamas strukturas, inicializuojam kintamuosius
        p self = pointer self
        p_v str = pointer strgraph size = c get graph count (p v str)
        for i = 1, graph size do
                graph pointers[i] = {}
                graph\_pointers[i] ['pointer"] = c_get\_graph\_pointer(p_v_str, i - 1)<br>
graph_pointers[i]["p_str"] = c_get_pointer_as_str(graph_pointers[i]["pointer"], i
-1)file:write(graph_pointers[i]["p_str"] \ldots "\n")
                graph_pointers[i]["shape"] = c\overline{get}\_shape_ttype(qraph\_pointers[i]["pointer"), i - 1)file:write("pointer = " .. graph_pointers[i]["p_str"] .. " shape = " ..
graph pointers[i]["shape"] .."\n")
        end
        for i = 1, graph_size do
                ok = c prepare (graph pointers [i] ["pointer"])
        endin values[1], in values[2], in values[3], in values[4], ok = c get init vals (p self, 4)
        pain = graph pointers [1] ["pointer"]
                 = graph pointers [2] ["pointer"]
        pump
                 = graph_pointers[3]["pointer"]<br>= graph pointers[4]["pointer"]
        integ1
        integ2
        integ3 = graph\_points[5]["pointer"]sum1
                 = graph_pointers[6] ["pointer"]
                 = graph_pointers[7]["pointer"]<br>= graph_pointers[8]["pointer"]
        sum2
        sum\overline{3}= graph_pointers[9]["pointer"]
        pump i
        integ1 = graph pointers [10] ["pointer"]<br>integ2_i = graph pointers [11] ["pointer"]
        inteq3 i = graph pointers [12] ["pointer"]
        sum_{n=1}^{\infty} = graph_pointers[13]["pointer"]
                 = graph_pointers[14]["pointer"]<br>= graph_pointers[15]["pointer"]
        sum2 i
        sum3 i
        Sim time h = in values [1]
        dose\_size = in\_values[2]dose parts = in values[3]
        compart volume = in values [4]
        file:write("file logic B::prepare() end\n\n")
end
function run_logic()
        file:write("file logic B::run logic() \n")
        t max = Sim time h * 60t = 0t_req = 0t pred1 = math. huge
        t_{pred2} = math.huge<br>t_{pred3} = math.huget = 0req\_count = 1t_{req} = 0<br>sigmal = 0
```

```
signal = 0sigma3 = 0flux1 = 0flux2 = 0flux3 = 0Q level1 = 0Q level2 = 0
       Q level3 = 0
       err1 = 0err2 = 0err3 = 0t_req_v = 0t deliv last = 0dose size = dose size / compart volume
       t_pain, ok = c_run_logic(pain, 1, "double", Q_level2)
       t_{req} = t_{pain}while t < t max do
               t_req_v = 0min = find min(t req, t pred1, t pred2, t pred3)
               file:write("t = " .. t .. ", t req = " .. t req .. ", t pred1 = " .. t pred1 .. ",
t pred2 = " .. t pred2 .. ", t pred3 = " .. t pred3 .. ", min = " .. min .. "\ln")
               file:write("Q_level1 = " .. Q_level1 .. ", Q_level2 = " .. Q_level2 .. ", Q_level3
= " .. Q level3 .. "\n")
               file:write("flux1 = " .. flux1 .. ", flux2 = " .. flux2 .. ", flux3 = " .. flux3
\ldots "\n\n")
               if min == 1 then
                      t = t req
                      t deliv, p_state, ok = c_run_logic(pump, 2, "int", 0, "double", t)
                      if p_state == 0 then
                              t_req_v = -20sigmal, flux1, Q level1, err1, ok = c run logic(integ1, 4,
"double", t, "int", 1, "double", dose_size_)
                              if flux1 == 0 then
                                     t_pred1 = math.huge
                                     flux1, Q level1, Q level2, Q level3, ok = c_run_logic(sum1,
4, "double", Q level1, "double", Q level2, "double", Q level3)
                                     flux2, Q level1, Q level2, ok = c run logic(sum2, 3,
"double", Q_level1, "double", Q_level2)
                                      flux3, Q level1, Q level3, ok = c run logic(sum3, 3,
"double", Q_level1, "double", Q_level3)
                                     sigma1, flux1, Q_level1, err1, ok = c_run_logic(integ1, 4, 
"double", t, "int", 0, "double", flux1)
                                     sigma2, flux2, Q level2, err2, ok = c run logic(integ2, 4,
"double", t, "int", 0, "double", flux2)
                                     sigma3, flux3, Q level3, err3, ok = c_run_logic(integ3, 4,
"double", t, "int", 0, "double", flux3)
                                     signal = round(sigma1, 4)sigma2 = round(sigma2, 4)sigma3 = round(sigma3, 4)if flux1 == 0 then
                                             t pred1 = math.huge
                                     else
                                             t pred1 = t + sigma1
                                     end
                                     if flux2 == 0 then
                                             t pred2 = math.huge
                                     else
                                             t pred2 = t + sigma2end
                                     if flux3 == 0 then
                                             t pred3 = math.hugeelse
                                             t pred3 = t + sigma3end
                              else
                                     t pred1 = t + sigma1
                              end
                              t deliv last = t deliv
                      end
                      req count = req count + 1
                      t_{req} = math.huge
```

```
elseif min == 2 then
                      t = t pred1
                       sigmal, flux1, Q level1, err1, ok = c run logic(integ1, 4, "double", t,
"int", 2, "double", flux1)
                       if t = t pred2 then
                              sigma2, flux2, Q level2, err2, ok = c run logic(integ2, 4,
"double", t, "int", 2, "double", flux2)
                       end
                       if t == t_pred3 then
                              sigma3, flux3, Q level3, err3, ok = c run logic(integ3, 4,
"double", t, "int", 2, "double", flux3)
                       end
                       flux1, Q level1, Q level2, Q level3, ok = c run logic(sum1, 4, "double",
Q_level1, "double", Q_level2, "double", Q_level3)
                       flux2, Q level1, Q level2, ok = c run logic(sum2, 3, "double", Q level1,
"double", 0 level2)
                      flux3, Q level1, Q level3, ok = c run logic(sum3, 3, "double", Q level1,
"double", Q_level3)
                       sigma1, flux1, Q level1, err1, ok = c run logic(integ1, 4, "double", t,
"int", 0, "double", flux1)
                       sigma2, flux2, Q level2, err2, ok = c run logic(integ2, 4, "double", t,
"int", 0, "double", flux2)
                       sigma3, flux3, Q_level3, err3, ok = c_run_logic(integ3, 4, "double", t, 
"int", 0, "double", flux3)
                       signal = round(sigma1, 4)signa2 = round(sigma2, 4)sigma3 = round(sigma3, 4)if flux1 == 0 then
                              t pred1 = math.huge
                      else
                              t pred1 = t + signalend
                       if flux2 == 0 then
                              t pred2 = math.huge
                       else
                              t pred2 = t + sigma2
                       end
                       if flux3 == 0 then
                              t pred3 = math.hugeelse
                              t pred3 = t + sigma3end
               elseif min == 3 then
                       t = t pred2
                      sigma\overline{2}, flux2, Q_level2, err2, ok = c run logic(integ2, 4, "double", t,
"int", 2, "double", flux2)
                       if t = t pred1 then
                              sigmal, flux1, Q level1, err1, ok = c run logic(integ1, 4,
"double", t, "int", 2, "double", flux1)
                       end
                       if t = t pred3 then
                              sigma3, flux3, Q level3, err3, ok = c run logic(integ3, 4,
"double", t, "int", 2, "double", flux3)
                       end
                       t_pain, ok = c_run_logic(pain, 1, "double", Q level2)
                       if t pain > -1 then
                              if t_req == math.huge then
                                      t_req = t + t pain
                              end
                       end
                       flux1, Q_level1, Q_level2, Q_level3, ok = c_run_logic(sum1, 4, "double", 
Q level1, "double", Q level2, "double", \overline{Q} level3)
                       flux2, Q level1, Q level2, ok = c run logic(sum2, 3, "double", Q level1,
"double", Q_level2)
                      flux3, Q level1, Q level3, ok = c run logic(sum3, 3, "double", Q level1,
"double", Q_level3)
                       sigmal, flux1, Q level1, err1, ok = c run logic(integ1, 4, "double", t,
"int", 0, "double", flux1)
                       sigma2, flux2, Q_level2, err2, ok = c_run_logic(integ2, 4, "double", t,
"int", 0, "double", flux2)
```

```
sigma3, flux3, Q level3, err3, ok = c run logic(integ3, 4, "double", t,
"int", 0, "double", flux3)
                      signal = round(sigma1, 4)sigma2 = round(sigma2, 4)sigma3 = round(sigma3, 4)if flux1 == 0 then
                              t pred1 = math.huge
                      else
                              t pred1 = t + sigma1
                      end
                      if flux2 == 0 then
                              t pred2 = math.huge
                      else
                              t pred2 = t + sigma2end
                      if flux3 == 0 then
                              t pred3 = math.huge
                      else
                              t pred3 = t + sigma3
                      end
               elseif min == 4 then
                      t = t pred3
                      sigma3, flux3, Q level3, err3, ok = c_run_logic(integ3, 4, "double", t,
"int", 2, "double", flux3)
                      if t = t pred2 then
                             sigma2, flux2, Q level2, err2, ok = c run logic(integ2, 4,
"double", t, "int", 2, "double", flux2)
                      end
                      if t == t_pred1 then
                              sigmal, flux1, Q level1, err1, ok = c run logic(integ1, 4,
"double", t, "int", 2, "double", flux1)
                      end
                      flux1, Q_level1, Q_level2, Q_level3, ok = c_run_logic(sum1, 4, "double", 
Q_level1, "double", Q_level2, "double", Q_level3)
                      flux2, Q level1, Q level2, ok = c run logic(sum2, 3, "double", Q level1,
"double", Q_level2)
                      flux3, Q_level1, Q_level3, ok = c_run_logic(sum3, 3, "double", Q_level1, 
"double", Q_level3)
                      sigmal, flux1, Q level1, err1, ok = c run logic(integ1, 4, "double", t,
"int", 0, "double", flux1)
                      sigma2, flux2, Q_level2, err2, ok = c_run_logic(integ2, 4, "double", t, 
"int", 0, "double", flux2)
                      sigma3, flux3, Q level3, err3, ok = c run logic(integ3, 4, "double", t,
"int", 0, "double", flux3)
                      signal = round(sigma1, 4)sigma2 = round(sigma2, 4)sigma3 = round(sigma3, 4)if flux1 == 0 then
                              t pred1 = math.huge
                      else
                              t pred1 = t + signalend
                      if flux2 == 0 then
                              t_pred2 = math.huge
                      else
                              t pred2 = t + \text{sigma}end
                      if flux3 == 0 then
                              t pred3 = math.huge
                      else
                              t pred3 = t + sigma3end
               end
               c_update_res(p_self, out_types[1], t_req_v, out_names[1])
               c_update_res(p_self, out_types[2], t, out_names[2])
               c_update_res(p_self, out_types[3], Q_level1, out_names[3])
               c_update_res(p_self, out_types[4], Q_level2, out_names[4])
               c_update_res(p_self, out_types[5], Q_level3, out_names[5])
               c_update_res(p_self, out_types[6], flux1, out_names[6])
               c_update_res(p_self, out_types[7], flux2, out_names[7])
               c_update_res(p_self, out_types[8], flux3, out_names[8])
```

```
end
        file:write("*****BAIGEM PIRMA IMITACIJOS
               ********************************\n\n")
DALI*********c run logic (pump, 0, "int", 1, "double", 0)
        c run logic (pump, 0, "int", 2, "double", 0)
        signal = 0signal = 0sigma3 = 0flux1 = 0flux2 = 0flux3 = 0Q level1 = 0Q level2 = 0Q^{-}level3 = 0
        err1 = 0err2 = 0err3 = 0t = 0t req = 0t pred1 = math.huge
        t pred2 = math.huge
        t pred3 = math.huge
        \overline{t} pain, ok = c run logic(pain, 1, "double", Q level2)
        req count = 1t req = t pain
        t req v = 0 --
        t^-deliv = 0 --
        t deliv last = 0t_req_pred = t_pain -t req dose = math.huge
                                       -pump\_event = 0- -delta t t deliv = 0
        dose_size_ = dose_size / (compart_volume * dose_parts) dose_left = 0 --
        t last dose delvi = 0dose size to deliv = dose size --
        while t < t max do
                 t req v = 0if t req pred <= t req dose then -- jei isorinis pompos ivykis ateina pirmiau nei
testinis pompos ivyks
                          t req = t req pred
                          pump\_event = 1else
                          t req = t req dose
                          pump\_event = 0end
min = find_min(t_req, t_pred1, t_pred2, t_pred3)<br>
file:write("t = " .. t .. ", t_req = " .. t_req .. ", t_pred1 = " .. t_pred1 .. ",<br>
t_pred2 = " .. t_pred2 .. ", t_pred3 = " .. t_pred3 .. ", min = " .. min .. "\n")
                 \frac{1}{2} = \frac{1}{2} = \frac{1}{2} = \frac{1}{2} = \frac{1}{2} = \frac{1}{2} = \frac{1}{2} = \frac{1}{2} = \frac{1}{2} = \frac{1}{2} = \frac{1}{2} \frac{1}{2} = \frac{1}{2} \frac{1}{2} = \frac{1}{2} \frac{1}{2} = \frac{1}{2} \frac{1}{2} = \frac{1}{2} \frac= " ... Q_{level3} ... "n")file:write("flux1 = " .. flux1 .. ", flux2 = " .. flux2 .. ", flux3 = " .. flux3
.. "\n\langle n \ranglen")
                 if
                            min == 1 thent = t req
                          if pump_events == 1 then
                                   t req v = -10\overline{t} deliv, p state, ok = c run logic (pump i, 2, "int", 0, "double",
t)delta t deliv = (t deliv - t) / dose parts
                                   if dose left > 0 then
                                            dose size to deliv = dose size - dose size * ((t req dose
- t_req_pred )/ delta_t_deliv)
                                   end
                                   dose_{left} = dose_{parts} - 1t_req\;dose = t + delta_t\;delivreq count = req count +1
                                   t_{req\_pred} = \overline{math}.huge
                                   \overline{\text{sigma1}}, flux1, Q level1, err1, ok = c run logic(integ1 i, 4,
"double", t, "int", 1, "double", dose_size_to_deliv)
```

```
if flux1 == 0 then
                                      t pred1 = math.huge
                                      flux1, Q level1, Q level2, Q level3, ok =
c_run_logic(sum1_i, 4, "double", Q_level1, "double", Q_level2, "double", Q_level3)
                                      flux2, Q level1, Q level2, ok = c_run_logic(sum2_i, 3,
"double", Q_level1, "double", Q_level2)
                                      flux3, Q level1, Q level3, ok = c run logic(sum3 i, 3,
"double", Q level1, "double", Q level3)
                                      sigma1, flux1, Q_level1, err1, ok = c_run_logic(integ1_i, 
4, "double", t, "int", 0, "double", flux1)
                                      sigma2, flux2, Q level2, err2, ok = c run logic(integ2 i,
4, "double", t, "int", 0, "double", flux2)
                                      sigma3, flux3, Q level3, err3, ok = c_run_logic(integ3_i,
4, "double", t, "int", 0, "double", flux3)
                                      signal = round(sigma1, 4)sigma2 = round(sigma2, 4)sigma3 = round(sigma3, 4)if flux1 == 0 then
                                              t pred1 = math.huge
                                      else
                                              t pred1 = t + signalend
                                      if flux2 == 0 then
                                              t pred2 = math.hugeelse
                                              t pred2 = t + sigma2end
                                      if flux3 == 0 then
                                              t pred3 = math.huge
                                      else
                                              t pred3 = t + sigma3end
                              else
                                      t pred1 = t + sigma1end
                       else
                              t_req_v = -20dose size to deliv = dose size
                              dose left = dose left - 1if dose left == 0 then
                                      t_req_dose = math.huge
                              else
                                      t_req_dose = t + delta_t_deliv
                              end
                              sigmal, flux1, Q level1, err1, ok = c run logic(integ1 i, 4,
"double", t, "int", 1, "double", dose_size_to_deliv)
                              if flux\overline{1} == \overline{0} then
                                      t_pred1 = math.huge
                                      flux1, Q level1, Q level2, Q level3, ok =
c_run_logic(sum1_i, 4, "double", Q_level1, "double", Q_level2, "double", Q_level3)
                                      flux2, Q level1, Q level2, ok = c_run_logic(sum2_i, 3,
"double", Q_level1, "double", Q_level2)
                                      flux3, Q level1, Q level3, ok = c run logic(sum3 i, 3,
"double", Q_level1, "double", Q_level3)
                                      sigma1, flux1, Q_level1, err1, ok = c_run_logic(integ1_i, 
4, "double", t, "int", 0, "double", flux1)
                                      sigma2, flux2, Q level2, err2, ok = c run logic(integ2 i,
4, "double", t, "int", 0, "double", flux2)
                                      sigma3, flux3, Q level3, err3, ok = c_run_logic(integ3_i,
4, "double", t, "int", 0, "double", flux3)
                                      signal = round(sigma1, 4)sigma2 = round(sigma2, 4)sigma3 = round(sigma3, 4)if flux1 == 0 then
                                              t pred1 = math.huge
                                      else
                                              t pred1 = t + sigma1
                                      end
                                      if flux2 == 0 then
                                              t pred2 = math.huge
                                      else
```
t  $pred2 = t + sigma2$ end if  $flux3 == 0$  then t  $pred3 = math.huqe$ else  $t$  pred3 =  $t +$  sigma3 end else t  $pred1 = t + signal$ end end elseif min == 2 then  $t = t$  pred1 sigmal, flux1, Q level1, err1, ok = c run logic(integ1 i, 4, "double", t, "int", 2, "double", flux1) if  $t = t$  pred2 then sigma2, flux2, Q level2, err2, ok = c run logic(integ2 i, 4, "double", t, "int", 2, "double", flux2) end if t == t\_pred3 then sigma3, flux3, Q level3, err3, ok = c run logic(integ3 i, 4, "double", t, "int", 2, "double", flux3) end flux1, Q level1, Q level2, Q level3, ok = c run logic(sum1 i, 4, "double", Q\_level1, "double", Q\_level2, "double", Q\_level3) flux2, Q level1, Q level2, ok = c run logic(sum2 i, 3, "double", Q level1, "double", O level2) flux3, Q level1, Q level3, ok = c run logic(sum3 i, 3, "double", Q level1, "double", Q\_level3) sigmal, flux1, Q level1, err1, ok = c run logic(integ1 i, 4, "double", t, "int", 0, "double", flux1) sigma2, flux2, Q\_level2, err2, ok = c\_run\_logic(integ2\_i, 4, "double", t, "int", 0, "double", flux2) sigma3, flux3, Q level3, err3, ok = c run logic(integ3 i, 4, "double", t, "int", 0, "double", flux3)  $signal = round(sigma1, 4)$ sigma2 = round(sigma2, 4)  $sigma3 = round(sigma3, 4)$  $if$  flux1 == 0 then  $t$  pred1 = math.huge else  $t$  pred1 =  $t$  + sigma1 end if flux2 == 0 then  $t$  pred2 = math.huge else t  $pred2 = t + sigma2$ end if flux3 == 0 then  $t$  pred3 = math.huge else t  $pred3 = t + sigma3$ end elseif min == 3 then  $t = t$  pred2 sigma2, flux2, Q level2, err2, ok = c run logic(integ2 i, 4, "double", t, "int", 2, "double", flux2) if  $t = t$  pred1 then sigmal, flux1, Q level1, err1, ok = c run logic(integ1 i, 4, "double", t, "int", 2, "double", flux1) end if  $t = t$  pred3 then sigma3, flux3, Q level3, err3, ok = c run logic(integ3 i, 4, "double", t, "int", 2, "double", flux3) end t pain, ok = c run logic(pain, 1, "double", Q level2) if t  $pain > -1$  then if t req  $pred == math.huge then$  $t_req_pred = t + t_pain$ end end

flux1, Q\_level1, Q\_level2, Q\_level3, ok = c\_run\_logic(sum1 i, 4, "double", Q\_level1, "double", Q\_level2, "double", Q\_level3) flux2, Q level1, Q level2, ok = c run logic(sum2 i, 3, "double", Q level1, "double", 0 level2) flux3, Q level1, Q level3, ok = c run logic(sum3 i, 3, "double", Q level1, "double", Q\_level3) sigmal, flux1, Q level1, err1, ok = c run logic(integ1 i, 4, "double", t, "int", 0, "double", flux1) sigma2, flux2,  $Q$  level2, err2, ok = c\_run\_logic(integ2\_i, 4, "double", t, "int", 0, "double", flux2) sigma3, flux3, Q level3, err3, ok = c run logic(integ3 i, 4, "double", t, "int", 0, "double", flux3)  $signal = round(sigma1, 4)$  $sigma2 = round(sigma2, 4)$  $sigma3 = round(sigma3, 4)$ if  $flux1 == 0$  then  $t$  pred1 = math.huge else t pred $1 = t +$  sigmal end if flux2 == 0 then  $t$  pred2 = math.huge else t  $pred2 = t + sigma2$ end if  $flux3 == 0$  then t  $pred3 = math.huge$ else  $t$  pred3 =  $t +$  sigma3 end elseif min == 4 then  $t = t$  pred3 sigma3, flux3, Q level3, err3, ok = c run logic(integ3 i, 4, "double", t, "int", 2, "double", flux3) if  $t = t$  pred2 then sigma2, flux2, Q level2, err2, ok = c run logic(integ2 i, 4, "double", t, "int", 2, "double", flux2) end if  $t = t$  pred1 then sigmal, flux1, Q level1, err1, ok = c run logic(integ1 i, 4, "double", t, "int", 2, "double", flux1) end flux1, Q\_level1, Q\_level2, Q\_level3, ok = c\_run\_logic(sum1\_i, 4, "double", Q\_level1, "double", Q\_level2, "double", Q\_level3) flux2, Q level1, Q level2, ok = c run logic(sum2 i, 3, "double", Q level1, "double", Q\_level2) flux3, Q level1, Q level3, ok = c run logic(sum3 i, 3, "double", Q level1, "double", Q\_level3) sigmal, flux1, Q level1, err1, ok = c run logic(integ1 i, 4, "double", t, "int", 0, "double", flux1) sigma2, flux2, Q level2, err2, ok = c run logic(integ2 i, 4, "double", t, "int", 0, "double", flux2) sigma3, flux3, Q level3, err3, ok = c run logic(integ3 i, 4, "double", t, "int", 0, "double", flux3) sigma1 = round(sigma1, 4)  $sigma2 = round(sigma2, 4)$  $sigma3 = round(sigma3, 4)$ if flux1 == 0 then  $t$  pred1 = math.huge else t  $pred1 = t + signal$ end if  $flux2 == 0$  then  $t$  pred2 = math.huge else  $t$  pred2 =  $t +$  sigma2 end if  $flux3 == 0$  then t\_pred3 = math.huge else t  $pred3 = t + sigma3$ 

```
end
               end
               c_update_res(p_self, out_types[9], t_req_v, out_names[9])
               c_update_res(p_self, out_types[10], t, out_names[10])
               c_update_res(p_self, out_types[11], Q_level1, out_names[11])
               c update res(p self, out types[12], Q level2, out names[12])
               c update res(p self, out types[13], Q level3, out names[13])
               c_update_res(p_self, out_types[14], flux1, out_names[14])
               c update res(p_self, out types[15], flux2, out names[15])
               c update res(p_self, out types[16], flux3, out names[16])
       end
       file:write("file_logic::run_logic() end\n")
       file:write("SIAM KARTUI TIEK\n\n")
end
function find min(a, b, c, d)
       arr = \frac{1}{3}arr[1] = aarr[2] = barr[3] = carr[4] = dmin = arr[1]num = 1for i = 2, 4 do
              if min > arr[i] then
                      min = arr[i]num = iend
       end
       return num
end
function round(number, digits)
    return tonumber(string.format("%." .. (digits or 0) .. "f", number))
end
function end_work()
       file:write("lua baige darba\n")
       file:close()
end
function kill(ok, err msg, method, message)
       if ok == 0 then
              if err msg == "" then
               else
                      file:write(err_msg .. "\n")
               end
               if methos == "" then
               else
                      file:write(method .." end\n")
               end
               if message == "" then
               else
                      file:write(message .. "\n")
               end
               return true
       end
       return false
end
--***PAGRINDINES FUNKCIJOS PABAIGA**************
--**********************************************
```